الجمهورية الجزائرية الديمقراطية الـشعبية

### **REPUBLIQUE ALGERIENNE DEMOCRATIQUE ET POPULAIRE**

وزارة التـعـليـم العـايل و البـحث العـلـمـي

**Ministère de l'Enseignement Supérieur et de la Recherche Scientifique**

جـامعة أيب بـكـر بـلـقـايـد– تـلمس ـان –

Université Aboubakr Belkaïd– Tlemcen – Faculté de TECHNOLOGIE

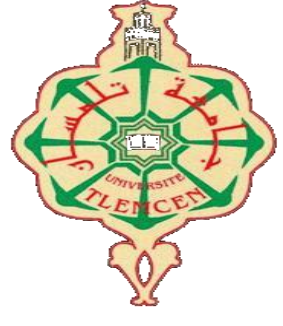

**MEMOIRE**

Présenté pour l'obtention du **diplôme** de **MASTER**

**En** : Electrotechnique

**Spécialité** : Commandes électriques

**Par** : Sidi Mohammed BOUCHAOUR **Et** Bounouar BOUTERFAS

**Sujet** 

## **Détermination des paramètres d'un moteur asynchrone par différentes techniques d'identification**

Soutenu en vidéo conférence, le 30 / 09 / 2020 devant le jury composé de :

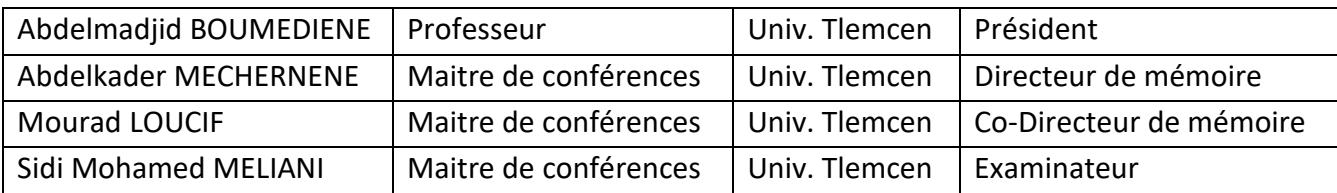

Année universitaire 2019/2020

### Dedicaces 1

<span id="page-2-0"></span> $\bigwedge$ vec l'aide de Dieu tout puissant, nous avons achevé ce modeste travail que je dédie :

- à mes trés chérs parents, pour leur soutient matériel et moral, en espérant que je puisse leur rendre le minimum de bonheur qu'ils m'ont offert ;
- à ma chére femme qui m'a toujours soutenue et aidée en faisant de nombreux sacrifices, en espérant que je puisse lui apporter une vie pleine de bonheur ;
- à mes enfants, Marwane, Khawter et la petite Kholoude ;
- à mes trés chers fréres Abbelkader et Soufiane, ainsi qu'à et ma cherre sœur, son époux Fethallah et leurs enfants ;
- à toute la famille Bouchaour, Baroudi, Benabdalah, Mered Boudia et tous mes proches ;
- à mes trés chers amis : Choukri, Boumediene, Amine, Reda, Tahar, Abd Elhafid, les deux fréres Taleb ;
- à mes trés chers amis de longue date : Kamel, Khaled, Said, Fethi, Sid Ahmed et Youssef ;
- à mes amis de l'université : Reda, Ousama , Rafik, Mokhtar, Ramzi, Mohamed et Kheridine ;
- Enfin à toute la promotion Electrotechnique, option Commande électrique de l'année 2019-2020 .

Sidi Mohammed BOUCHAOUR Tlemcen, le 30 septembre 2020

## Dedicaces 2

<span id="page-3-0"></span> $\displaystyle\int_{E}$ dédie ce modeste travail á tout ceux qui ont contribué de prés ou de loin à la réalisation de ce présent projet, ainsi je le dédie á :

- celle qui m'a élevé, m'a nourrit, m'a éduqué, ma mére et celui qui m'a toujours soutenu et aidé dans toute ma vie, mon pére ;
- à mes chéres sœurs et leurs époux, mes niéces et mes neveux ;
- à toutes la famille Bouterfas, Hadj Abdelkader, Sahraoui, Hachemi , Menzel, Mezrai, Loucif et tous mes proches ;
- á mes trés chers amis : Mourad, Ali, Ismail, Houssam, Benamer , Hamada,Krimo ;

Bounouar BOUTERFAS Tlemcen, le 30 septembre 2020

### Remerciements

<span id="page-4-0"></span> $\ell$ e document présente les travaux effectués dans le cadre de notre projet de fin d'étude de Master au Département de Génie Électrique et Électronique de la Faculté de Technologie de l'Université Abou Bekr Belkaïd de Tlemcen.

En premier lieu, nous tenons à exprimer notre gratitude à nos encadrants, les Docteurs Abdelkader MECHERNENE et Mourad LOUCIF, tout deux Maitre de Conférences á l'Université Abou Bekr Belkaïd de Tlemcen, pour nous avoir proposé et dirigé ce travail, nous les remercions pour nous avoir fait profité de leur expérience, pour orientations qui nous ont permis de mener à bien ce travail.

Nous sommes sensibles à l'honneur que nous a fait monsieur Abdelmadjid BOUMEDIENNE, Professeur á l'Université Abou Bekr Belkaïd, pour avoir accepté de présider et de nous honorer de sa présence au sein du jury de soutenance du prśent mémoire ; qu'il trouve ici l'expression de notre reconnaissance et de notre respect.

Enfin, nous tenons également à adresser nos vifs remerciements au Docteur Sidi Mohamed MELIANI, Maitre de Conférences á l'Université Abou Bekr Belkaïd, nous le remercions chaleureusement pour avoir accepté d'examiner le présent mémoire et pour ses observations et remarques pertinentes et constructives.

Nous remercions également le Docteur Hichem BELTAOUAF, chef du département de Génie Électrique et Électronique de la Faculté de Technologie de l'Université Abou Bekr Belkaïd de Tlemcen, pour sa coopération et sa gentillesse, ainsi que l'ensemble des enseignants du département pour leur dévouement.

Merci enfin à tous ceux qui, de près ou de loin, nous ont aidé et donc ont contribué au succès de ce travail.

> Sidi Mohammed BOUCHAOUR Bounouar BOUTERFAS Tlemcen, le 30 septembre 2020

# Table des matières

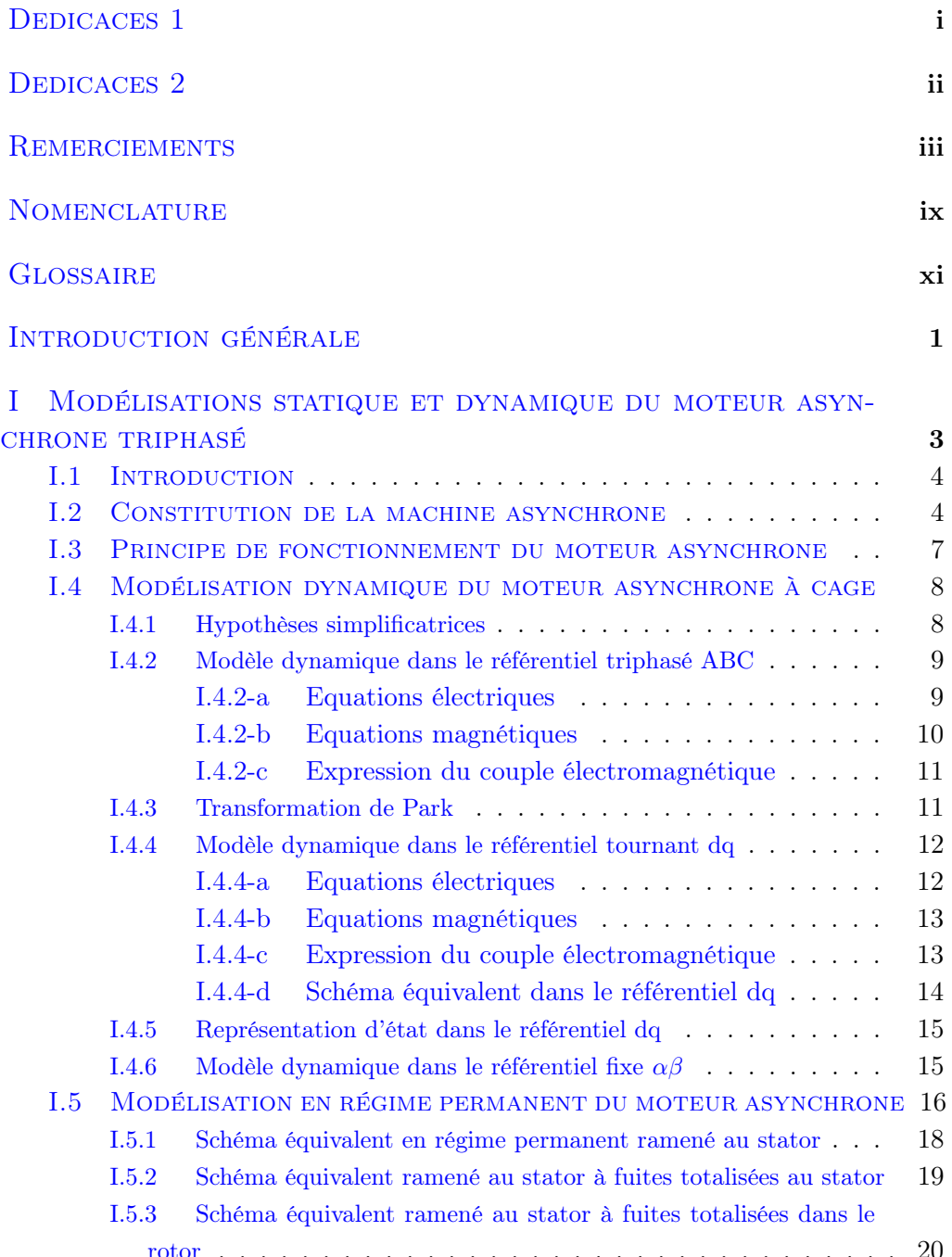

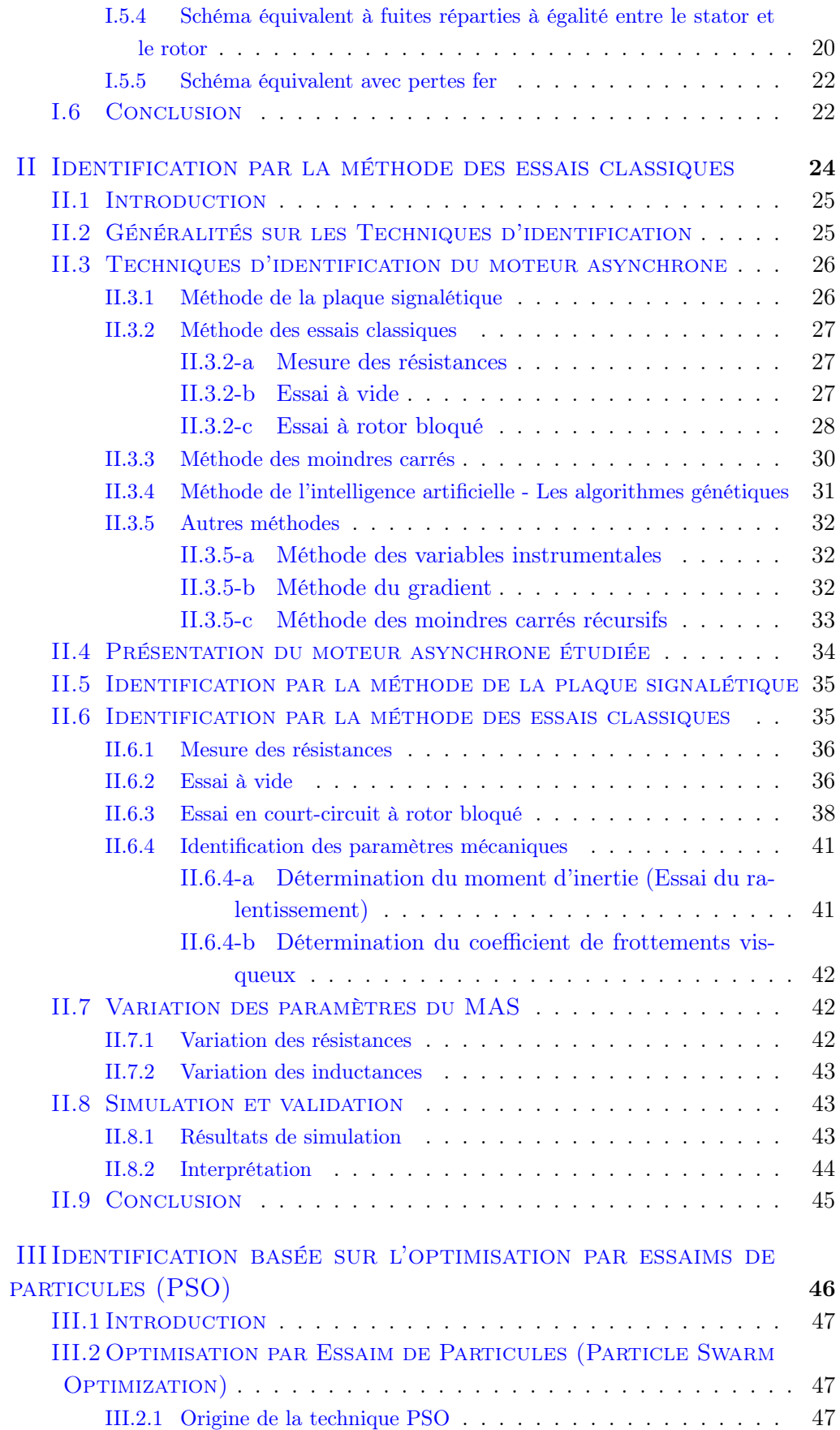

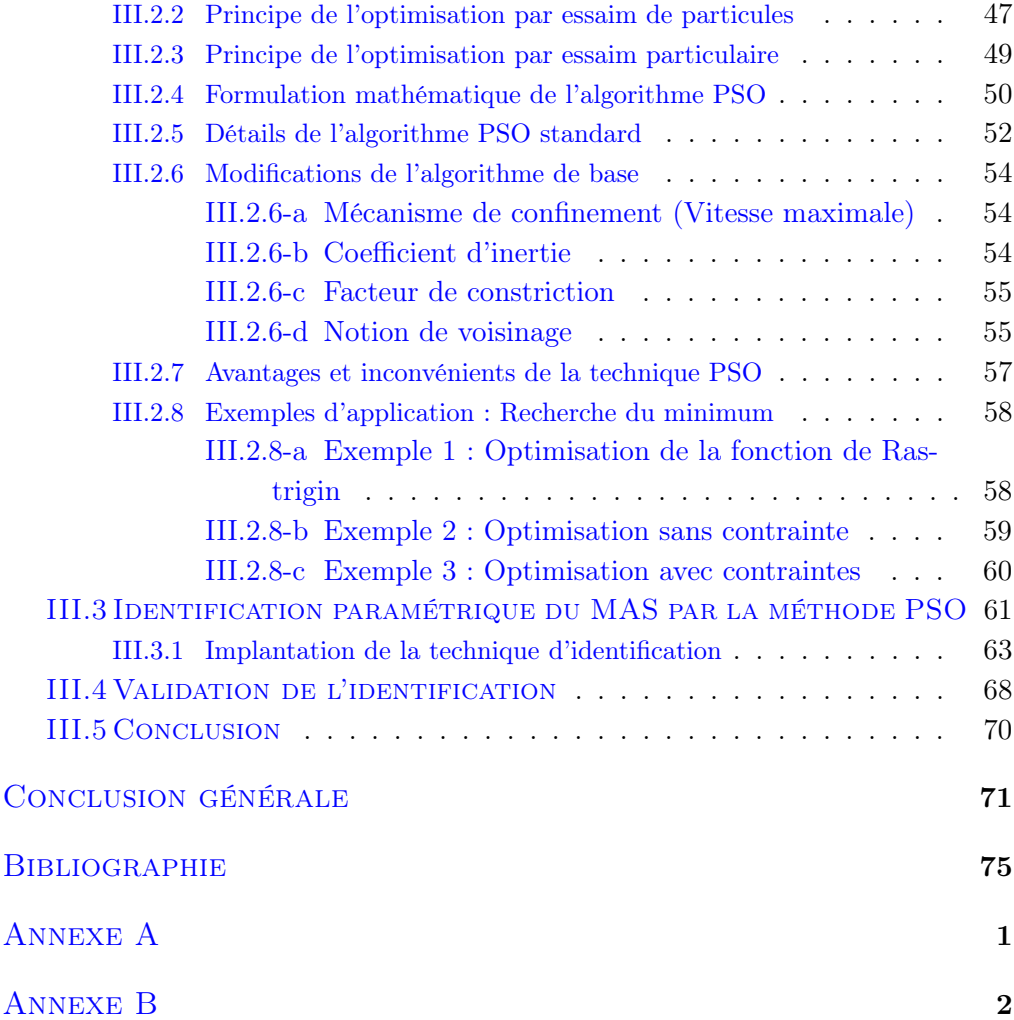

# Table des figures

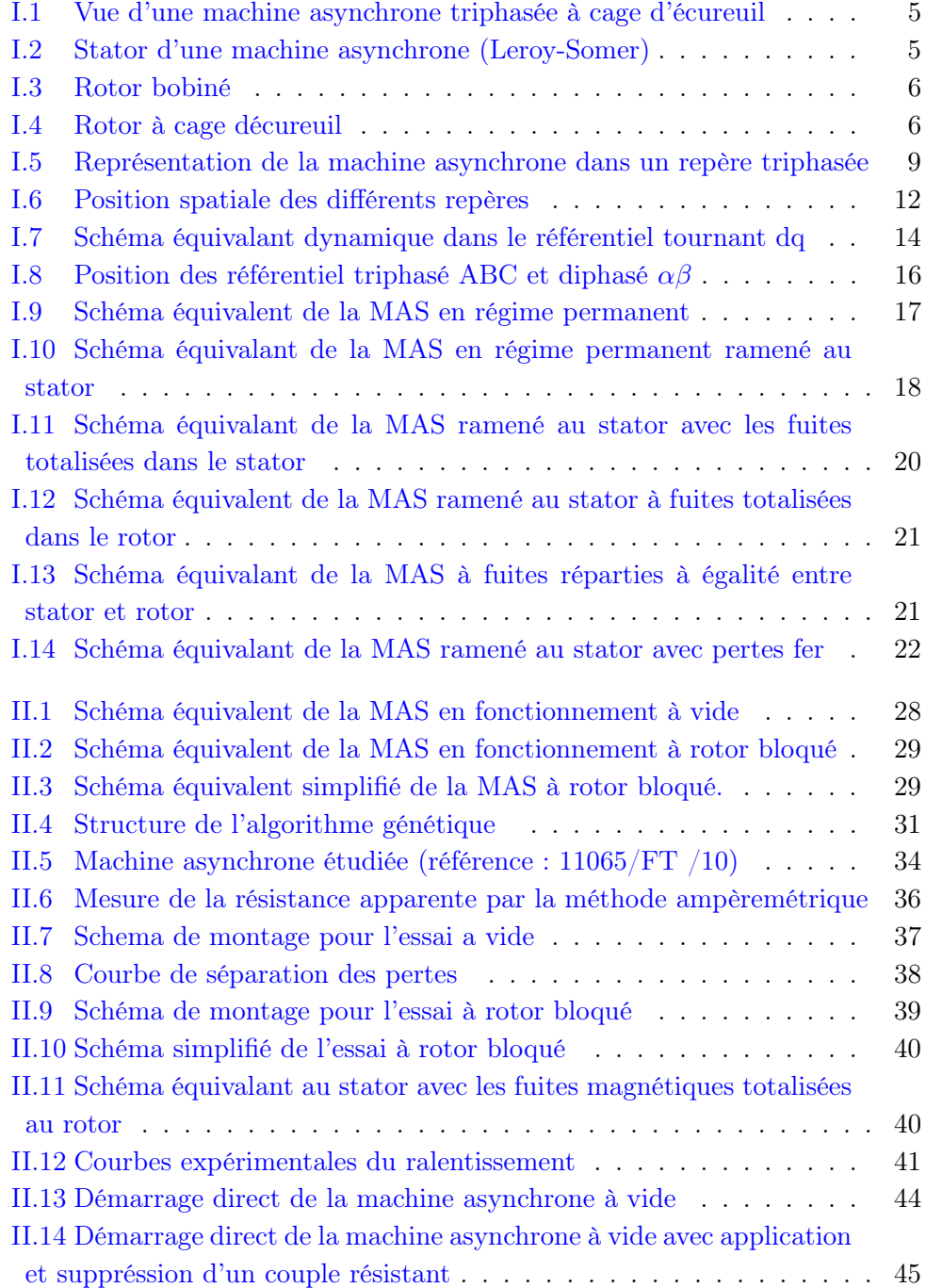

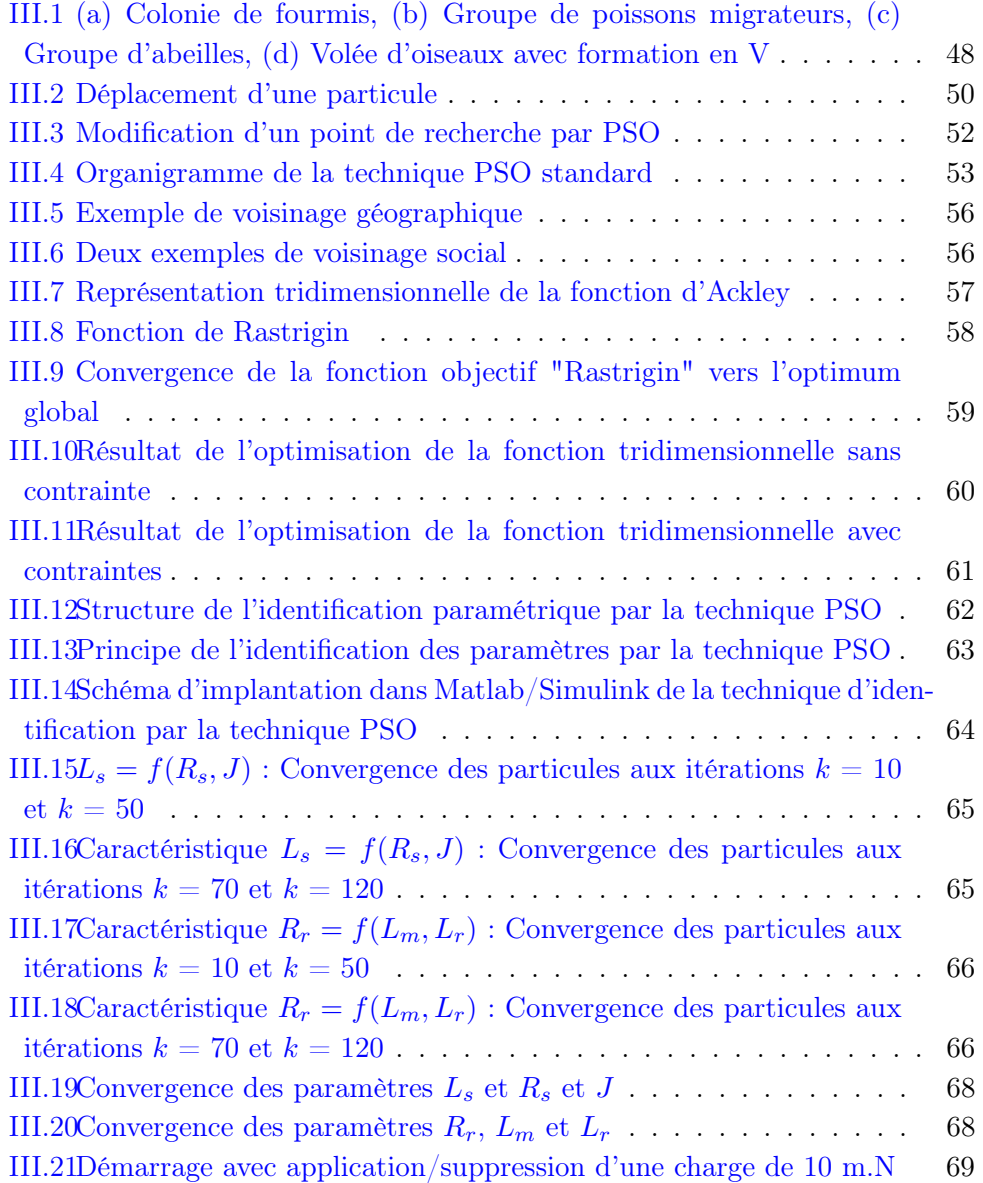

## Nomenclature

<span id="page-10-0"></span>Les principales notations et abréviations utilisées dans ce mémoire sont explicitées ci-dessous, sous leur forme la plus employée dans le domaine du génie électrique.

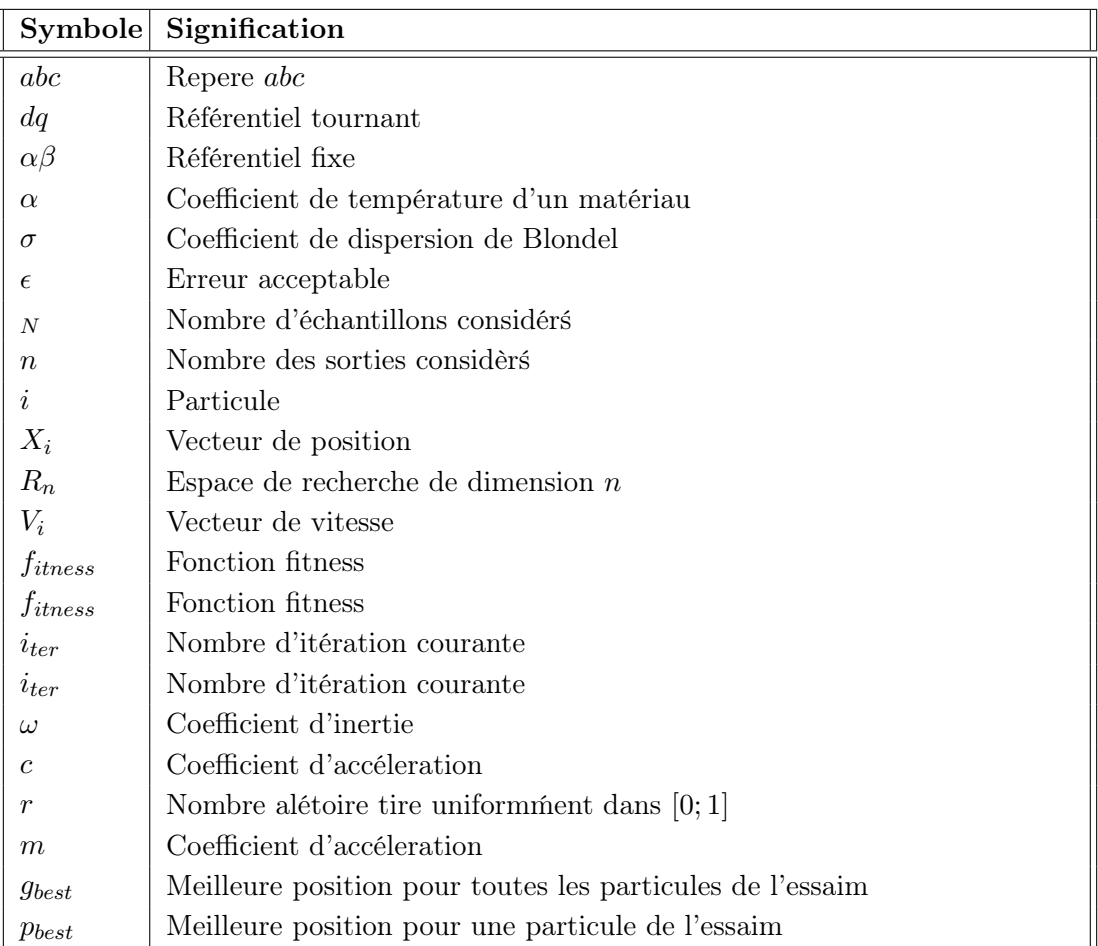

#### Indices et exposants

| Nom                                     | Symbole          | Unité           |
|-----------------------------------------|------------------|-----------------|
| Temps                                   | t                | S               |
| Tension                                 | U                | V               |
| Courant                                 | $\overline{I}$   | A               |
| Puissance active                        | $\boldsymbol{P}$ | W               |
| Puissance réactive                      | $\phi$           | <b>VAR</b>      |
| Flux magnétique                         | $\phi$           | Wb              |
| Induction magnétique                    | B                | Т               |
| Facteur de puissance                    | $\cos \varphi$   |                 |
| Fréquence                               | f                | Hz              |
| Pulsation électrique                    | $\omega$         | rad/s           |
| Pulsation mécanique de rotation         | Ω                | rad/s           |
| Moment d'un couple                      | C                | m.N             |
| Angle (position)                        | $\theta$         | , rad           |
| Glissement                              | $\mathfrak{g}$   | $\%$            |
| Vitesse de rotation                     | N                | $\text{tr/min}$ |
| Constante de temps rotorique            | $\tau_r$         | S               |
| Temps de monté                          | $\tau_m$         | S               |
| Température                             | T                | $\rm ^{\circ}C$ |
| Résistance du matériau à 0 $^{\circ}$ C | $R_0$            | Ω               |

Grandeurs électriques et mécaniques

#### Paramètres

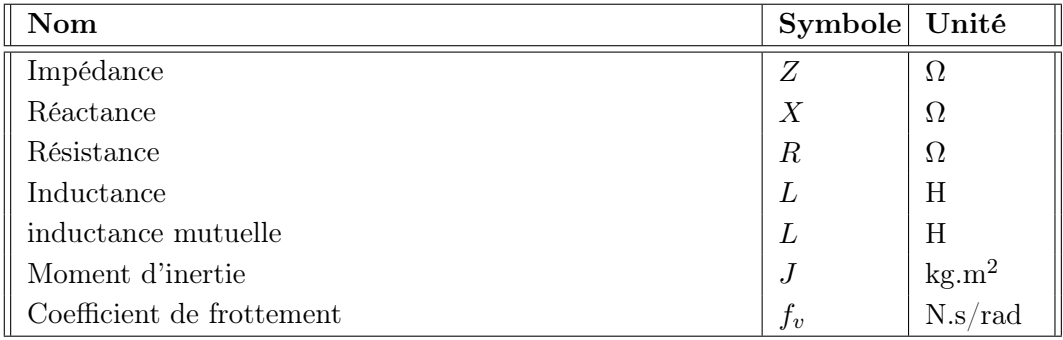

## Glossaire

<span id="page-12-0"></span>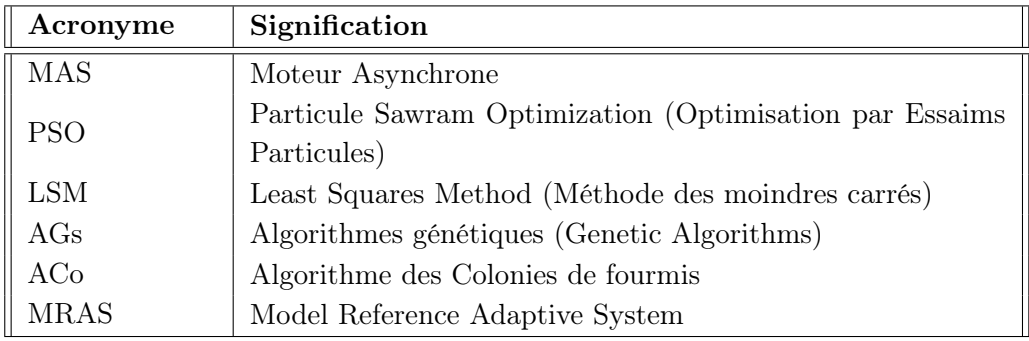

### Introduction générale

<span id="page-13-0"></span>Les machines asynchrones sont considérées comme le conversion électromécanique le plus utilisé dans le milieu industriel, notamment pour des applications à vitesse constante ou à vitesse variable. Cependant, elle est soumise à différents types de contraintes (chaleur, humidité, efforts mécaniques, variations brusques de charge, vieillissement, ) qui vont au cours du temps altérer ses qualités et détériorer ses performances. Par conséquent, si la commande du moteur est conçue avec des valeurs de paramètre erronées, le comportement du système ne répondra plus au cahier des charges initial et ne fonctionnera pas efficacement. C'est pourquoi, la phase d'identification de ses paramètres joue un rôle central avant la conception d'une commande.

Dans ce présent projet de fin d'études, il s'agit de déterminer les paramètres électriques, électromagnétiques et mécaniques d'un moteur asynchrone triphasé, à l'aide de différentes méthodes d'identification et de plusieurs essais expérimentaux. L'objectif étant d'adapter ultérieurement, la commande du moteur pour garantir des performances identiques au cours de sa vie en prenant en compte l'évolution de ses paramètres. Deux méthodes d'identification seront considérées à partir des modèles statique et dynamique de la machine asynchrone. La première technique repose sur une méthode classique d'identification de la machine basée sur les essais à vide et en court-circuit à rotor bloqué. La seconde méthode tire son principe d'une approche meta-heuristique basée sur l'optimisation par essaims de particules (PSO).

Le présent mémoire est structuré de la manière suivante :

Le premier chapitre sera consacré à la présentation de la machine asynchrone triphasée et ses différentes modélisations mathématiques. Soient les modèles en régime permanent, puis dans les référentiels biphasés stationnaires  $\alpha\beta$  et tournant de dq, habituellement utilisés pour les descriptions en régime dynamique.

Le second chapitre traitera de l'identification des paramètres du moteur asynchrone par la méthode des essais classiques. Une fois les paramètres du modèle identifié, ceux-ci sont confrontés aux paramètres nominaux, sur la base des simulatios du fonctionnement à vide et en charge de la machine en mode moteur.

Le troisième et dernier chapitre se focalise sur l'identification des paramètres électriques du moteur asynchrone mettant en œuvre la technique basée sur l'optimisation par essaims de particules (PSO). A l'issue de ce chapitre, les résultats obtenues sont évalués par le calcul des erreurs d'identification et des simulations du comportement moteur sont effectuées avec les paramètres nominaux et les paramètres estimés.

Au terme de ce travail, une conclusion générale sera donnée pour résumer les résultats obtenus, ainsi que les perspectives à envisager pour la suite de ce travail.

#### Remarque

Il est à noter qu'un objectif important de ce projet consistait en la réalisation d'essais expérimentaux visant à l'identification des paramètres de la machine asynchrone existant au Laboratoire pédagogique délectrotechnique. En effet, nous avions projeté avec nos encadrants d'effectuer ces tests et de récolter les données expérimentales à l'aide de la carte Dspace 1104 disponible au laboratoire, en vue de leur traitement avec la méthodes des essais directs, de l'optimisation par les PSO et par la méthodes des moindres carrés.

Malheureusement, nous n'avons pas eu accès au laboratoire de notre université depuis la mois de mars, ceux-ci ayant été fermé pour cause de l'épidémie du "Corona-Virus" dans notre pays, les mesures de confinement et les précautions sanitaires qui s'en sont suivies. Nous avons donc limiter notre travail à la méthode des essais directs, pour laquelle nous avions eu le temps de réaliser la majorité du travail expérimental, et à la méthode basée sur les PSO pour laquelle nous avons utiliser des résultats simulés.

Nous sommes conscient que cette situation laisse notre travail inachevé et que les objectifs tracés lors de l'élaboration de ce thème de PFE n'ont pas été atteint pleinement. Nous espérons que cette étude sera améliorée et menée à terme par nos collègues de la prochaine promotion de Master Electrotechnique.

## <span id="page-15-0"></span>Chapitre I

## Modélisations statique et dynamique du moteur asynchrone triphasé

#### Sommaire

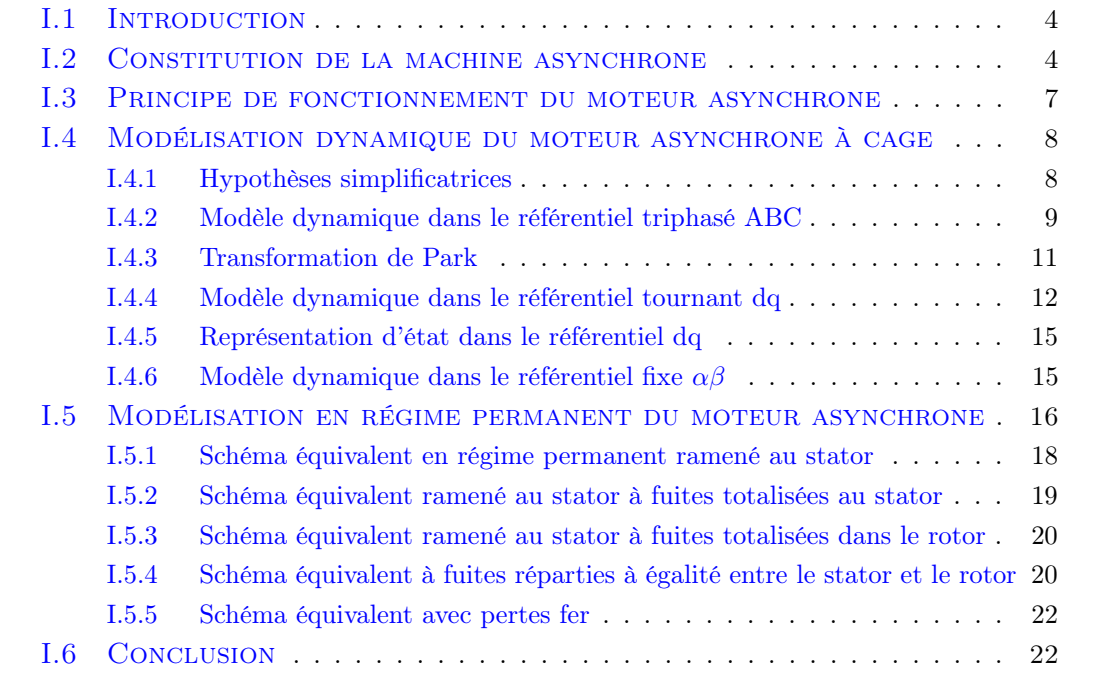

#### <span id="page-16-0"></span>I.1 Introduction

La machine asynchrone, en particulier à cage d'écureuil, présente des avantages certains liés à sa conception simple, sa fabrication peu coûteuse, sa robustesse, son poids et son inertie faibles et le peu d'entretien qu'elle requiert. Aussi, est-elle largement utilisée dans de nombreux domaines et dans une multitude d'applications industrielles [\[26\]](#page-87-0) (machines-outils, machineries d'entraînement, systèmes de pompage, de ventilation et de levage, . . . ).

Cependant, elle est soumise à différents types de contraintes (chaleur, humidité, efforts mécaniques, vieillissement, . . . ) qui vont altérer ses qualités et détériorer ses performances. Par conséquent, si la commande du moteur est conçue avec des valeurs de paramètre erronées, le comportement du système ne répondra plus au cahier des charges initial et ne fonctionnera pas efficacement. C'est pourquoi, l'identification de ses paramètres joue un rôle central en vue de sa commande.

Le problème de la modélisation de la machine asynchrone a été largement traité dans la littérature [\[8\]](#page-86-1),[\[10\]](#page-86-2),[\[17\]](#page-87-1), [\[27\]](#page-87-2). Sa modélisation mathématique est complexe, en effet les phénomènes mis en jeu sont de natures électriques, magnétiques et mécaniques, avec une structure multivariable et fortement non-linéaire.

Le modèle du moteur asynchrone, dans le repère triphasé lié au stator, présente l'inconvénient d'être complexe car il aboutit à des équations différentielles à coefficients variables fonction de la position du rotor et donc du temps [\[9\]](#page-86-3). Aussi, l'approche actuelle pour la modélisation du moteur asynchrone est basée sur la théorie des deux axes de R.H. Park [\[24\]](#page-87-3) qui transforme un système triphasé en un système biphasé. La dépendance avec la position du rotor est éliminée et l'ordre du système est réduit, cela permet d'obtenir des modèles dynamiques caractérisés par des systèmes d'équations à coefficients constants, mais le système reste non-linéaire.

L'objectif de ce chapitre est de donner un aperçu sur les modélisations statique (régime permanent) et dynamique (régime transitoire) du moteur asynchrone triphasée sous forme d'équations d'état en vue de son identification paramétrique.

#### <span id="page-16-1"></span>I.2 Constitution de la machine asynchrone

La machine asynchrone triphasée à cage comporte deux parties distinctes et coaxiales, séparées par un entrefer de faible épaisseur et respectivement appelées stator et rotor, la première étant fixe et la seconde mobile (Figure [I.1\)](#page-17-0) [\[22\]](#page-87-4).

Le stator de la machine asynchrone (Figure [I.2\)](#page-17-1) est constitué de tôles d'acier dans lesquelles sont placées les bobinages statoriques. Ces tôles sont, pour les petites machines, découpées en une seule pièce, alors qu'elles sont pour les machines de puissances plus importantes, découpées par sections. Elles sont habituellement recouvertes de vernis pour limiter l'effet des courants de Foucault [\[17\]](#page-87-1).

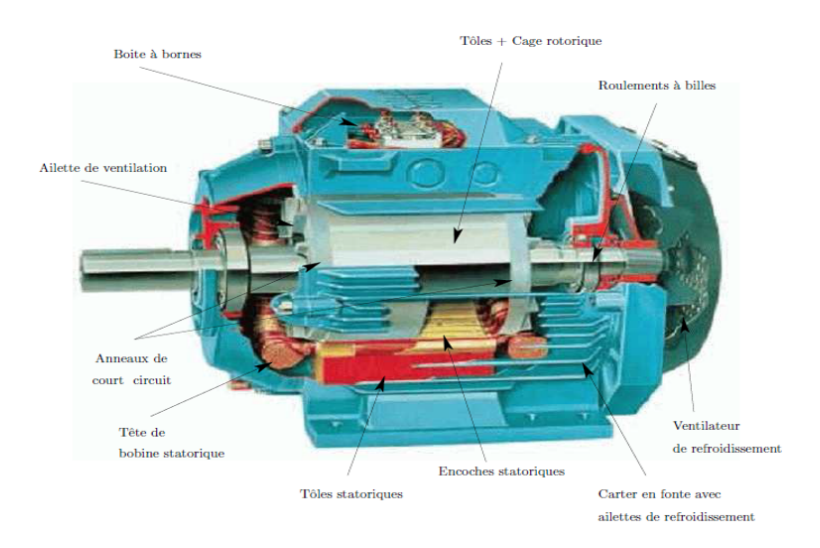

<span id="page-17-0"></span>Figure I.1 – Vue d'une machine asynchrone triphasée à cage d'écureuil

Au final, elles sont assemblées les unes aux autres à l'aide de boulons ou de soudures pour former le circuit magnétique statorique. Une fois cette étape d'assemblage terminée, les enroulements statoriques sont placés dans les encoches prévus à cet effet. Ces enroulements peuvent être insérés de manière imbriques, ondulés ou encore concentriques. L'enroulement triphasé possède alors p paire de pôles magnétique par phase.

Pour les grosses machines, les enroulements sont faits de méplats de cuivre de différentes sections insères directement dans les encoches. L'isolation entre les enroulements électriques et les tôles d'acier s'effectue à l'aide de matériaux isolants qui peuvent être de différents types suivant l'utilisation de la machine asynchrone [\[13\]](#page-87-5).

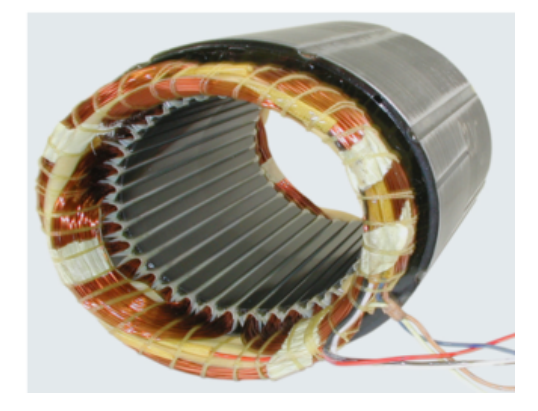

Figure I.2 – Stator d'une machine asynchrone (Leroy-Somer)

<span id="page-17-1"></span>Tout comme le stator, le circuit magnétique rotorique est constitué de tôles d'acier qui sont de même origine que celles utilisées pour la construction du stator.

Les rotors des machines asynchrones peuvent être de deux types : bobinés (aussi appelés à bagues) ou à cage d'écureuil [\[13\]](#page-87-5),[\[14\]](#page--1-0).

#### - Le rotor bobiné

Les rotors bobinés (Figure [I.3\)](#page-18-0) sont construits de la même manière que le bobinage statorique avec l'insertion des enroulements dans les encoches rotoriques et ont le même nombre de paire de pôles magnétiques par phase, soit : 2.p. Les phases rotoriques sont alors disponibles grâce un système de bagues-balais positionné sur l'arbre de la machine [\[19\]](#page-87-6),[\[29\]](#page-87-7).

Les machines asynchrones à rotor bobinés sont surtout employées pour les applications de fortes puissances ou comme générateurs dans les systèmes éoliens, elles sont alors appelées machines asynchrones à double alimentation ou MADA [\[8\]](#page-86-1).

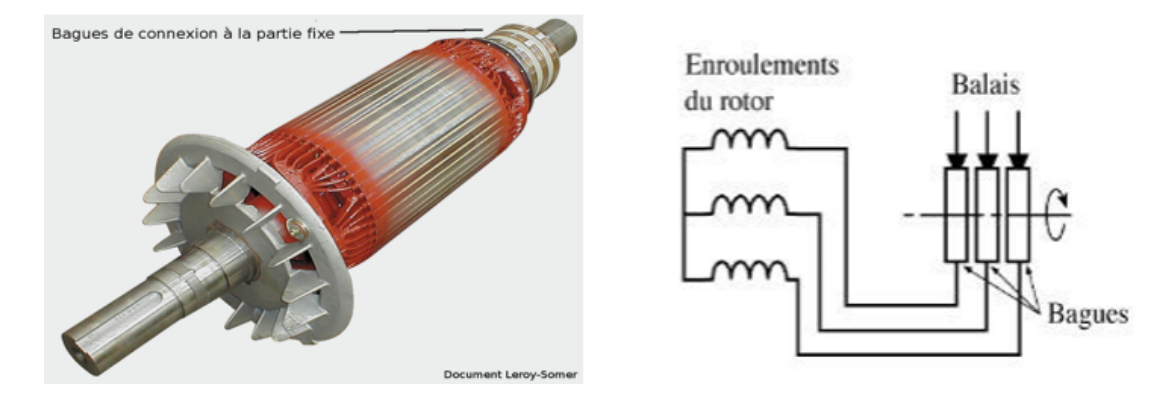

<span id="page-18-0"></span>Figure I.3 – Rotor bobiné

#### - Le rotor à cage

Les enroulements sont constitués de barres de cuivre pour les fortes puissances, ou d'aluminium pour les plus faibles. Ces barres sont court-circuitées à chaque extrémité par deux anneaux, également en cuivre ou en aluminium. Les machines asynchrones à cage sont les plus utilisées dans les applications industrielles [\[19\]](#page-87-6).

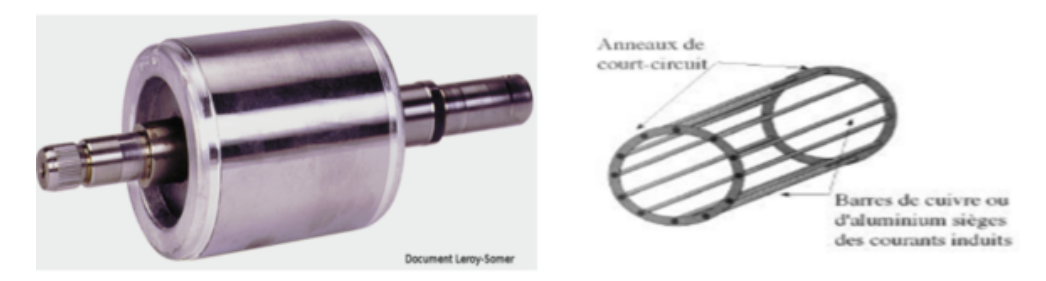

<span id="page-18-1"></span>Figure I.4 – Rotor à cage décureuil

#### - Les paliers

Les paliers permettant de supporter et de mettre en rotation l'arbre rotorique, ils sont constitués de flasques et de roulements à billes insérés à chaud sur l'arbre. Les flasques, moulés en fonte, sont fixées sur le carter statorique grâce à des boulons ou des tiges de serrage comme le montre la figure [I.1](#page-17-0) [\[20\]](#page-87-8).

#### <span id="page-19-0"></span>I.3 Principe de fonctionnement du moteur asynchrone

Le fonctionnement d'une machine asynchrone est basé sur le principe de l'interaction électromagnétique du champ tournant, créé par les courants triphasés fournis aux enroulements statoriques par le réseau et des courants induits dans les conducteurs rotoriques, lorsque ces conducteurs sont balayés par le champ tournant.

De cette façon, le fonctionnement d'une machine asynchrone est analogue à celui d'un transformateur tournant, le stator étant comparable à l'enroulement primaire et le rotor à l'enroulement secondaire [\[19\]](#page-87-6).

Lorsque le stator est alimenté par un système triphasé de tension de fréquence f, le champ tournant produit est sinusoïdal et sa vitesse de rotation est en tr/mn :

$$
N_s = \frac{f}{p}.60\tag{I.1}
$$

L'interaction des deux parties de la machine asynchrone n'est possible que lorsque la vitesse de champ tournant diffère de celle du rotor, c'est à-dire lorsque le champ est immobile par rapport au rotor, ainsi aucun courant n'est induit dans l'enroulement rotorique.

Le champ tournant statorique induit alors dans les phases de l'enroulement rotorique des forces électromotrices, ce qui a pour conséquence la naissance de courants dans les conducteurs du rotor de pulsation  $\omega_s$  égale à celle du réseau. Ces courants tendent à s'opposer aux variations de flux dans les spires du rotor, provoquant ainsi la création d'un couple électromagnétique [\[22\]](#page-87-4).

Sous l'action de ce couple, la partie tournante, entre en rotation et subit une accélération qui ne pourrait s'annuler qu'avec l'équilibre des couples moteur et résistant, ce qui n'arrive pas compte tenue de l'effet diverses résistances s'opposant à la rotation, telle que les frottements, ventilation, . . .

Lorsque le rotor tourne à la vitesse  $\Omega$ , la pulsation des courants rotoriques est :

$$
\omega_r = \omega_s - p.\Omega \tag{I.2}
$$

Celle-ci diminuant avec la croissance de la vitesse, les forces électromotrices, les courants induits et donc le couple électromagnétique s'annulent pour l'égalité :

$$
\omega_s = p.\Omega \tag{I.3}
$$

Par conséquent, la génération de couple est obligatoirement accompagnée d'un écart entre la vitesse du champ tournant produit par le stator et la vitesse de rotation du rotor, celle-ci se stabilisant à une valeur  $\Omega$  proche de la vitesse synchrone  $\omega_s$ .

Il est d'usage de caractériser l'écart  $\Omega_s - \Omega$  par une grandeur un rapport sans dimension sans dimension appelée glissement :

$$
g = \frac{\Omega_s - \Omega}{\Omega_s} \qquad \text{ou encore} \qquad g = \frac{N_s - N}{N_s} \tag{I.4}
$$

Le glissement est souvent exprimé en %, sa valeur croit avec la charge, d'autre part l'écart de vitesse étant faible en régime nominal, les valeurs varient pour ce régime de 2 à 5% environ selon la puissance du moteur considéré.

On remarquera qu'au démarrage (moteur à l'arrêt  $N = 0$  et par conséquent  $q =$ 1. A vide, la différence de vitesse étant infime, on considère habituellement que  $q \approx 0$ [\[21\]](#page-87-9).

### <span id="page-20-0"></span>I.4 Modélisation dynamique du moteur asynchrone à cage

#### <span id="page-20-1"></span>I.4.1 Hypothèses simplificatrices

Les modélisations de la machine asynchrones tiennent compte des hypothèses usuelles suivantes [\[21\]](#page-87-9) :

- le moteur présente une parfaite symétrie de construction au stator et au rotor,
- le stator est composé de trois bobines identiques (A,B,C) régulièrement déphasées de 120 électriques, la phase A est prise comme référence angulaire,
- le rotor est considéré comme équivalent à trois bobines identiques (a,b,c) courtcircuitées sur elles-mêmes et régulièrement déphasées de 120 électriques,
- l'entrefer est considéré constant et l'effet des encoches est négligé,
- la distribution spatiale des forces magnétomotrices d'entrefer est sinusoïdale,
- le circuit magnétique est non saturé et à perméabilité est constante,
- les pertes mécaniques et ferromagnétiques sont négligeables,
- l'influence de l'effet de peau et de l'échauffement ne sont pas prise en compte.

La modélisation est effectuée pour un couplage étoile des enroulements statoriques ; pour un couplage triangle, il sera nécessaire de calculer les paramètres étoiles équivalents.

Parmi les conséquences importantes des hypothèses, on peut citer :

- l'additivité des flux,
- la constance des inductances propres,
- la loi de variation sinusoïdale des inductances mutuelles entre l'enroulement statorique et rotoriques en fonction de l'angle de leurs axes magnétiques.

#### <span id="page-21-0"></span>I.4.2 Modèle dynamique dans le référentiel triphasé ABC

La figure [I.5](#page-21-2) montre la position spatiale axes des phases statoriques et rotoriques dans l'espace électrique triphasé. L'équation ci-dessous exprime la relation entre la tension aux bornes d'une bobine parcoure par un courant i de résistance R, d'inductance  $L$  et d'une variation du flux  $[10]$ :

$$
v = Ri + \frac{d\varphi}{dt} \tag{I.5}
$$

Tous les coefficients d'inductances propre sont constants et les coefficients d'inductance mutuelle ne dépendant que de la position des enroulements.

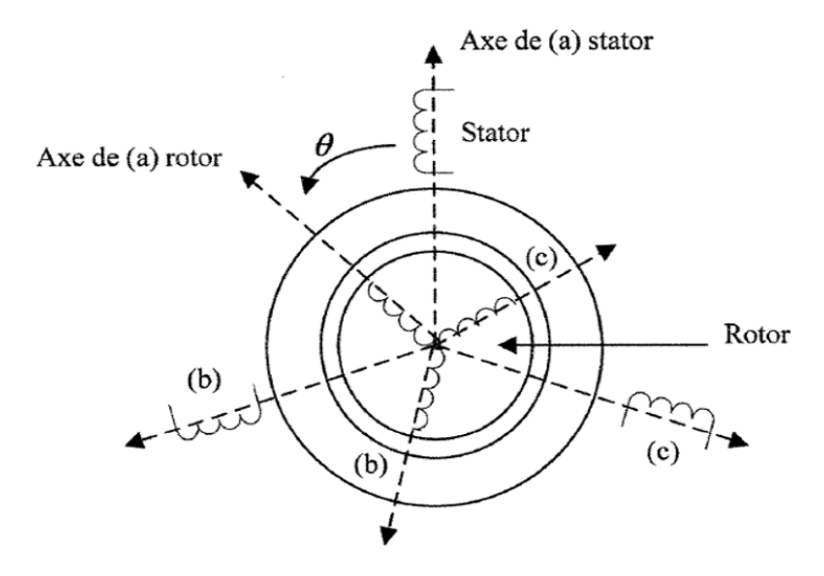

<span id="page-21-2"></span>Figure I.5 – Représentation de la machine asynchrone dans un repère triphasée

#### <span id="page-21-1"></span>I.4.2-a Equations électriques

On peut écrire les équations des tensions représentant pour chaque enroulement la somme de la chute ohmique et la chute inductive liée au flux [\[9\]](#page-86-3),[\[8\]](#page-86-1),[\[5\]](#page-86-4).

Pour le stator :

$$
\begin{cases}\nv_{sa} = R_s i_{sa} + \frac{d\varphi_{sa}}{dt} \\
v_{sb} = R_s i_{sb} + \frac{d\varphi_{sb}}{dt} \\
v_{sc} = R_s i_{sc} + \frac{d\varphi_{sc}}{dt}\n\end{cases}
$$
\n(I.6)

Pour le rotor :

$$
\begin{cases}\nv_{ra} = R_r i_{ra} + \frac{d\varphi_{ra}}{dt} = 0\\ \nv_{rb} = R_r i_{rb} + \frac{d\varphi_{rb}}{dt} = 0\\ \nv_{rc} = R_r i_{rc} + \frac{d\varphi_{rc}}{dt} = 0\n\end{cases}
$$
\n(I.7)

On résume ce système par une écriture matricielle condensée :

$$
[v_{abcs}] = R_s [i_{abcs}] + \frac{d}{dt} [\varphi_{abcs}]
$$
 (I.8)

ou encore :

$$
\begin{bmatrix} v_{as} \\ v_{bs} \\ v_{cs} \end{bmatrix} = R_s \begin{bmatrix} i_{as} \\ i_{bs} \\ i_{cs} \end{bmatrix} + \frac{d}{dt} \begin{bmatrix} \varphi_{as} \\ \varphi_{bs} \\ \varphi_{cs} \end{bmatrix}
$$
(I.9)

De même pour le rotor :

$$
[v_{abcr}] = R_s[i_{abcr}] + \frac{d}{dt}[\varphi_{abcr}] = \begin{bmatrix} 0\\0\\0 \end{bmatrix}
$$
 (I.10)

Le rotor étant en court-circuit, ses tensions sont nulles. Chaque flux comporte une interaction avec les courants de toutes phases y compris la sienne, où :

- $v_{sa,}, v_{sb,}, v_{sc}$ , et  $v_{ra,}, v_{rb,}, v_{rc}$ , sont les tensions simples triphasées respectivement, au stator et au rotor ;
- $i_{sa}, i_{sb}, i_{sc}$  et  $i_{ra}, i_{rb}, i_{rc}$  sont les courants au stator et au rotor de la machine;
- $-\varphi_{sa},\varphi_{sb},\varphi_{sc}$  et  $\varphi_{ra},\varphi_{rb},\varphi_{rc}$  sont les flux propres circulants, respectivement, au stator et au rotor de la machine ;
- $R_r$  et  $R_r$ : les résistances des enroulements statoriques et rotorique.

#### <span id="page-22-0"></span>I.4.2-b Equations magnétiques

Les expressions des flux sous forme matricielle sont  $[9],[5]$  $[9],[5]$  $[9],[5]$ :

$$
\begin{pmatrix}\n\varphi_{sabc} \\
\varphi_{rabc}\n\end{pmatrix} = \begin{pmatrix}\n[L_s] & [M_{sr}] \\
[M_{sr}] & [L_r]\n\end{pmatrix} \begin{pmatrix}\ni_{sabc} \\
i_{rabc}\n\end{pmatrix}
$$
\n(I.11)

où

$$
[L_s] = \begin{bmatrix} l_s & m_s & m_s \\ m_s & l_s & m_s \\ m_s & m_s & l_s \end{bmatrix} = l_s \begin{bmatrix} 1 & -\frac{1}{2} & -\frac{1}{2} \\ -\frac{1}{2} & 1 & -\frac{1}{2} \\ -\frac{1}{2} & -\frac{1}{2} & 1 \end{bmatrix}
$$
(I.12)

et

$$
[L_r] = \begin{bmatrix} l_r & m_r & m_r \\ m_r & l_r & m_r \\ m_r & m_r & l_r \end{bmatrix} = l_r \begin{bmatrix} 1 & -\frac{1}{2} & -\frac{1}{2} \\ -\frac{1}{2} & 1 & -\frac{1}{2} \\ -\frac{1}{2} & -\frac{1}{2} & 1 \end{bmatrix}
$$
(I.13)

avec

 $l_s$  et  $l_r$ , inductances propres statoriques et rotoriques.

 $m_s$  et  $m_r$ , inductances mutuelles propres statoriques et rotoriques.

$$
[M_{sr}] = [M_{rs}]^T = m_{sr} \begin{bmatrix} \cos\theta & \cos(\theta - \frac{2\pi}{3}) & \cos(\theta - \frac{4\pi}{3}) \\ \cos(\theta - \frac{4\pi}{3}) & \cos\theta & \cos(\theta - \frac{2\pi}{3}) \\ \cos(\theta - \frac{2\pi}{3}) & \cos(\theta - \frac{4\pi}{3}) & \cos\theta \end{bmatrix}
$$
(I.14)

Les matrices  $[M_{sr}]$  et  $[M_{rs}]$ : sont dites circulantes, en effet chaque ligne se déduit de la précédente par permutation circulaire.

Le coefficient  $m_{sr}$  représente la valeur maximale des coefficients d'inductances mutuelles entre phase rotorique et statorique, où :

$$
\begin{cases}\n m_1 = m_{sr} \cos \theta \\
 m_2 = m_{sr} \left( \cos \theta - \frac{2\pi}{3} \right) \\
 m_3 = m_{sr} \left( \cos \theta + \frac{2\pi}{3} \right)\n\end{cases}
$$
\n(I.15)

#### <span id="page-23-0"></span>I.4.2-c Expression du couple électromagnétique

L'équation du couple électromagnétique peut être exprimée par la relation suivante  $[8], [5]$  $[8], [5]$  $[8], [5]$ :

$$
C_{em} = \frac{1}{2} \cdot [I]^T \cdot \left\{ \frac{d}{d\theta} [L] \right\} \cdot [I] \tag{I.16}
$$

$$
[L] = \begin{bmatrix} [L_s] & [M_{sr}] \\ [M_{rs}] & [L_r] \end{bmatrix} \quad \text{et} \quad [I] = \begin{bmatrix} I_{sA} & I_{sB} & I_{sC} & I_{ra} & I_{rb} & I_{rc} \end{bmatrix}^T = \begin{bmatrix} [I_s] \\ [I_r] \end{bmatrix}
$$
\n(1.17)

Les matrices  $[L_s]$  et  $[L_r]$  ne contiennent que des termes constant lorsque l'angle varie, cela permet de simplifier l'expression du couple :

$$
C_{em} = \frac{1}{2} p.[I_s]^T \cdot \frac{d}{d\theta} \cdot [M_{sr}] \cdot [I_r]
$$
 (I.18)

L'équation mécanique de la machine sera donnée comme suit :

$$
C_{em} = J \frac{d\Omega}{dt} + f_v \Omega + C_r \tag{I.19}
$$

 $C_{em}$ ,  $C_r$ ,  $f_v$  et J représentant réspectivement le couple électromagnétique, le couple résistant, le coefficient de frottement et le moment d'inertie.

#### <span id="page-23-1"></span>I.4.3 Transformation de Park

La transformation de Park est constitué d'une transformation triphasé diphasé suivie d'une rotation [\[24\]](#page-87-3). Elle permet de passer du repère triphasé ABC vers le repère diphasé αβ, fixe et lié au stator, puis vers le repère diphasé dq tournant. Il forme avec le repère fixe ABC un angle qui appelé angle de Park (Figure [I.6\)](#page-24-2) .

Les repères de la transformation de Park des grandeurs statoriques et celle des grandeurs rotoriques doivent coïncider pour simplifier ces équations (Figure [I.6\)](#page-24-2). Ces positions sont liées par la relation suivante  $\lceil 5 \rceil$ ,  $\lceil 15 \rceil$  :

$$
\theta_s = \theta + \theta_r \qquad \text{ou} \qquad \frac{d\theta_s}{dt} = \frac{d\theta}{dt} + \frac{d\theta_r}{dt} \tag{I.20}
$$

d'où l'expression de la pulsation de glissement :

$$
\omega = \frac{d\theta}{dt} = \omega_s - \omega_r = g.\omega_s \tag{I.21}
$$

La loi dite d'autopilotage est alors définie par :

$$
\omega_s = \omega_r + \omega \qquad \text{ou encore} \qquad \omega_s = \omega_r + p.\Omega \tag{I.22}
$$

Les grandeurs statoriques sont transformées par :

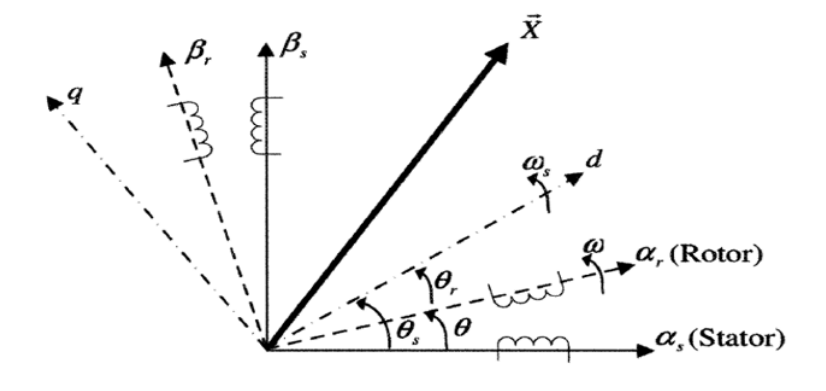

Figure I.6 – Position spatiale des différents repères

<span id="page-24-2"></span>
$$
[x_{\alpha\beta s}] = P(\theta_s)[x_{dqs}] \tag{I.23}
$$

ainsi que les grandeurs rotoriques :

$$
[x_{\alpha\beta r}] = P(\theta_r)[x_{dqr}] \tag{I.24}
$$

D'où la matrice de passage direct et inverse :

$$
[P(\theta)] = \sqrt{\frac{2}{3}} \begin{bmatrix} \cos \theta & \cos(\theta + \frac{2\pi}{3}) & \cos(\theta + \frac{4\pi}{3})\\ -\sin \theta & -\sin(\theta + \frac{2\pi}{3}) & -\sin(\theta + \frac{4\pi}{3})\\ \frac{1}{\sqrt{2}} & \frac{1}{\sqrt{2}} & \frac{1}{\sqrt{2}} \end{bmatrix}
$$
(I.25)

et

$$
[P(\theta)]^{-1} = \sqrt{\frac{2}{3}} \begin{bmatrix} \cos \theta & -\sin \theta & \frac{1}{\sqrt{2}} \\ \cos(\theta + \frac{2\pi}{3}) & -\sin(\theta + \frac{2\pi}{3}) & \frac{1}{\sqrt{2}} \\ \cos(\theta + \frac{4\pi}{3}) & -\sin(\theta + \frac{4\pi}{3}) & \frac{1}{\sqrt{2}} \end{bmatrix}
$$
(I.26)

#### <span id="page-24-0"></span>I.4.4 Modèle dynamique dans le référentiel tournant dq

Choisissions de fixer le repère biphasé dq au champ tournant.

#### <span id="page-24-1"></span>I.4.4-a Equations électriques

Les équations aux tensions sous la forme matricielle deviennent  $[5],[26]$  $[5],[26]$  $[5],[26]$ :

$$
\begin{aligned} [v_{dqs}] &= R_s[i_{dqs}] + \dot{\theta}_s p\left(\frac{\pi}{2}\right) [\varphi_{dqs}] + \frac{d}{dt} [\varphi_{dqs}] \\ [v_{dqs}] &= R_s[i_{dqs}] + \dot{\theta}_s p\left(\frac{\pi}{2}\right) [\varphi_{dqs}] + \frac{d}{dt} [\varphi_{dqs}] \end{aligned} \tag{I.27}
$$

Le système matriciel peut également être écrire sous la forme suivant :

$$
\begin{cases}\nv_{ds} = R_s i_{ds} - \omega_s \varphi_{qs} + \frac{d\varphi_{ds}}{dt} \\
v_{qs} = R_s i_{qs} + \omega_s \varphi_{ds} + \frac{d\varphi_{qs}}{dt} \\
v_{dr} = 0 = R_r i_{dr} - \omega_r \varphi_{qr} + \frac{d\varphi_{dr}}{dt} \\
v_{qr} = 0 = R_r i_{qr} + \omega_r \varphi_{dr} + \frac{d\varphi_{qr}}{dt}\n\end{cases} \tag{I.28}
$$

#### <span id="page-25-0"></span>I.4.4-b Equations magnétiques

Les équations des flux sous la forme matricielle deviennent  $[5],[26]$  $[5],[26]$  $[5],[26]$ :

$$
\begin{bmatrix}\n\varphi_{dqs} \\
\varphi_{dqr}\n\end{bmatrix} = \begin{bmatrix}\nL_s & 0 & M & 0 \\
0 & L_s & 0 & M \\
M & 0 & L_r & 0 \\
0 & M & 0 & L_r\n\end{bmatrix} \begin{bmatrix}\ni_{dqs} \\
i_{dqr}\n\end{bmatrix}
$$
\n(I.29)

Les sous-matrices sont maintenant diagonales et ne dépendant plus de l'angle électrique  $\theta$  entre le stator et le rotor. Le système matriciel peut être écrit sous la forme suivante :

$$
\begin{cases}\n\varphi_{ds} = L_s i_{ds} + Mi_{dr} \\
\varphi_{qs} = L_s i_{qs} + Mi_{qr} \\
\varphi_{dr} = Mi_{ds} + L_r i_{dr} \\
\varphi_{dr} = Mi_{qs} + L_r i_{qr}\n\end{cases}
$$
\n(I.30)

avec les inductances suivantes :

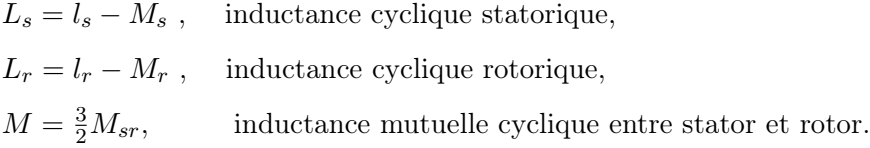

#### <span id="page-25-1"></span>I.4.4-c Expression du couple électromagnétique

Nous avons exprimé les équations de la machine, mais il reste également le couple électromagnétique. Ce dernier peut être dérivée de l'expression de la co-énergie ou obtenu à l'aide d'un bilan de puissance.

Il en résulte plusieurs expressions. [\[5\]](#page-86-4) :

$$
C_e = p\left(\varphi_{ds}i_{qs} - \varphi_{qs}i_{ds}\right) \tag{I.31}
$$

$$
C_e = p \left( \varphi_{qr} i_{dr} - \varphi_{dr} i_{qr} \right) \tag{I.32}
$$

$$
C_e = pM \left( i_{qs} i_{dr} - i_{ds} i_{qr} \right) \tag{I.33}
$$

$$
C_e = p \frac{M}{L_r} \left( \varphi_{dr} i_{qs} - \varphi_{qr} i_{ds} \right) \tag{I.34}
$$

#### <span id="page-26-0"></span>I.4.4-d Schéma équivalent dans le référentiel dq

La dynamique électromagnétique de la MAS triphasée, fonctionnant en moteur, est régie par les équations du modèle de Park généralisé, en introduisant les inductances de fuites statoriques et rotoriques définies respectivement par [\[18\]](#page-87-11),[\[8\]](#page-86-1) :

$$
l_s = L_s - M \tag{I.35}
$$

$$
l_r = L_r - M \tag{I.36}
$$

Les équations de tension et de flux deviennent :

$$
\overrightarrow{I}_m = \overrightarrow{I_s} + \overrightarrow{I_r} \tag{I.37}
$$

avec les équations des tensions :

$$
\begin{cases}\n\overrightarrow{V}_s = R_s \overrightarrow{I}_s + l_s \frac{d\overrightarrow{I}_s}{dt} + M \frac{d\overrightarrow{I}_m}{dt} + j \omega_a \overrightarrow{\phi_s} \\
\overrightarrow{V}_r = \overrightarrow{0} = R_r \overrightarrow{I}_r + l_r \frac{d\overrightarrow{I}_r}{dt} + M \frac{d\overrightarrow{I}_m}{dt} + j \omega_r \overrightarrow{\phi}_r\n\end{cases}
$$
\n(I.38)

et les équations des flux :

$$
\begin{cases} \overrightarrow{\phi}_s = l_s \overrightarrow{I}_s + M \overrightarrow{I}_m \\ \overrightarrow{\phi}_r = l_r \overrightarrow{I}_r + M \overrightarrow{I}_m \end{cases}
$$
(I.39)

Ce modèle peut être représenté par le schéma de la figure [I.7](#page-26-1) :

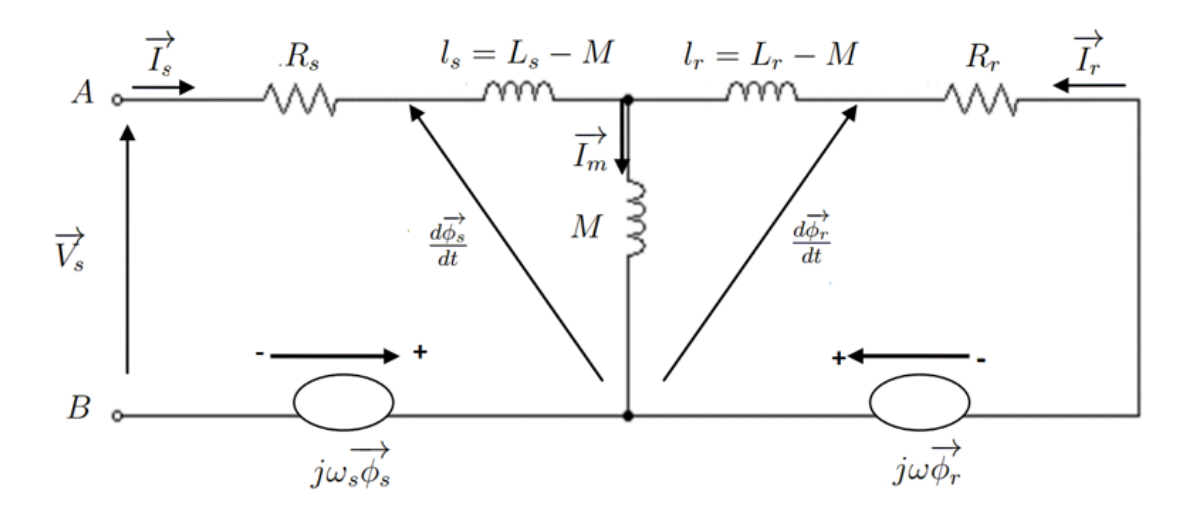

<span id="page-26-1"></span>Figure I.7 – Schéma équivalant dynamique dans le référentiel tournant dq

Ce schéma est caractérisé par la présence des f.é.m. de rotation induites respectivement dans le stator  $j\omega_s \phi_s$  et dans le rotor  $j\omega_r \phi_r$  et qui dépendent des courants  $\overrightarrow{I}_{s}$ et  $\overrightarrow{I}_{r}$  et de la vitesse de rotation.

#### <span id="page-27-0"></span>I.4.5 Représentation d'état dans le référentiel dq

Le choix des variables d'état, d'entrées et de sorties du système multivariable dépend des objectifs liés à la commande ou l'observation. Pour des applications de commande, un choix approprié pour le vecteur d'état est le suivant [\[21\]](#page-87-9) :

$$
x = \left[ \begin{array}{cc} i_{sd} & i_{sq} & \phi_{rd} & \phi_{rq} & \omega \end{array} \right] \tag{I.40}
$$

Le choix des courants statoriques est justifié par le fait qu'ils sont accessibles par la mesure. Les entrées du modèle de la machine sont les deux composantes de la tension statorique  $\overrightarrow{V}_s$ .

Le modèle d'état du moteur asynchrone est celui d'un système multivariable non linéaire de la forme suivante :

$$
\begin{cases}\n\dot{x}(t) = f(x) + g(x).u(t) \\
y(t) = h(x)\n\end{cases}
$$
\n(I.41)

Le vecteur x est tel que : { $x \in R^5$  et  $\phi_{rd}^2 + \phi_{rq}^2 \neq 0$ } et Les fonctions  $f(x), g(x)$  et  $h(x)$  sont définies selon le choix du repère.

En disposant de deux entrées indépendantes, deux sorties doivent être choisies afin d'obtenir un système carré, on peut choisir :

 $y = \begin{bmatrix} \omega & \sqrt{\phi_{rd}^2 + \phi_{rq}^2} \end{bmatrix}$  Dans un référentiel dq tournant à une vitesse  $\omega_s$ , le modèle du moteur asynchrone, défini par le système non linéaire d'ordre 5 suivant  $[9]$ , $[21]$  :

$$
\frac{d}{dt} \begin{bmatrix} i_{sd} \\ i_{sq} \\ \phi_{rd} \\ \phi_{rq} \\ \omega \end{bmatrix} = \begin{bmatrix} -\gamma i_{sd} + \omega_s i_{sq} + \frac{K}{\tau_r} \phi_{rd} + pK\omega\phi_{rq} \\ -\omega_s i_{sd} - \gamma i_{sq} - pK\omega\phi_{rd} + \frac{K}{\tau_r} \phi_{rq} \\ \frac{M}{\tau_r} i_{sd} - \frac{1}{\tau_r} \phi_{rd} - (\omega_s - p\omega)\phi_{rq} \\ \frac{M}{\tau_r} i_{sq} - (\omega_s - p\omega)\phi_{rd} - \frac{1}{\tau_r} \phi_{rq} \\ \omega \end{bmatrix} + \begin{bmatrix} \frac{1}{\sigma L_s} & 0 \\ 0 & \frac{1}{\sigma L_s} \\ 0 & 0 \\ 0 & 0 \\ 0 & 0 \end{bmatrix} \begin{bmatrix} v_{sd} \\ v_{sq} \end{bmatrix}
$$
\n
$$
(1.42)
$$

avec

$$
\sigma = 1 - \frac{L^2_m}{L_s L_r} \; ; \; K = \frac{M}{\sigma L_s L_r} \; ; \; \gamma = \frac{1}{\sigma L_s} \left( R_s + R_r \frac{M^2}{L_r^2} \right)
$$

Le modèle de la machine dans le repère dq est le modèle le plus général pour la représentation du moteur asynchrone.

#### <span id="page-27-1"></span>I.4.6 Modèle dynamique dans le référentiel fixe  $\alpha\beta$

Pour passer d'un système triphasé  $\alpha\beta$  vers un système diphasé (Figure [I.8\)](#page-28-1), il suffit poser  $\omega_s = 0$  dans les équations précédentes. Il existe principalement deux transformations dans le repère fixe et lié au stator [\[24\]](#page-87-3),[\[5\]](#page-86-4) :

- La transformation de Clarke qui conserve l'amplitude des grandeurs, mais pas la puissance ni le couple (On doit alors introduire dans l'expression du couple un facteur multiplicateur égal à coefficient 3/2).

- La transformation de Concordia, qui elle est normée, elle conserve la puissance, mais pas les amplitudes.

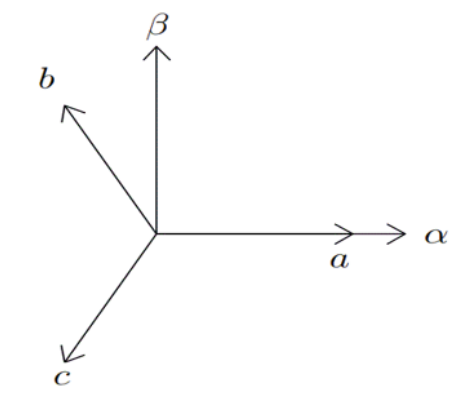

<span id="page-28-1"></span>FIGURE I.8 – Position des référentiel triphasé ABC et diphasé  $\alpha\beta$ 

Nous utilisons dans ce travail la transformation de Concordia.

Dans un référentiel  $(\alpha, \beta)$  fixe au stator  $\omega_s = 0$ , le modèle du moteur asynchrone, défini par le système non linéaire d'ordre 5, suivant [\[9\]](#page-86-3),[\[21\]](#page-87-9) :

$$
X = \begin{bmatrix} i_{s\alpha} \\ i_{s\beta} \\ \phi_{r\alpha} \\ \phi_{r\beta} \\ \omega \end{bmatrix}; f(x) = \begin{bmatrix} -\gamma i_{s\alpha} + \frac{K}{\tau_r} \phi_{r\alpha} + pK\omega\phi_{r\beta} \\ -\gamma i_{s\beta} - pK\omega\phi_{r\alpha} + \frac{K}{\tau_r} \phi_{r\beta} \\ \frac{M}{\tau_r} i_{s\alpha} - \frac{1}{\tau_r} \phi_{r\alpha} - p\omega\phi_{r\beta} \\ \frac{M}{\tau_r} i_{s\beta} + p\omega\phi_{r\alpha} - \frac{1}{\tau_r} \phi_{r\beta} \\ \frac{M}{JL_r} (\phi_{r\alpha} i_{s\beta} - \phi_{r\beta} i_{s\alpha}) - \frac{f_r}{J} \omega - \frac{C_r}{J} \end{bmatrix}; g = \begin{bmatrix} \frac{1}{\sigma L_s} & 0 \\ 0 & \frac{1}{\sigma L_s} \\ 0 & 0 \\ 0 & 0 \\ 0 & 0 \end{bmatrix}; v = \begin{bmatrix} v_{s\alpha} \\ v_{s\beta} \end{bmatrix}
$$
 (1.43)

### <span id="page-28-0"></span>I.5 Modélisation en régime permanent du moteur asynchrone

Dans le repére fixe au stator  $\alpha\beta$  et en régime quasi-stationnaire  $\left(\frac{d}{dt}\to j\omega_s\right)$ , nous avons les équations  $[1],[5]$  $[1],[5]$  $[1],[5]$ :

$$
\overrightarrow{V}_s = (R_s + j\omega_s L_s) \overrightarrow{I}_s + j\omega_s M \overrightarrow{I}_r
$$
\n(1.44)

$$
\overrightarrow{V_r} = \overrightarrow{0} = (R_r + j\omega_r L_r) \overrightarrow{I_r} + j\omega_r M \overrightarrow{I_s}
$$
\n(I.45)

Sachant que  $\omega_r = \omega_s - \omega = g\omega_s$ , si l'on divise l'équation (1.42) par le glissement (qui n'est pas nul en pratique) on obtient :

$$
\overrightarrow{V_r} = \overrightarrow{0} = \left(\frac{R_r}{g} + j\omega_s L_r\right) \overrightarrow{I_r} + j\omega_s M \overrightarrow{I_s}
$$
\n(1.46)

Faisont un changement de variable, pour ramener le rotor dans le repère statorique. Ce changement permet de substituer au courant rotorique réel de pulsation, un courant fictif de même pulsation que le courant statorique et d'amplitude proportionnelle à une constante arbitraire non nulle telle que :

$$
\overrightarrow{I_r} = a \overrightarrow{I_r} \tag{I.47}
$$

où a est un nombre arbitraire fini et non nul.

En portant le changement de variable adopté de (1.41) et (1.42), ces équations deviennent :

$$
\overrightarrow{V}_s = (R_s + jL_s\omega_s) \overrightarrow{I}_s + j\omega_s M' \overrightarrow{I}_r' \tag{I.48}
$$

$$
\overrightarrow{V_r} = \overrightarrow{0} = \left(\frac{R'_r}{g} + jL'_r\omega_s\right)\overrightarrow{I_r} + j\omega_r M'\overrightarrow{I_s}
$$
\n(1.49)

avec les grandeurs ramenées au stator :

$$
R'_r = a^2 R_r \qquad L'_r = a^2 L_r \qquad M' = aM
$$

En introduisant les flux de fuites statoriques et rotoriques représentés respectivement par :

 $l_s = L_s - M'$  (Inductance de flux de fuites statoriques),  $l_s = L_s - M'$  (Inductance de flux de fuite rotorique ramenée).

Les équations $(1.45)$ , $(1.46)$  s'écrivent alors comme suit :

$$
\vec{V}_r = \vec{0} = \left(\frac{R_r}{g} + j l_r \omega_s\right) \vec{I}_r + j \omega_s M \vec{I}_m^{\dagger} \tag{I.50}
$$

avec

$$
\overrightarrow{I_m} = \overrightarrow{I_s} + \overrightarrow{I_r} \tag{I.51}
$$

Ces deux dernières équations permettent d'établir le schéma équivalent de la MAS en régime permanent représenté sur la figure [I.9](#page-29-0) [\[20\]](#page-87-8).

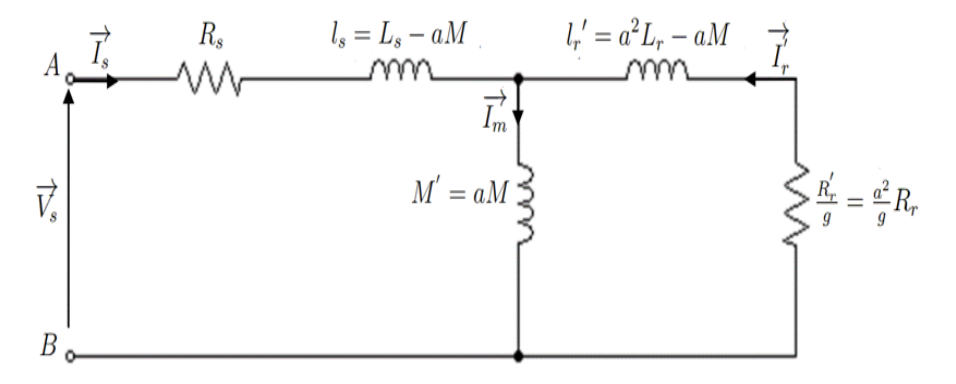

<span id="page-29-0"></span>Figure I.9 – Schéma équivalent de la MAS en régime permanent

Le modèle ainsi obtenu est considéré comme celui du transformateur statique en court-circuit avec une résistance secondaire ramenée au primaire. C'est le modèle le plus proche de la représentation physique réelle d'une machine asynchrone.

En négligent les pertes magnétiques dans le fer, ce schéma est caractérisé par cinq paramètres électriques, qui devront être identifier par une des diverses méthodes existantes :

$$
(R_s, L_s, R_r, L_r, M)
$$

 $\frac{R_{r}'}{g}$  modélise la électrique de la puissance mécanique que doit développer l'arbre de moteur.

#### <span id="page-30-0"></span>I.5.1 Schéma équivalent en régime permanent ramené au stator

En remplaçant les inductances par les réactances correspondantes, on peut définir

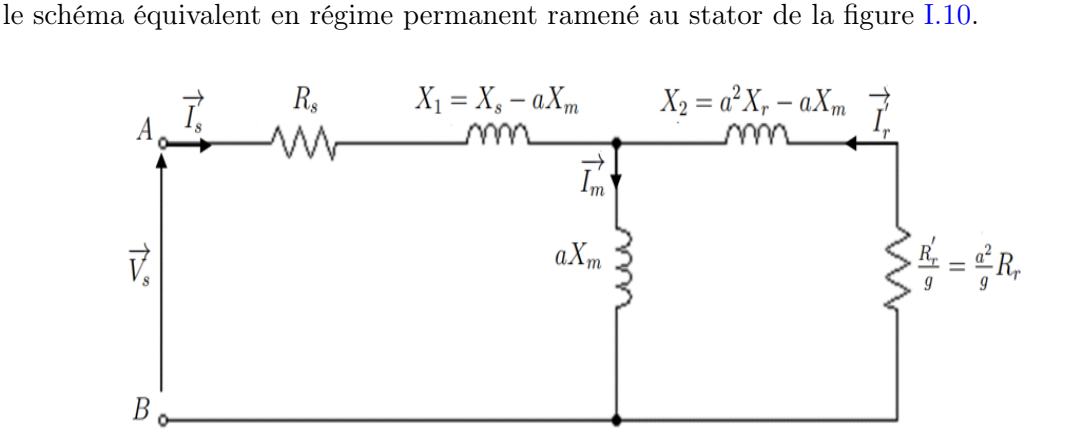

<span id="page-30-1"></span>Figure I.10 – Schéma équivalant de la MAS en régime permanent ramené au stator

Les paramètres constituants ce modèle sont données par les relations suivantes [\[20\]](#page-87-8) :

 $\prime$ 

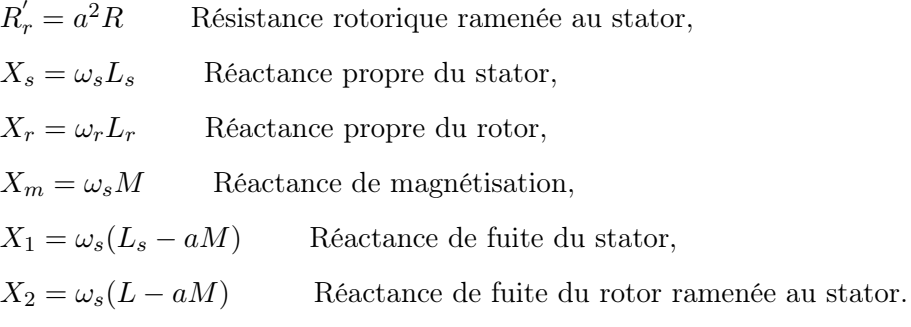

a étant une constante de transformation adoptée pour ramener le rotor au repère statorique.

L'impédance totale par phase vue du stator (dipôle AB) peut se déduire du circuit équivalant de la figure figure [I.10](#page-30-1) :

$$
\overline{Z_e} = \frac{\overline{V_s}}{\overline{I_s}} = R_s + jX_1 + \frac{jax_m\left(\frac{R_r}{g} + jx_2\right)}{\frac{R_r}{g} + jx'_r}
$$
(I.52)

Soit, après calcul :

$$
\overline{Z_e} = R_s + jX_s + \frac{x_m^2}{\frac{R_r}{g} + jx_r} \tag{I.53}
$$

On pose :  $\overline{Z_e} = R_e + jX_e$ Les deux composantes  $R_e$  et  $X_e$  de l'impédance d'entrée déduites sont données par :

$$
R_e = R_s + \frac{X_m^2 \frac{R_r}{g}}{\frac{R_r^2}{g^2} + X_r^2} = R_s + \frac{\omega_s^2 M^2 \frac{R_r}{g}}{\frac{R_r^2}{g^2} + \omega_s^2 L_r^2}
$$
(I.54)

et

$$
X_e = X_s + \frac{X_m^2 \frac{R_r}{g}}{\frac{R_r^2}{g^2} + X_r^2} = \omega_s L_s + \frac{\omega_s^2 M^2 \omega_s L_r}{\frac{R_r^2}{g^2} + \omega_s^2 L_r^2}
$$
(I.55)

L'expression (1.54) définissant l'impédance d'entrée  $Z_e$  est indépendante de la constante a d'autre part, ses composantes  $R_e$  et  $X_e$  sont exprimées en fonction des paramètres  $R_s, L_s, R_r$  et M qui doivent faire l'objet d'une identification.

#### <span id="page-31-0"></span>I.5.2 Schéma équivalent ramené au stator à fuites totalisées au stator

Dans ce modèle (Figure [I.11\)](#page-32-2), le coefficient  $a$  est choisie telle manière que  $:l'_r = 0$ ce qui impose  $a = \frac{M}{L}$  $L_{r}$ 

L'inductance des fuites totalisées dans le stator  $L<sub>s</sub>$  et l'inductance magnétisante ramenée  $M'$  s'expriment par  $[11]$ :

$$
L_s = l_s - \frac{M^2}{L_r} = \sigma L_s \tag{I.56}
$$

$$
M' = \frac{M^2}{L_r} = (1 - \sigma)L_s
$$
\n(1.57)

La résistance rotorique ramenée $R_r^{ \prime }$  au stator est donne par :

$$
R'_{r} = \left(\frac{M}{L_{r}}\right)^{2} R = \frac{(1-\sigma)L_{s}}{\tau_{r}}
$$
\n(1.58)

avec

- 
$$
\sigma = \frac{M^2}{L_r L_s}
$$
 Coefficient de dispersion total (coef.de Blondel),  
-  $\tau_r = \frac{L_r}{R_r}$  Constante de temps rotorique.

Cette configuration permet une simplification des expressions théoriques en réduisant le nombre de paramètres. On remarque ainsi qu'indépendamment de la structure du rotor, la MAS est caractérisée par les quatre paramètres électriques suivants :  $(R_s, L_s, \sigma_s \text{ et } \tau_r).$ 

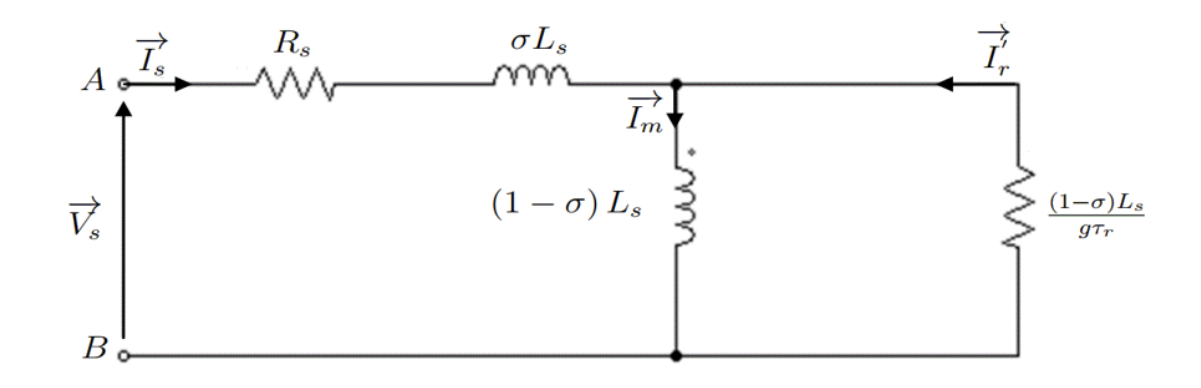

<span id="page-32-2"></span>Figure I.11 – Schéma équivalant de la MAS ramené au stator avec les fuites totalisées dans le stator

Ce modèle est parfaitement adapté à la détermination expérimentale des paramètres par les essais classiques à puissance utile nulle : l'essai à vide et l'essai à rotor bloqué [\[22\]](#page-87-4). D'autre part, il est très utilisé lors du contrôle vectoriel du moteur asynchrone [\[27\]](#page-87-2).

#### <span id="page-32-0"></span>I.5.3 Schéma équivalent ramené au stator à fuites totalisées dans le rotor

La MAS est souvent modélisée en fonction du flux rotorique. Un choix adéquat pour le coefficient a permet l'adaptation du schéma équivalent à cet objectif. On opte pour  $a = \frac{L_s}{M}$ .

Cette transformation annule le flux de fuites statorique  $(l_s = 0)$  et permet d'avoir un schéma plus simple avec les paramètres déduits (Figure [I.12\)](#page-33-0) [\[5\]](#page-86-4),[\[11\]](#page-86-6).

- L'inductance des fuites totalisées dans le rotor :  $l'_r = \left(\frac{L_s}{M^2}\right)^2 L_r L_s = \frac{\sigma L_s}{1-\sigma}$ ,
- L'inductance magnétisante ramenée :  $M' = \frac{L_s}{M} M = L_s$ ,
- La résistance rotorique ramenée :  $M' = \frac{L_s}{M} M = L_s$ ,
- La résistance rotorique ramenée :  $\,$  $\Gamma_{r}^{'}=\big(\frac{L_{s}}{M}\big)^{2}R_{r}=\frac{L_{s}}{(1-\sigma}% )^{2}-\frac{L_{s}}{M_{s}}R_{r}+\frac{L_{s}}{M_{s}} \label{eq:4}$  $\frac{L_s}{(1-\sigma)\tau_r}$ .

Comme dans le modèle précédent, le nombre des paramètres électriques à identifier se limite à quatre, soit :  $R_s, L_s, \sigma_s$  et  $\tau_r$ .

#### <span id="page-32-1"></span>I.5.4 Schéma équivalent à fuites réparties à égalité entre le stator et le rotor

La constante  $a$  est choisie telle que  $l_s = l_s'$  (Hypothèse de P. Alger) [\[11\]](#page-86-6). Il vient donc :

$$
L_s = L'_r = a^2 L_r \tag{I.59}
$$

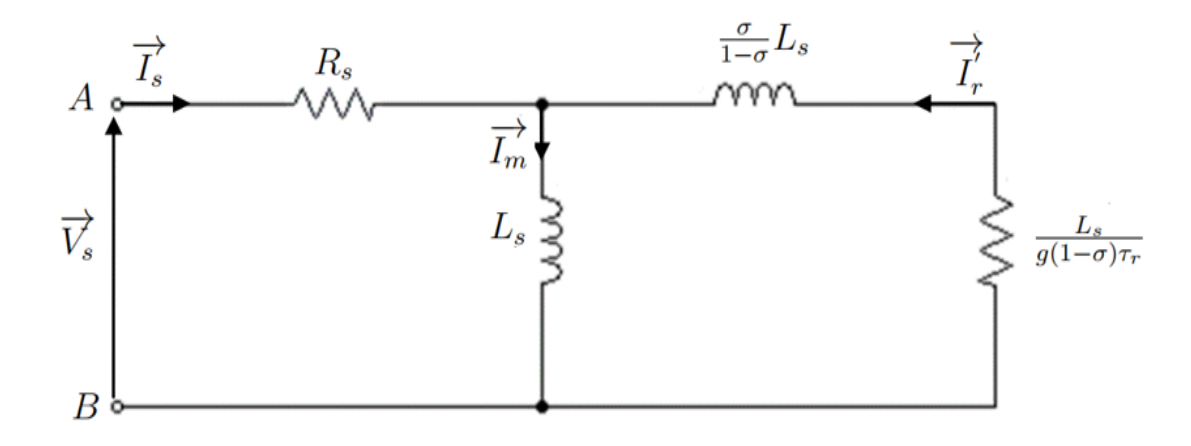

<span id="page-33-0"></span>Figure I.12 – Schéma équivalent de la MAS ramené au stator à fuites totalisées dans le rotor

d'où : 
$$
a = \sqrt{\frac{L_s}{L_r}}
$$

et par suite :

- L'inductance magnétisante ramenée :  $M' = \sqrt{\frac{L_s}{L_r}}M =$ √  $1 - \sigma L_s$ √
- L'inductance de fuites statoriques :  $l_s = L_s(1 -$
- L'inductance de fuites rotorique ramenée :  $l'_r = l_s = L_s(1 -$ √  $\overline{1-\sigma})$

 $\overline{1-\sigma})$ 

 $\overline{\tau_r}$ 

- La résistance rotorique ramenée :  $\,$  $\sigma_{r}^{'}=\Big(\sqrt{\frac{L_{s}}{L_{r}}}\Big)^{2}R_{r}=\frac{L_{s}}{L_{r}}$  $\frac{L_s}{L_r}R_r=\frac{L_s}{\tau_r}$ 

Le schéma équivalent défini par les paramètres cités est donnée par figure [I.13](#page-33-1) :

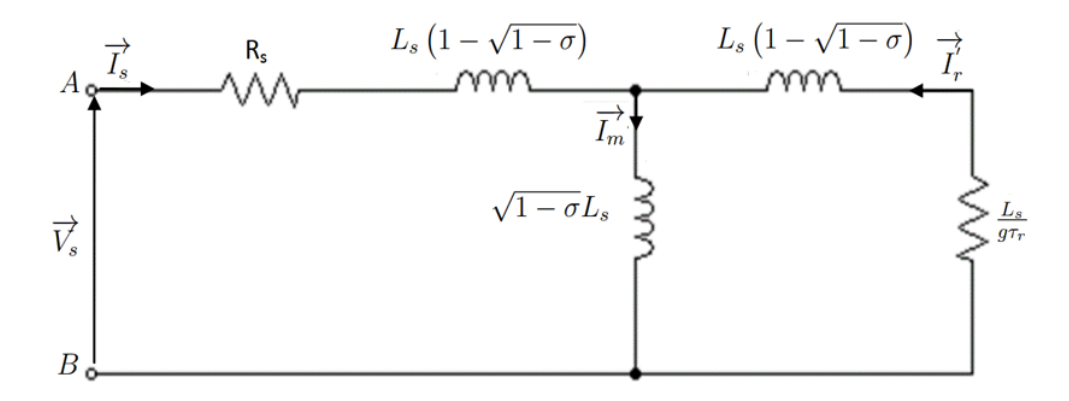

<span id="page-33-1"></span>Figure I.13 – Schéma équivalant de la MAS à fuites réparties à égalité entre stator et rotor

L'hypothèse ainsi adoptée, permet de calculer séparément les inductances statorique et rotorique et de déterminer également l'inductance magnétisante M. Alimentées à tension imposée, les trois modèles exposés ci-dessus, présentent la même impédance totale vue du stator quelque soit la valeur a non nulle et par conséquent, ils ont tous les mêmes caractéristiques globales telles que le courant, la puissance absorbée, etc. . .

Indépendamment de la constante a, les composantes de l'impédance sont respectivement définies par :

$$
R_e = R_s + \omega_s L_s \frac{g\omega_s \tau_r}{1 + (g\omega_s \tau_r)^2} (1 - \sigma)
$$
\n(1.60)

$$
X_e = \omega_s L_s [1 - \frac{g \omega_s \tau_r}{1 + (g \omega_s \tau_r)^2} (1 - \sigma)] \tag{I.61}
$$

Les expressions ainsi obtenues sont en fonction des quatre paramètres électriques  $(R_s, L_s, \sigma, \tau_r)$  et de la pulsation rotorique  $\omega_r = g \omega_r$ 

#### <span id="page-34-0"></span>I.5.5 Schéma équivalent avec pertes fer

Pour tenir compte des pertes dans le fer, une résistance est classiquement insérée en parallèle avec l'inductance magnétisante M dans le modèle généralisé de la MAS en régime permanent comme illustré par la figure [I.14.](#page-34-2)

Le courant qui traverse cette résistance est défini par les deux relations [\[22\]](#page-87-4),[\[14\]](#page--1-0) :

$$
\overrightarrow{I_m} + \overrightarrow{I_F} = \overrightarrow{I_s} + \overrightarrow{I_r}
$$
\n(1.62)

$$
R_F \overrightarrow{I_F} = M \overrightarrow{I_m} \tag{I.63}
$$

Les équations aux tensions et aux flux, aussi bien pour le stator que pour le rotor restent inchangées.

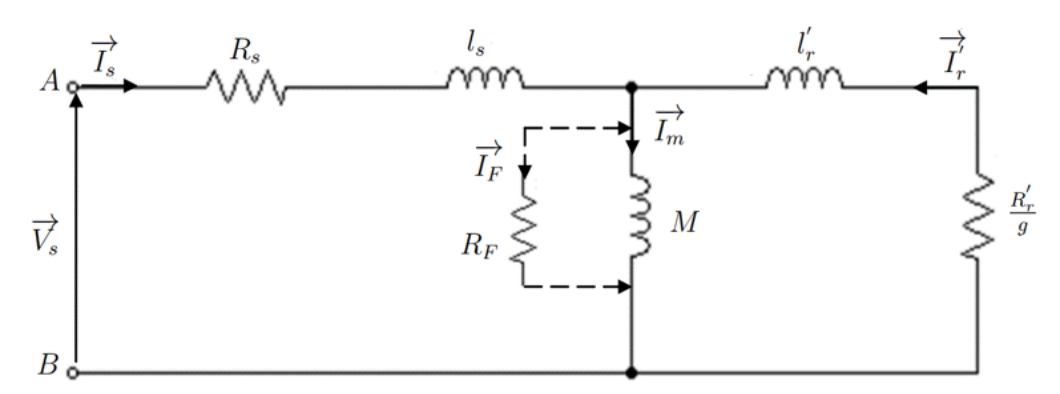

<span id="page-34-2"></span>Figure I.14 – Schéma équivalant de la MAS ramené au stator avec pertes fer

#### <span id="page-34-1"></span>I.6 Conclusion

Ce chapitre a été consacré à la modélisation mathématique de la machine asynchrone triphasée à cage en vue de l'identification de ses paramètres. Ce modèle est complexe, fortement non linéaire avec des grandeurs couplées, ce qui sont traitement numérique difficile. Pour faciliter une mise en uvre numérique, nous avons procédé à

une transformation d'axes, appelée transformation de Park. Ceci en s'appuyant sur une série d'hypothèses simplificatrices qui permettent de simplifier le modèle de la machine. Ensuite, nous avons donné une description générale concernant la modélisation en régime permanent, pour aboutit à plusieurs modèle ou schémas équivalents L'insuffisance des données fournies par le constructeur pour déterminer des paramètres de la machine et la difficulté (ou imposibilité) de leur mesure directe, motive le travail d'identification qui peut être effectué par différentes méthodes.

Dans le chapitre suivant, nous nous sommes focalisés sur les approches d'identification paramétriques conventionnelles basées sur les essais classiques du moteur asynchrone triphasé.
# Chapitre II

# Identification par la méthode des essais classiques

# Sommaire

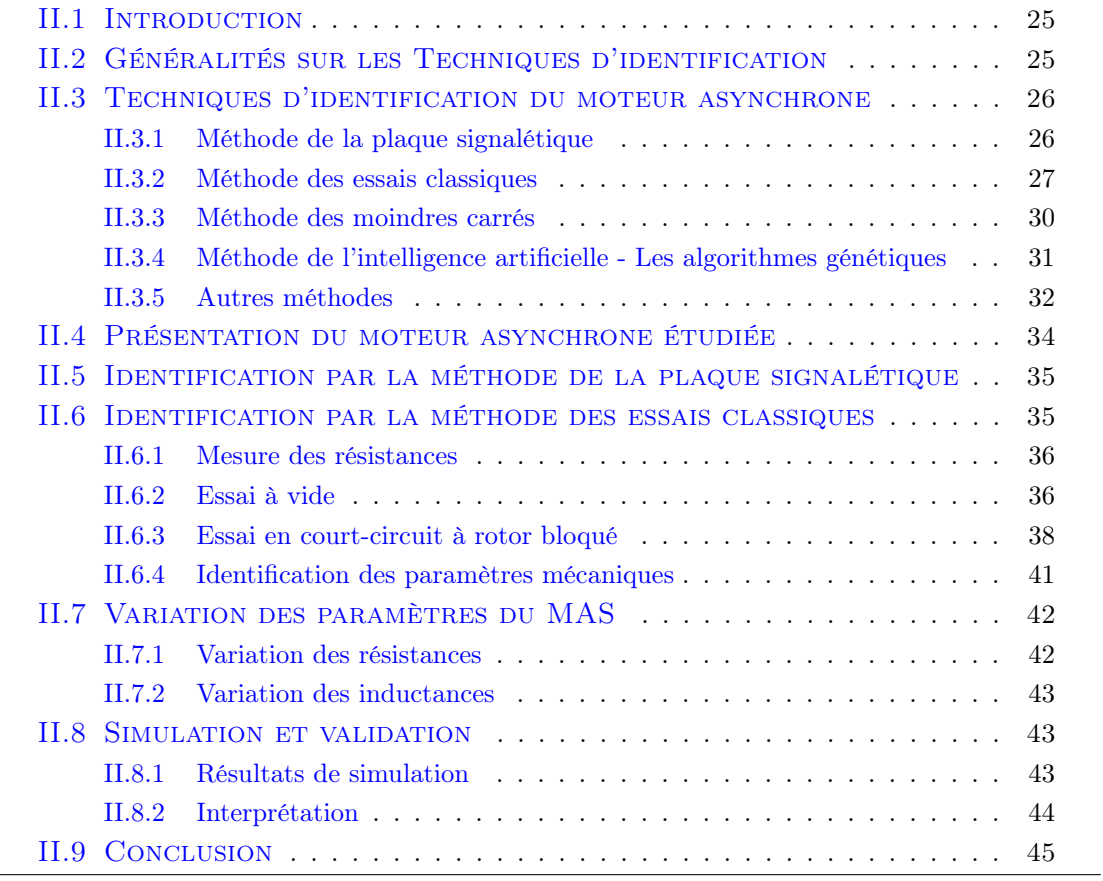

# <span id="page-37-0"></span>II.1 Introduction

Ce chapitre présente les différentes techniques d'identification paramétriques rencontrées dans la littérature afin de privilégier la méthode qui va être utilisée ultérieurement. La connaissance précise des grandeurs telles que les résistances rotoriques et statoriques ainsi que les inductances de fuites est d'une grande importance dans les méthodes de contrôle utilisant ces paramètres d'autant plus que certaines méthodes sont sensibles aux variations de ces derniers.

La première approche consiste, à partir de la méthode de plaque signalétique , utiliser pour calculer les différents paramètres électriques de la machines asynchrone. Une deuxième approche électrotechnique, qui se base sur des essais classiques, sera développée pour l'identification des paramètres du schéma équivalent de la machine asynchrone. Enfin, des simulations sont réalisé et commenté dans le but de valider la modélisation mathématique présentée dans ce chapitre.

# <span id="page-37-1"></span>II.2 Généralités sur les Techniques d'identification

Identifier un système consiste à obtenir une description du comportement de ce système à partir de données expérimentales. Un système étant un objet ou un ensemble d'objets dont nous voulons étudier ses caractéristiques. Le monde de l'identification est très vaste. Nous retrouvons une multitude de techniques d'identification regroupées en deux grandes familles :

- 1. Identification non-paramétrique.
- 2. Identification paramétrique.

Quand nous parlons d'identification non-paramétrique, nous entendons l'interprétation graphique ou sous forme de tableau d'une réponse transitoire, fréquentielle (Bode, Black, Nyquist, Fourier) ou par corrélation (réponse impulsionnelle), etc. Avec ces méthodes nous ne pouvons obtenir qu'une idée de la dynamique du système, qui peut servir, par exemple, au dimensionnement approximatif de régulateurs ou de filtres. Si la précision de la connaissance du système doit être plus élevée, il faut passer à l'identification paramétrique.

Le but de l'identification paramétrique est d'estimer les paramètres d'un modèle mathématique, de façon à obtenir une représentation satisfaisante du système réel étudié. dans ce genre d'identification nous retrouvons aussi différentes techniques. L'une d'elles est appelée identification heuristique, elle se base sur la détermination des paramètres d'une fonction de transfert en ayant à disposition la réponse du système à un échelon d'entrée. Cette technique peut être suffisante pour des systèmes simples. Une autre technique appelée (régression linéaire) est utilisée dans la méthode des moindres carrées simples. Nous retrouvons aussi les méthodes basées sur l'erreur de sortie et sur l'erreur de prédiction ainsi que les méthodes récursives dont un aperçu des généralités seront donné dans les sections suivantes.

Toute identification est basée sur des données expérimentales, ceci implique toujours la présence de signaux affectés par du bruit. Comme nous allons le montrer, une procédure d'identification implique différents choix, notamment :

- 1. Type de modèle à utiliser
- 2. Critère
- 3. Algorithme d'optimisation
- 4. Type d'essai à effectuer
- 5. Vérification des résultats.

Ces choix doivent être remis en question à la fin de la procédure, si la vérification donne de grandes différences entre le système et le modèle. Les causes peuvent être multiples, le modèle ne représente pas au mieux le système, le critère n'est pas bien adapté par rapport au résultat souhaité, l'algorithme d'optimisation n'est pas performant à cause du temps de calcul ou des problèmes de convergence [\[16\]](#page-87-0).

# <span id="page-38-0"></span>II.3 Techniques d'identification du moteur asynchrone

Dans ce travail nous nous focalisons sur l'identification paramétrique car les modèles sont calculés avec les lois de la physique. Nous possédons donc un jeu de paramètres physiques à identifier rendant l'identification non paramétrique inutile [\[25\]](#page-87-1). Selon la nature de modèle, différents approches d'identification sont utilisées. Parmi ces approches, on expliquera les plus méthodes utilises en pratiques.

### <span id="page-38-1"></span>II.3.1 Méthode de la plaque signalétique

Cette méthode, détaillé dans la référence [\[11\]](#page-86-0), permet une estimation grossière et rapide des paramètres électriques de la MAS tout en employant les indications nominales de la plaque signalétique, telles que  $V_s$ ,  $I_s$ ,  $f_s$ ,  $\cos \varphi_s$  et g. En supposant que  $L'_r = M$  (Fuites totalisées dans le stator) et que la machine est sans pertes.

<span id="page-38-2"></span>
$$
\sigma = \frac{1 - \cos \varphi}{1 + \cos \varphi}
$$
\n
$$
\tau_r = \frac{1}{\omega_r} \sqrt{\frac{1}{\sqrt{\sigma}}}
$$
\n
$$
l_s = \frac{V_s \sqrt{\sigma}}{I_s \omega_s}
$$
\n
$$
M = L'_r = l_s \frac{1 - \sigma}{\sigma}
$$
\n
$$
L_s = M + l_s
$$
\n
$$
R'_r = \frac{L'_r}{\tau_r}
$$
\n(III.1)

avec :  $\omega_s = 2\pi f_s \; et \; \omega_r = g_N \; ; \; \omega_s = \omega_s - \omega.$ 

Cette première approche est appropriée à l'identification de la MAS triphasée aussi bien à rotor bobiné (à bagues) qu'a rotor à cage d'écureuil [\[11\]](#page-86-0).

## <span id="page-39-0"></span>II.3.2 Méthode des essais classiques

Cette méthode, consiste en la mesure par phase, des puissances actives P et réactive Q lors des essais effectués en régime permanant à puissance utile nulle : l'essai à vide  $(g \approx 0)$  et l'essai à rotor bloqué  $(g = 1)$ .

Les puissances mesurées sont utilisées pour évaluer les  $R_e$  et  $X_e$  de L'impédance d'entrée, qui sont en fonction des paramètres recherchés, comme suit :

$$
R_e = \frac{P}{P^2 + Q^2} V_s^2 = \frac{P}{I_s^2}
$$
 (II.2)

$$
X_e = \frac{Q}{P^2 + Q^2} V_s^2 = \frac{Q}{I_s^2}
$$
 (II.3)

Pour le fonctionnant en moteur, la MAS à rotor à cage d'écureuil est la plus répandue dans l'industrie, mais elle présente un problème délicat d'accessibilité de son rotor à l'expérimentation.

Il est impossible de mesurer séparément les vrais paramètres  $R_r$ ,  $L_r$  et M qui figurant dans les modèles de simulation. Les essais classiques envisagés permettent de déterminer tous les paramètres électriques du schéma équivalent à fuite totalisées dans le stator, à savoir  $[11]$ :  $L_s$ ,  $\sigma$  et  $\tau_r$  et par conséquent de déduire  $L_m$ ,  $L'_r$  et  $R'_r$ . La résistance  $R_s$  est aisément déterminée par l'essai à courant continu.

## II.3.2-a Mesure des résistances

La résistance d'une phase statorique  $R<sub>s</sub>$  est donnée directement en utilisant des ponts de mesure (méthode du zéro), ou indirectement par la méthode voltampèremétrique. Cette méthode consiste à alimenter une phase du stator par une source de tension continue et de mesurer le courant qui la traverse et la tension entre ses bornes. Etant donné son faible ordre de grandeur, le montage aval est plus approprié et le courant injecté ne doit pas dépasser 10% du courant nominal. La mesure est effectuée à chaud, lorsque le moteur atteint son équilibre thermique.

#### II.3.2-b Essai à vide

Dans ce cas, la machine est alimentée à sa tension et à sa fréquence nominale, et tourne à vide, le rotor est en court-circuit dans les machines à bagues. Il existe cependant un couple résistant de très faible valeur équivalent aux pertes mécaniques dues aux frottements et à la ventilation. De ce fait le glissement n'est pas tout à fait nul, les courants rotoriques sont négligeables et le flux dans l'entrefer est créé par le stator seul. On peut écrire alors que lorsque  $(g = 0)$ 

$$
\overrightarrow{V_s} = \overrightarrow{V_{s0}} \tag{II.4}
$$

$$
\overrightarrow{I_r} \approx 0 \tag{II.5}
$$

et

$$
\overrightarrow{I_s} = \overrightarrow{I_{s0}} \approx \overrightarrow{I_m} \tag{II.6}
$$

Dans le schéma équivalent de la Figure [II.1,](#page-40-0) la branche correspondante au secondaire est ouverte  $\left(\frac{R'r}{q}\right)$  $\frac{\partial u'}{g} \rightarrow \infty$ ). Le circuit à vide devient :

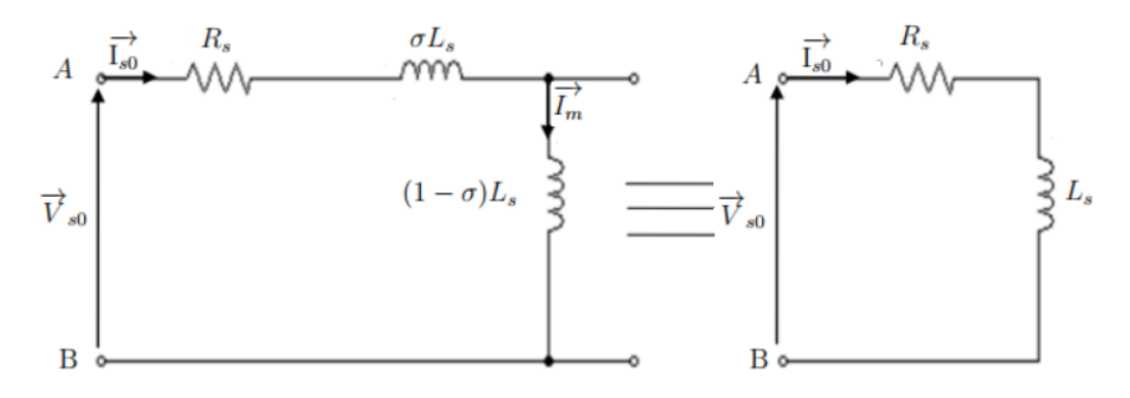

Figure II.1 – Schéma équivalent de la MAS en fonctionnement à vide Cet essai permet de calculer  $R_{eo}$  et  $X_{eo}$  par la mesure de  $P_0, Q_0$  et  $V_{s0}$  soient :

<span id="page-40-0"></span>
$$
Z_{e0} = R_{e0} + jX_{e0}
$$
 (II.7)

$$
R_{e0} = \frac{P_0}{P_0^2 + Q_0^2} V_{s0}^2 = R_s
$$
 (II.8)

$$
X_{e0} = \frac{Q_0}{P_0^2 + Q_0^2} V_{s0}^2 = \omega_s L_s
$$
 (II.9)

avec  $V_{s0}$ , tension statorique à vide;  $P_0$ , puissance active absorbée à vide et  $Q_0$ , puissance réactive absorbée à vide.

#### II.3.2-c Essai à rotor bloqué

Dans cet essai [\[11\]](#page-86-0), aussi appelé « essai en court-circuit », le rotor est bloqué (enroulement court-circuité, arbre bloqué). La vitesse de rotation étant nulle aucune puissance mécanique n'est délivrée sur l'arbre, et le courant absorbé n'est limité que par l'impédance interne de la machine qui est relativement faible. L'essai doit être effectué à tension réduite de façon à limiter le courant à sa valeur nominale.

En tenant compte de la réactance magnétisante  $X_m = \omega_s M'$  qui est d'au moins d'un ordre de grandeur supérieur à la résistance rotorique  $\mathbf{R}_{\rm r}^{'}\mathbf{g}=1$  ,<br>le schéma équivalent déduit de cet essai est celui de la figure [II.2.](#page-41-0)

Les composantes  $R_{ecc}$  et  $X_{ecc}$  de l'impédance d'entrée en court-circuit, qui sont en fonction des paramètres du schéma de la figure (2), sont calculées à partir des mesures  $P_{cc}$ ,  $Q_{cc}$  et  $V_{cc}$ :

$$
Z_{ecc} = R_{ecc} + jX_{ecc}
$$
\n
$$
(II.10)
$$

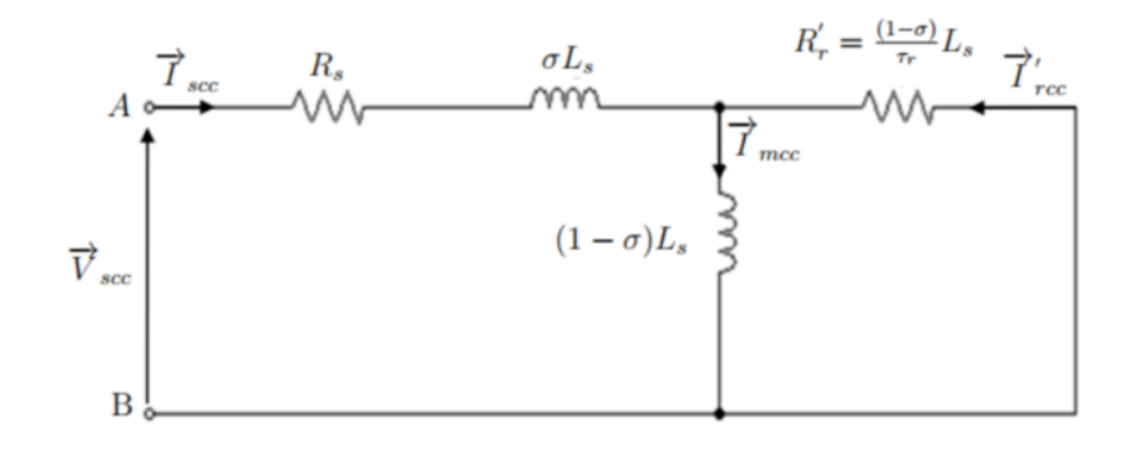

Figure II.2 – Schéma équivalent de la MAS en fonctionnement à rotor bloqué

 $\mathbf{D}'\mathbf{o}\mathbf{\hat{u}}$  :

<span id="page-41-0"></span>
$$
R_{ecc} = \frac{P_{cc}}{P_{cc}^2 + Q_{cc}^2} V_{scc}^2 = R_s + \omega_s L_s (1 - \sigma) \frac{\omega_s T_r}{1 + \omega_s^2 T_r^2}
$$
(II.11)

$$
X_{ecc} = \frac{Qcc}{P_{cc}^2 + Q_{cc}^2} V_{scc}^2 = \omega_s L_s - \omega_s L_s (1 - \sigma) \frac{\omega_s^2 T_r^2}{1 + \omega_s^2 T_r^2}
$$
(II.12)

avec :  $V_{\text{sec}}$ , tension statorique à rotor bloqué ;  $P_{\text{cc}}$ , puissance active absorbée à rotor bloqué et  $Q_{cc}$  puissance réactive absorbée à rotor bloqué.

Les paramètres sont obtenus par la résolution du système d'équation non linéaire Alimentée à tension réduite et à fréquence nominale à l'arrêt  $(g = 1)$  la machine est loin d'être saturée, car le courant magnétisant est très faible et la réactance de magnétisation est Considérée infinie (l'hypothèse de Kapp pour le transformateur). Le schéma simplifié de la figure [II.3](#page-41-1) permet de déterminer la résistance rotorique ramenée $R_{r}^{'}$  et l'inductance des fuites globales  $\sigma.L_{s}.$ 

L'impédance de court-circuit  $Z_{ecc}$  peut s'écrire :

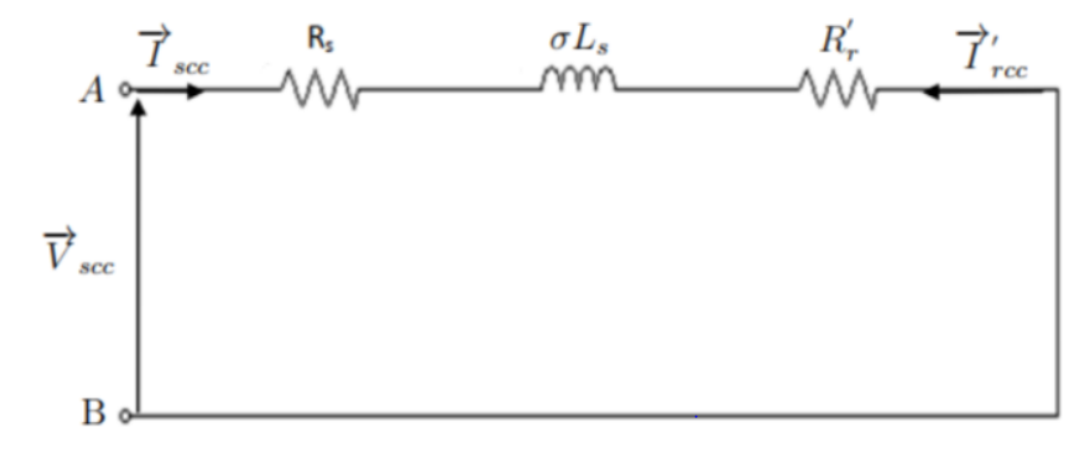

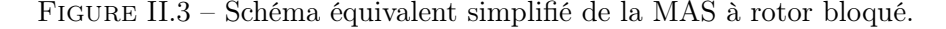

<span id="page-41-1"></span>
$$
Z_{ecc} = R_{ecc} + jX_{ecc}
$$

D'où :

$$
R_{ecc} = \frac{P_{cc}}{P_{cc}^2 + Q_{cc}^2} V_{scc}^2 = R_s + R'_r
$$
 (II.13)

Sachant  $R_s$ , alors :

 $R'_r = R_{ecc} - R_s$ 

Et connaissant d'après l'essai à vide  $(g \approx 0)L_s$  liée à la tension de mesure, on peut déduire le coefficient de dispersion totale  $\sigma$  et donc on peut calculer :

$$
L'_{r} = (1 - \sigma)L_{s} = M \tag{II.14}
$$

et

$$
\tau_r = \frac{L'_r}{R'_r} \tag{II.15}
$$

Pour obtenir les paramètres de l'essai en court-circuit correspondants aux conditions nominales de la machine, on suppose que le courant de court-circuit est proportionnel à la tension d'alimentation [\[11\]](#page-86-0).

#### <span id="page-42-0"></span>II.3.3 Méthode des moindres carrés

La méthode de loin la plus connue est la méthode des moindres carrés, développée par Gauss. Elle est applicable quel que soit le problème, linéaire ou non linéaire. Elle est basée sur la minimisation d'un critère quadratique en utilisant un algorithme, généralement d'ordre deux. Dans notre étude on s'intéresse aux moindres carrés nonlinéaires, puisque dans la plupart des cas les problèmes posés à la science sont des problèmes non-linéaires.

Ainsi, la méthode la plus utilisée et la plus efficace est celle des moindres carrés non-linéaires, son principe est basé sur la minimisation d'un critère fonction de l'écart entre la réponse du processus réel et la réponse du modèle.

Cette minimisation est effectuée à l'aide d'un algorithme d'optimisation qui retournera alors une estimation de la valeur des paramètres, en se basant sur la minimisation d'un critère quadratique. Le critère choisi est un critère quadratique. Posons  $\varepsilon(k) = (y(k) - y_m(k, \theta))$  l'écart entre la sortie du système réel  $y(k, \theta)$  et la réponse du modèle du système  $y_m(k, \theta)$ , au kième point, calculé avec le vecteur des paramètres  $\theta$ .

Le critère quadratique, noté  $J(\theta)$ , peut s'écrire :

$$
J(\theta) = \frac{1}{N} \sum_{k=1}^{N} \varepsilon(k)^{T} \varepsilon(k) = \frac{1}{N} \sum_{k=1}^{N} \left( \left[ y(k) - y_{m}(k, \theta) \right]^{T} \left[ y(k) - y_{m}(k, \theta) \right] \right) \tag{II.16}
$$

avec : N, nombre d'échantillons considérés.

Dans le cas de sorties multiples, comme dans le nôtre (plusieurs courants), le critère devient [\[4\]](#page-86-1) :

$$
J(\theta) = \frac{1}{n} \frac{1}{N} \sum_{i=1}^{n} \sum_{k=1}^{N} \varepsilon_i(k)^T \varepsilon_i(k)
$$
  
= 
$$
\frac{1}{n} \frac{1}{N} \sum_{i=1}^{n} \sum_{k=1}^{N} \left( [y_i(k) - y_{mi}(k, \theta)]^T [y_i(k) - y_{mi}(k, \theta)] \right)
$$
(II.17)

où n est le nombre de sorties considérées.

# <span id="page-43-0"></span>II.3.4 Méthode de l'intelligence artificielle - Les algorithmes génétiques

Dans le but d'identifier les paramètres de la machine asynchrone, la technique des algorithmes génétiques est utilisée. Cet algorithme commence par la création de la population initiale et se termine par la convergence vers le meilleur individu de la population correspondant à la solution du problème d'optimisation.

La progression d'un état à un autre s'effectue par des opérateurs stochastiques tels que la sélection, le croisement et la mutation [\[6\]](#page-86-2). La structure de cet algorithme est donnée par l'organigramme (Figure [II.4\)](#page-43-1) :

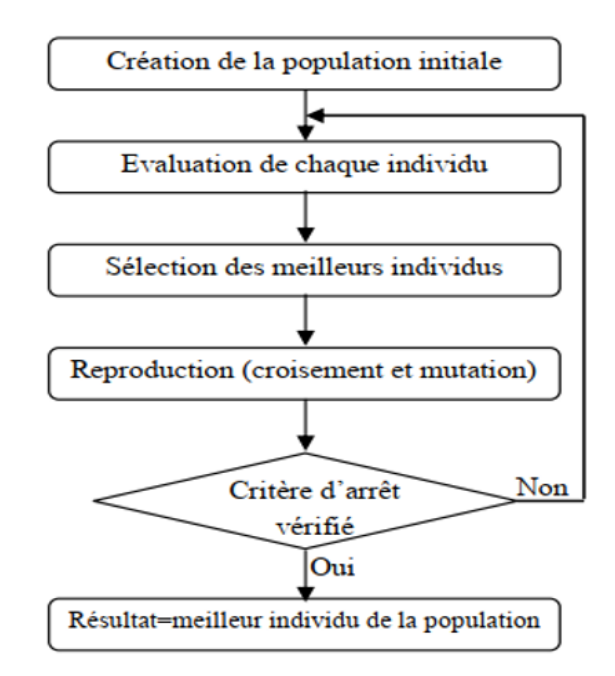

<span id="page-43-1"></span>Figure II.4 – Structure de l'algorithme génétique

Ces algorithmes sont simples et très performants dans leur recherche de l'optimum. De plus, ils ne sont pas limités par des hypothèses contraignantes sur le domaine d'exploitation.

Ainsi, l'utilisateur abordant le sujet n'a guère à se préoccuper de la continuité et de la différentiable de la fonction à optimiser [\[7\]](#page-86-3).

$$
[\theta(n+1)] = [\theta(n)] - \alpha[H]^t \{ [y_{esp}] - [y_m] \}
$$
\n(II.18)

#### <span id="page-44-0"></span>II.3.5 Autres méthodes

#### II.3.5-a Méthode des variables instrumentales

Le principe de la méthode des variables instrumentales consiste à modifier l'équation de régression linéaire en introduisant une matrice instrumentale Z qui multiplie chacun de ses termes. Z est choisie tel que ses composantes, appelées instruments ou variables instrumentales, soient suffisamment corrélées avec les composantes du régresseur W mais non corrélées avec le bruit additif sur la sortie  $\rho$  [\[25\]](#page-87-1). soit :  $TW$ ) non singulière et  $E(Z^T) = 0$ .

Ainsi l'équation de régression linéaire devient :

$$
Z^T U = Z^T W X + Z^T \rho \tag{II.19}
$$

et la solution non biaisée devient :

$$
\widehat{X} = (Z^T W)^{-1} Z^T U \tag{II.20}
$$

Plusieurs solutions ont été proposées pour le choix de Z. Une manière de créer la matrice Z consiste à simuler un modèle du système. On l'appelle alors VI à modèle auxiliaire. Le modèle auxiliaire est un modèle mathématique sans bruit construit pour simuler le comportement du système réel à identifier. Ainsi on obtient des données simulées non bruitées constituant les composantes de Z. Dans ce cas la variance de lerreur d'estimation des paramètres est donnée par :

$$
C_{\hat{X}\hat{X}} = E\left[ (X - \hat{X})(X - \hat{X})^T \right] = \sigma_\rho^2 (Z^T Z)^{-1}
$$
 (II.21)

#### II.3.5-b Méthode du gradient

L'objectif de la méthode est de construire la matrice [H] à partir des valeurs estimées par la simulation d'un modèle discret de comportement et de minimiser l'erreur quadratique entre les valeurs mesurées et les valeurs estimées en faisant varier les paramètres en fonction de la valeur du gradient de l'erreur quadratique pour chaque pas de calcul [\[3\]](#page-86-4).

$$
J(\theta) = \frac{1}{2} \left\{ [y]_{exp} - [y]_m \right\}^t \left\{ [y]_{exp} - [y]_m \right\}
$$
 (II.22)

avec :

$$
[H] = \begin{bmatrix} -y_m(0) & u_0 \\ \cdots & \cdots \\ -y_m(N-1) & u_{N-1} \end{bmatrix} \quad [y_m] = \begin{bmatrix} y_m(1) \\ \cdots \\ y_m(N) \end{bmatrix} \quad [y_{exp}] = \begin{bmatrix} y_{exp}(1) \\ \cdots \\ y_{exp}(N) \end{bmatrix}
$$
\n(II.23)

Le gradient de l'erreur est calcule en developpant le calcul de  $J(\theta)$  et en calculant sa derivée matricielle :

$$
J(\theta) = \frac{1}{2} \left\{ [y]_{\text{exp}}^t[y]_{\text{exp}} - [y]_{\text{exp}}^t[H][\theta] - [\theta]^t[H]^t[y]_{\text{exp}} + [\theta]^t[H]^t[H][\theta] \right\}
$$
(II.24)

Le gradient de l'erreur est donné par :

$$
\frac{\partial J(\theta)}{\partial \theta} = -[H]^t \{ [y_{exp}] - [H][\theta] \}
$$

Il suffit de calculer pour chaque pas le vecteur des paramètres à partir du gradient :

$$
[\theta(n+1)] = [\theta(n)] - \propto [H]^t \{ [y_{exp}] - [y_m] \}
$$
\n(II.25)

#### II.3.5-c Méthode des moindres carrés récursifs

Dans la méthode des moindres carres simple, le calcul de la matrice pseudo-inverse peut poser des problèmes liés au conditionnement de la matrice et une difficulté liée au temps de calcul, pour une implantation sur un calculateur (microcontrôleur). Pour palier cette difficulté, il est préférable d'utiliser une méthode récursive où il n'est plus nécessaire d'inverser la matrice pseudo-inverse.

Pour trouver l'algorithme récursif, il faut ajouter une mesure aux grandeurs définies dans la méthode du gradient :

$$
[\Phi]_N = \begin{bmatrix} -y_m(0) & u_0 \\ \cdots & \cdots \\ -y_m(N-1) & u_{N-1} \end{bmatrix} \quad [y_m]_N = \begin{bmatrix} y_m(1) \\ \cdots \\ y_m(N) \end{bmatrix} \quad [y_{exp}]_N = \begin{bmatrix} y_{exp}(1) \\ \cdots \\ y_{exp}(N) \end{bmatrix}
$$
(II.26)

$$
[\Phi]_{N+1} = \begin{bmatrix} [\Phi]_N \\ (\Phi)_{N+1} \end{bmatrix} \quad [y_{\exp}]_{N+1} = \begin{bmatrix} [y_{\exp}]_N \\ (y_{\exp})_{N+1} \end{bmatrix} \tag{II.27}
$$

et en posant :

$$
P_{N+1} = \left( [\Phi]_{N+1}^t [\Phi]_{N+1} \right)^{-1} \tag{II.28}
$$

En utilisant les matrices d'observations et de mesures à l'instant N dans la définition du vecteur des paramètres à l'instant  $N + 1$ :

$$
[\theta_{N+1}] = P_{N+1}[\Phi]_{N+1}^{t} [y_{exp}]_{N+1}
$$
\n(II.29)

$$
P_{N+1}^{-1} = P_N^{-1} + (\Phi)_{N+1}^t (\Phi)_{N+1}
$$
\n(II.30)

Cette expression peut étre simplifiée en utilisant le lemme d'inversion :

$$
[A + BCD]^{-1} = A^{-1} - A^{-1}B [C^{-1} + DA^{-1}B]^{-1}DA^{-1}
$$
 (II.31)

avec :

$$
A = P_N^{-1}
$$
  $B = (\Phi)_{N+1}^t$   $C = 1$  et  $D = (\Phi)_{N+1}$  (II.32)

D'où les équations récursives sur le vecteur des paramètres :

$$
[\theta_{N+1}] = [\theta_N] + \frac{P_N(\Phi)_{N+1}^t}{1 + (\Phi)_{N+1} P_N(\Phi)_{N+1}^t} [[y_{\exp}]_{N+1} - (\Phi)_{N+1} [\theta_N]] \tag{II.33}
$$

$$
P_{N+1} = P_N - \frac{P_N(\Phi)_{N+1}^t(\Phi)_{N+1} P_N}{1 + (\Phi)_{N+1} P_N(\Phi)_{N+1}^t}
$$
(II.34)

Dans la mise en uvre de cette méthode, il est possible d'initialiser le vecteur des paramètres par la méthode des moindres carrés limitée à un nombre restreint de mesures puis de continuer l'acquisition des mesures avec la méthode récursive [\[3\]](#page-86-4).

# <span id="page-46-0"></span>II.4 Présentation du moteur asynchrone étudiée

Dans le cadre de cette mémoire, notre banc d'essai expérimentale est constituée d'une machine asynchrone à cage d'écureuil (MAS) (Figure [II.5\)](#page-46-1). Il s'agit de la méthodologie qui a été suivit pour identifier les paramètres de la machine asynchrone.

La démarche qui a été suivie pour l'identification est basée sur les essais classiques : essai à courant continu, essai à vide, essai à rotor bloqué et essai a glissement nul.

Dans ce qui suit, nous allons présenter les mesures et les calculs relatifs à la machine (à cage d'écureuil) pour déterminer les paramètres inconnu. la plaque signalétique est donné dans l'annexe B.

<span id="page-46-1"></span>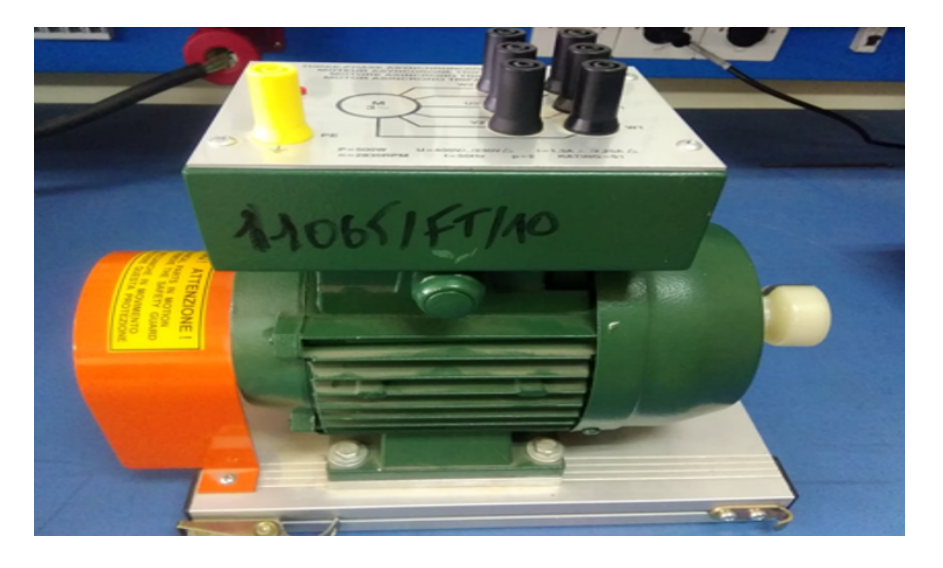

Figure II.5 – Machine asynchrone étudiée (référence : 11065/FT /10)

# <span id="page-47-0"></span>II.5 Identification par la méthode de la plaque signalétique

La plaque signalétique de la machine comporte les caractéristiques suivantes :

| Tensions nominales  | $400/230$ Volts (Y - $\Delta$ )     |
|---------------------|-------------------------------------|
| Courant nominal     | $1,30/2,25$ Ampères (Y - $\Delta$ ) |
| Vitesse de rotation | $2830 \text{ tr/mm}$                |
| Couple              | $1.6$ m.N                           |
| Puissance nominale  | 500 W                               |
| Nombre de pôles     | $p=1$                               |
| Fréquence           | $50$ Hz                             |

Table II.1 – Caractéristiques nominales de la machine asynchrone

#### Application

L'application de la relation [\(II.1\)](#page-38-2) de cette méthode permet d'avoir une estimation très approximativement à partir de la plaque signalétique de la machine.

$$
\sigma = \frac{1 - 0.5551}{1 + 0.5551} = 0,2861
$$
\n
$$
\tau_r = \frac{1}{17.8024} \times \sqrt{\frac{1}{\sqrt{0.2861}}} = 0.0768 \text{ s}
$$
\n
$$
l_f = \frac{230.9401 \times \sqrt{0.2861}}{1.3 \times 314.1593} = 0.3024 \text{ H}
$$
\n
$$
M = L'_r = 0.3024 \times \left(\frac{1 - 0.2861}{0.2861}\right) = 0,7548 \text{ H}
$$
\n
$$
L_s = 0.7548 + 0.3024 = 1,0573 \text{ H}
$$
\n
$$
R'_r = \frac{0.7548}{0.0768} = 9,8274 \text{ }\Omega
$$
\n(II.35)

Le tableau ci-dessous résume l'ensemble des résultats obtenus par la méthode d'identification de la plaque signalétique.

Table II.2 – Résultats de la méthode de la plaque signalétique

|  |  | $R_s(\Omega)   R'_r(\Omega)   L_s(H)   L'_r(H)   L_m(H)   \tau_r(s)$ |  |
|--|--|----------------------------------------------------------------------|--|
|  |  | 14.50   9.8571   1.0488   0.7737   0.7737   0.0785   0.2623          |  |

# <span id="page-47-1"></span>II.6 Identification par la méthode des essais classiques

Les méthodes de contrôle du moteur asynchrone exigent une détermination précise des paramètres de la machine. Typiquement, cinq paramètres électriques ( $R_s$  et  $R_r^{'}$ : résistance de stator et de rotor,  $L_s$  et  $L_r^{'}$  : inductance statorique et rotorique,  $\sigma$  : coefficient de blondel,  $L_m$ : inductance mutuelle) et deux paramètres mécaniques ( $J$ : moment d'inertie, f : coefficient de frottement visqueux) doivent être déterminés.

## <span id="page-48-0"></span>II.6.1 Mesure des résistances

Nous alimentons sous tension continue entre deux phases du stator en tenant compte du montage en étoile de la machine asynchrone. La résistance apparente de stator alimentée se calcule facilement à partir de la mesure de tension et d'intensité (l'impédance de l'inductance étant nulle en régime continu établi).

#### Schéma de montage

La résistance étant de faible valeur, c'est le montage aval qui est adopté.

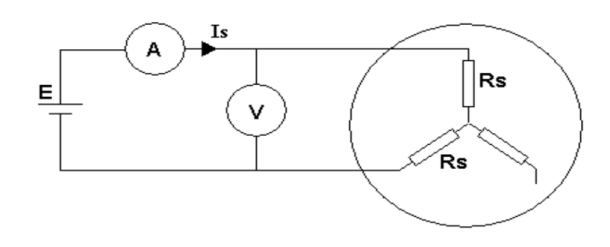

Figure II.6 – Mesure de la résistance apparente par la méthode ampèremétrique

Remarque : Par souci de sécurité, il faut s'assurer lors de l'essai à ne pas dépasser l'intensité maximale par phase (ici Is nominale  $= 1,3$  A pour le stator).

#### Résultats

La résistance étant mesurée à température ambiante (25˚C), il est nécessaire de majorer sa valeur d'un facteur 1,15 pour obtenir sa valeur à chaud (80˚C) [\[21\]](#page-87-2).

Une mesure préliminaire au multimètre numérique a donné :

- à froid :  $R_s = 14.5 \Omega$
- à chaud :  $R_{sch} = 1, 15.R_s = 16,68 \Omega$

La mesure de résistance entre 2 phases de résistance statorique en série. La moyenne des résultats au stator permet de déterminer  $R_s$  par la relation suivante :

$$
R_s = \frac{E}{2.I_s}
$$

Résultats obtenus avec la méthode volt-ampèremétrique a donné :

- à froid :  $R_s = 15,47\Omega$
- à chaud :  $R_{sch} = 1, 15.R_s = 17, 79\Omega$

## <span id="page-48-1"></span>II.6.2 Essai à vide

Il s'agit d'étudier le comportement du moteur à vide en mettant en évidence l'évolution du courant absorbée, du facteur de puissance, de déterminer la somme des pertes fer et des pertes mécaniques, puis d'évaluer ces pertes séparément.

#### Schéma de montage

L'essai devra être effectué pour une tension d'alimentation variant entre 100% et environ 25% de la tension nominale du moteur.

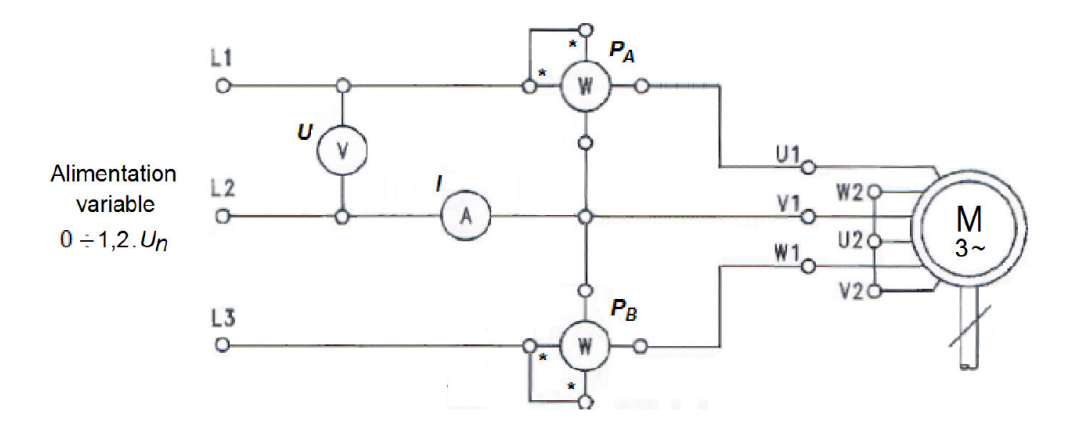

<span id="page-49-0"></span>Figure II.7 – Schema de montage pour l'essai a vide

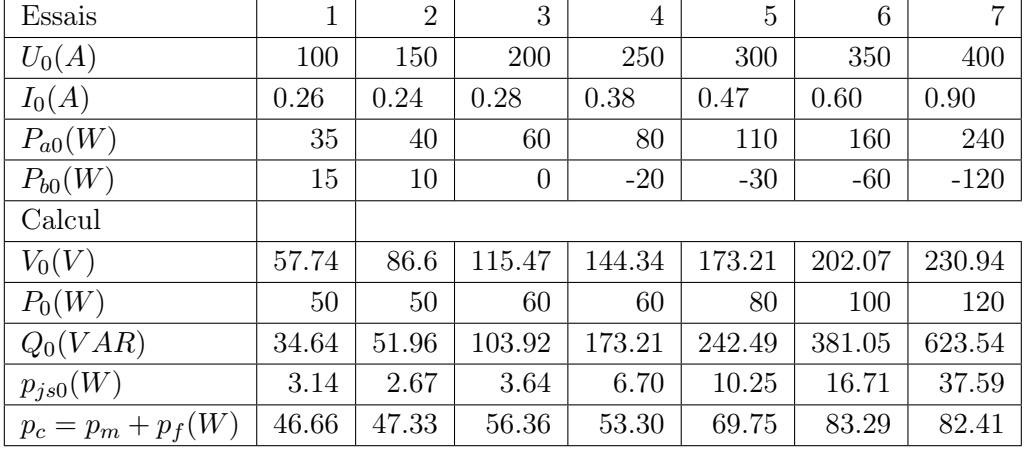

#### Tableau de mesures et calculs

Table II.3 – Mesures de l'essai à vide

Méthode de séparation des pertes Dans un fonctionnement à vide (Figure [II.7\)](#page-49-0), le moteur asynchrone absorbe une puissance  $P_0$  qui correspond à la somme des pertes mécaniques, ferromagnétiques (fer) et Joules au stator.

$$
p_{mca+fer} = P_0 - 3.R_s.I_0^2
$$
 (II.36)

En traçant la courbe de la puissance  $p_{fer} + p_{mca}$  en fonction du carré de la tension d'alimentation, on obtient en principe une droite dont le prolongement jusqu'à la tension nulle donne les pertes mécanique (Figure [II.8\)](#page-50-1).

D'après la courbe de séparation des pertes (Figure [I.8\)](#page-28-0) on trouve :

$$
P_{mca} = 42.024
$$
 W et  $p_c = p_{fer} + p_{mca}$ 

et on déduit :

$$
p_{fer} = p_c - p_{mca} \Rightarrow p_{fer} = 87 - 42.024 = 45W \tag{II.37}
$$

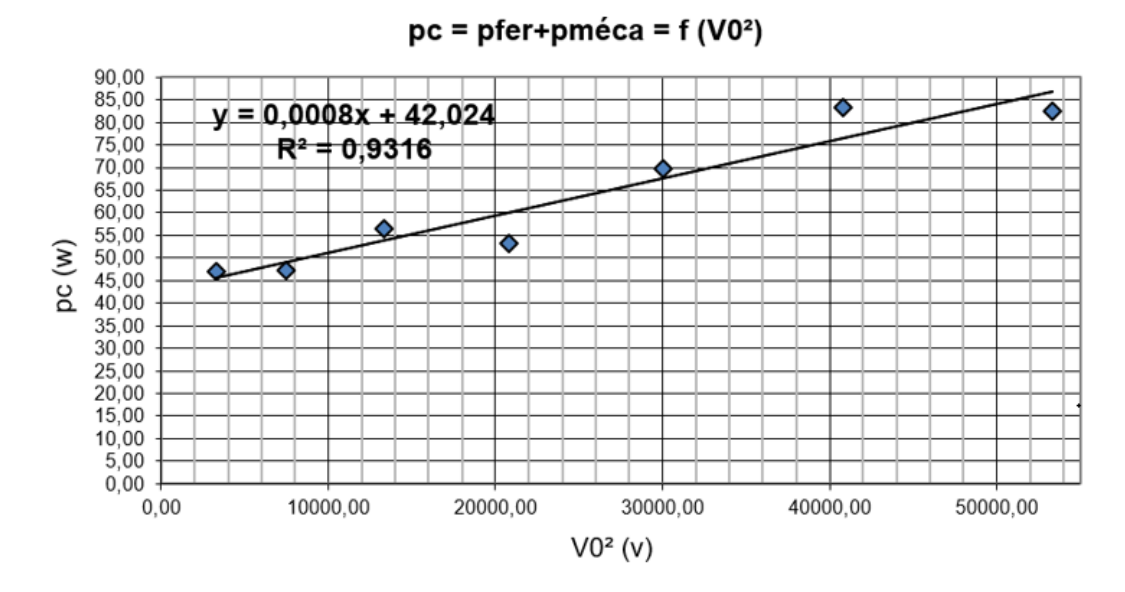

<span id="page-50-1"></span>Figure II.8 – Courbe de séparation des pertes

## Calcul de  $R_f$  et  $L_s$

Pour  $V_s = \frac{400}{\sqrt{3}} = 230.94V$ 

nous trouvons les résultats suivants :

$$
\begin{cases}\nR_f = \frac{3V_s^2}{P_{fer}} = \frac{160000}{45} = 3556\Omega\\ \nL_s = \frac{3V_s^2}{Q_{so}\omega_s} = \frac{160000}{623.54 \times 100\pi} = 0.817H\n\end{cases}
$$

Nous remarquons que pour cet essai réalisé à vide, que la machine consomme essentiellement de la puissance réactive. Celle-ci est consommée par l'inductance  $L_s$ sert à générer le flux dans l'entrefer.

Les pertes fer étant inversement proportionnel à la résistance, on a tout intérêt à ce que cette dernière soit grande pour pouvoir minimiser ces pertes et donc disposer d'un meilleur rendement.

#### <span id="page-50-0"></span>II.6.3 Essai en court-circuit à rotor bloqué

# Schéma de montage

Calcul de  $L_m$  et  $R_r$ 

Le rotor étant bloqué  $(g=1)$  (Figure [II.9\)](#page-51-0), la tension statorique doit être ajustée de telle sorte que le courant statorique soit proche du courant nominal. Dans ces conditions, la tension appliquée devient nettement faible devant la tension nominale, ce qui permet de négliger le courant  $I_{s0}$  et réduire le schéma de la (Figure [II.10\)](#page-52-0) à ce qui suit :

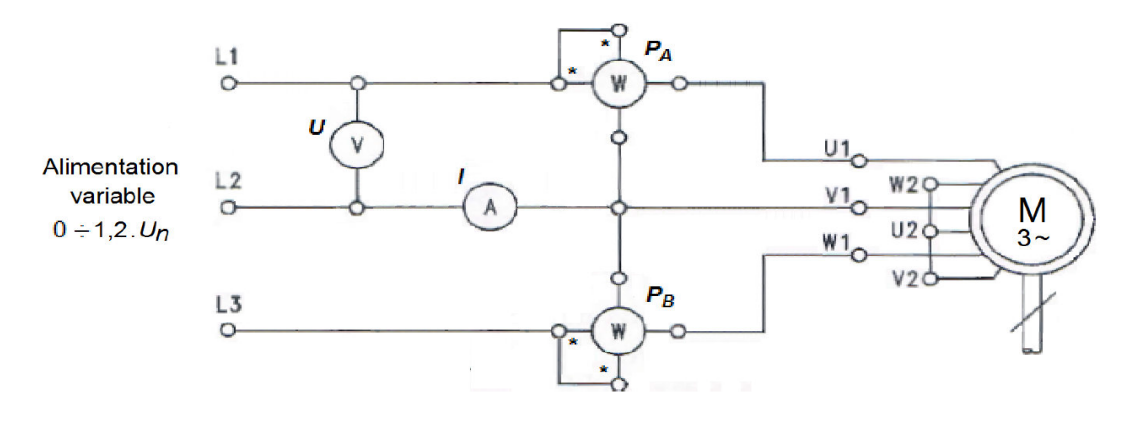

Figure II.9 – Schéma de montage pour l'essai à rotor bloqué

| 1110 <del>.</del> 11. 1<br>webured or calcule as I coddi a forof blogue |                |                |       |                |       |       |       |        |        |
|-------------------------------------------------------------------------|----------------|----------------|-------|----------------|-------|-------|-------|--------|--------|
| Essais                                                                  |                | $\overline{2}$ | 3     | 4              | 5     | 6     | 7     | 8      | 9      |
| $U_{cc}(A)$                                                             | 8              | 14             | 26    | 38             | 51    | 64    | 69    | 81     | 91     |
| $I_{cc}(A)$                                                             | 0.10           | 0.10           | 0.20  | 0.40           | 0.60  | 0.80  | 1     | 1.30   | 1.50   |
| $P_{acc}(W)$                                                            | $\overline{0}$ | $\Omega$       | 10    | 20             | 40    | 70    | 70    | 110    | 140    |
| $P_{bcc}(W)$                                                            | $-10$          | $-10$          | 8     | 20             | 30    | 30    | 30    | 30     | 60     |
|                                                                         | Calcules       |                |       |                |       |       |       |        |        |
| $V_c c(V)$                                                              | 4.62           | 8.08           | 15.01 | 21.94          | 29.44 | 36.95 | 39.84 | 46.77  | 52.54  |
| $P_{cc}(W)$                                                             | $-10$          | $-10$          | 18    | 40             | 70    | 100   | 100   | 140    | 200    |
| $Q_{cc}(VAR)$                                                           | 17.32          | 17.33          | 3.46  | $\overline{0}$ | 17.32 | 69.28 | 69.29 | 138.56 | 138.57 |

<span id="page-51-0"></span>Table II.4 – Mesures et calculs de l'essai à rotor bloqué

La figure (Figure [II.10\)](#page-52-0) permet d'écrire :

$$
P_{sc} \cong 3\left(R_s + R_2'\right)I_{sc}^2 \Rightarrow R_2' = \frac{P_{sc}}{3I_{sc}^2} - R_s
$$
 (II.38)

Donc :

$$
R_2' = \frac{200}{3 \times 100\pi} - 15.47 = 14.15\Omega
$$

Cette résistance joue un rôle très important dans la mesure où elle a une influence sur la valeur du couple de démarrage et sur son allure.

De la même façon, le calcul de  $N_{\boldsymbol{r}}$  :

$$
Q_{sc} = 3\left(N_r \omega_s\right) I_{se}^2 \Rightarrow N_r = \frac{Q_{sc}}{3\omega_s I_{sc}^2} \tag{II.39}
$$

Donc :

$$
N_r = \frac{138.56}{3 \times 100 \pi \times (1.5)^2} = 0.065H
$$

Une fois que l'inductance de fuite  $N_r$  déterminée, le calcul de l'inductance mutuelle ${\cal L}_m$  :

$$
L_m = \frac{-N_r + \sqrt{N_r^2 + 4L_s^2}}{2} \tag{II.40}
$$

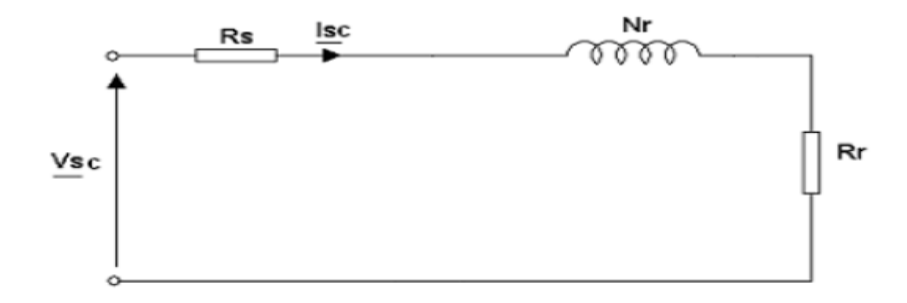

Figure II.10 – Schéma simplifié de l'essai à rotor bloqué

Donc :

<span id="page-52-0"></span>
$$
L_m=0.785H
$$

Pour calculer les autres paramètres, on utilise le schéma équivalents de la figure [II.11](#page-52-1) :

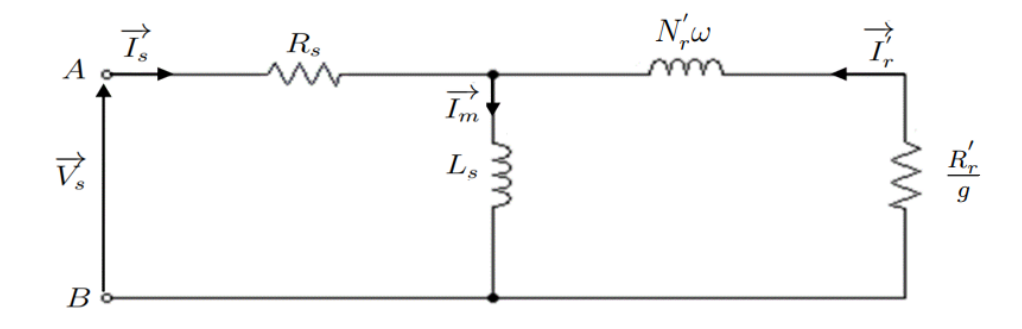

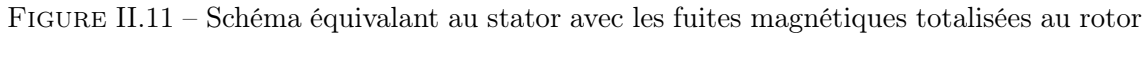

<span id="page-52-1"></span>La figure permet de calculer les paramètres suivants :

$$
\begin{cases}\nk = \frac{L_m}{L_s} = 0.96 \\
k^2 = 0.923 \\
R_r = \frac{R_2}{k^2} = 15.33\Omega \\
L_r = L_m + N_r = 0.85H \\
N'_r = N_r \left(\frac{L_s}{L_m}\right)^2 = 0.0704H \\
R'_r = R_r \left(\frac{L_s}{L_m}\right)^2 = 16.606\Omega \\
\sigma = 1 - \left(\frac{L_m}{L_s L_r}\right) = 0.113\n\end{cases}
$$

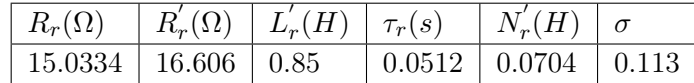

Les résultats obtenus sont reporte dans le tableau suivant :

Table II.5 – Valeurs des paramètres de l'essai à rotor bloqué

## <span id="page-53-0"></span>II.6.4 Identification des paramètres mécaniques

La détermination du coefficient de frottement visqueux et du moment d'inertie est basée sur la mesure des pertes mécaniques lorsque la machine tourne à une vitesse donnée et sur le relevé de la courbe de ralentissement.

#### II.6.4-a Détermination du moment d'inertie (Essai du ralentissement)

La détermination du moment d'inertie du rotor (inertie de toutes les masses tournantes entrainées par la machine) est basée sur la mesure de la vitesse en fonction du temps lors du ralentissement (Figure [II.12\)](#page-53-1).

La machine à l'étude est alimentée sous sa tension nominale et tourne à vide à une vitesse constante  $\Omega_0$ . En coupant alors l'alimentation statorique, la machine ralentit sous l'effet de ses pertes mécaniques totales, et cette décroissance de la vitesse jusqu'à arrêt total, est enregistrée [\[11\]](#page-86-0).

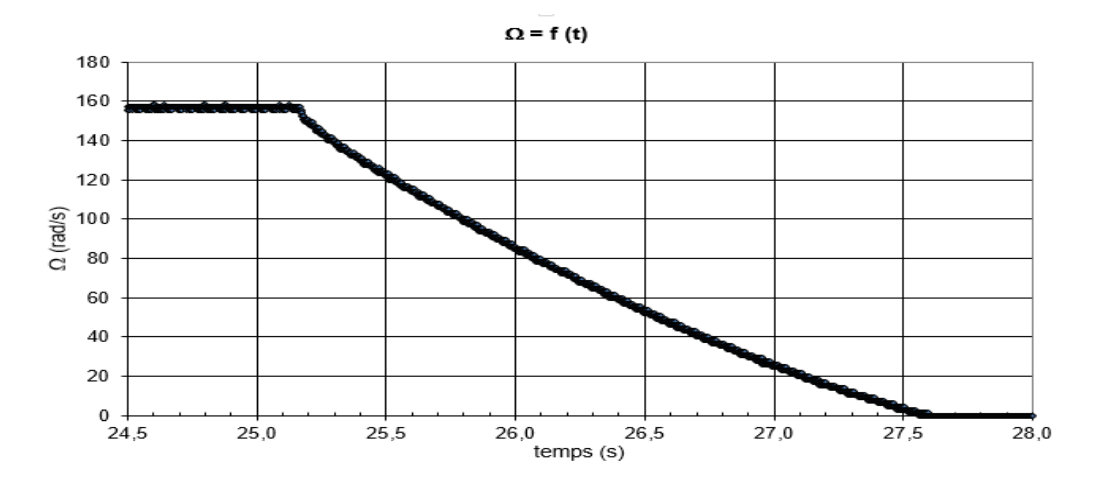

Figure II.12 – Courbes expérimentales du ralentissement

Le moment d'inertie J peut être calculée par :

<span id="page-53-1"></span>
$$
J = \frac{P_{\text{mec}}}{\Omega_n \left(\frac{d\Omega}{dt}\right)_{\Omega = \Omega_n}}
$$
(II.41)

Cette relation montre que la mesure du moment d'inertie dépend de la précision avec laquelle la puissance mécanique est déterminée.

Le relevé de la courbe de ralentissement et son approximation par une fonction analytique permet de calculer la dérivée de la vitesse.

$$
\frac{d\Omega}{dt} \cong 2\pi \frac{\Delta N}{\Delta t} \frac{1}{60}
$$
 (II.42)

et

$$
\Omega_n \cong 2\pi \frac{N_n}{60}
$$

#### II.6.4-b Détermination du coefficient de frottements visqueux

En connaissant la constante de temps mécanique  $\tau_m$  à partir de sa mesure graphique sur la courbe de ralentissement (pente tangente à la courbe au point  $\Omega_N$ , le coefficient de frottements visqueux  $f<sub>v</sub>$ est directement calculé par $[11]$ :

$$
f = \frac{J}{\tau_m} \tag{II.43}
$$

## Remarque

Vue la situation sanitaire, nous n'avons pas pu effectuer l'essai du ralentissement, aussi nous avons considérer les valeurs du moment d'inertie et du coefficient de frottement suggérer par nos encadrants.

Soit :

$$
f = 0 \quad N.s/rad \tag{II.44}
$$

$$
J = 0.0068 \quad kg.m^2 \tag{II.45}
$$

# <span id="page-54-0"></span>II.7 Variation des paramètres du MAS

Dans le cadre des hypothèses simplificatrices adoptées, les modèles de la MAS triphasée décrits précédemment sont considérés invariants et à paramètres constants, ce qui rend l'identification paramétrique peu précise. En pratique, les paramètres des machines électriques dépendent du point de fonctionnement et évoluent au cours du temps, principalement, en fonction de l'état magnétique de la machine et de sa température [\[11\]](#page-86-0).

## <span id="page-54-1"></span>II.7.1 Variation des résistances

La variation des résistances statoriques et rotoriques est due principalement à deux effets :

## L'effet thermique

La résistivité des matériaux conducteurs (enroulements et barres) varie en fonction de la température, approximativement, par la relation linéaire [\[11\]](#page-86-0) :

$$
R = R_0(1 + \alpha T) \tag{II.46}
$$

 $R_0$  est la résistance du matériau à 0 degrés Celsius,  $\alpha$  est le coefficient de température dépendant du matériau et T est la température exprimée en degrés Celsius.

#### L'effet pelliculaire

La répartition non homogène de la densité de courant dans les conducteurs est à l'origine de l'apparition de l'effet de peau, problème très marqué au niveau du rotor dans les machines à cage (conducteurs massifs). Ce phénomène est d'autant plus important que la fréquence de fonctionnement est élevée, ce qui entraine l'augmentation des résistances.

## <span id="page-55-0"></span>II.7.2 Variation des inductances

La variation des inductances, quant à elle, est due à la saturation magnétique des matériaux ferromagnétiques de la machine, à cause de la non-linéarité du circuit magnétique.

Alors, les inductances ont tendance à diminuer lors de la saturation de la machine, et leurs valeurs maximales peuvent être définies dans des zones magnétiquement linéaires [\[11\]](#page-86-0).

- En on-line :

par exemple : La technique MRAS (Model Reference Adaptive System) ; par calcul de puissances ; ..., etc.

- En off-line :

Par exemple : La réponse indicielle à un échelon de tension (MAS à l'arrêt), par la méthode dynamique (coupure de la tension statorique), . . . , etc.

# <span id="page-55-1"></span>II.8 Simulation et validation

# <span id="page-55-2"></span>II.8.1 Résultats de simulation

Le but de cette simulation est de valider le modèle adopté après identification de la machine asynchrone avec la méthode des essais classiques, et d'analyser le comportement lorsque la machine est alimentée par une source triphasée.

Les figures [II.8.1](#page-55-2) et [II.8.1](#page-56-1) montre les résultats de la simulation du processus de démarrage à vide du moteur asynchrone suivi de l'application d'une charge de 1,6 N.m aux instants respectifs  $t = 1.2$  seconde et  $t = 2.2$  seconde.

Les chronogrammes obtenue illustrent l'évolution des grandeurs suivantes : Vitesse, courant de ligne, couple électromagnétique et courants statoriques direct et de quadrature.

Les conditions de simulations sont citées dans l'annexe A.

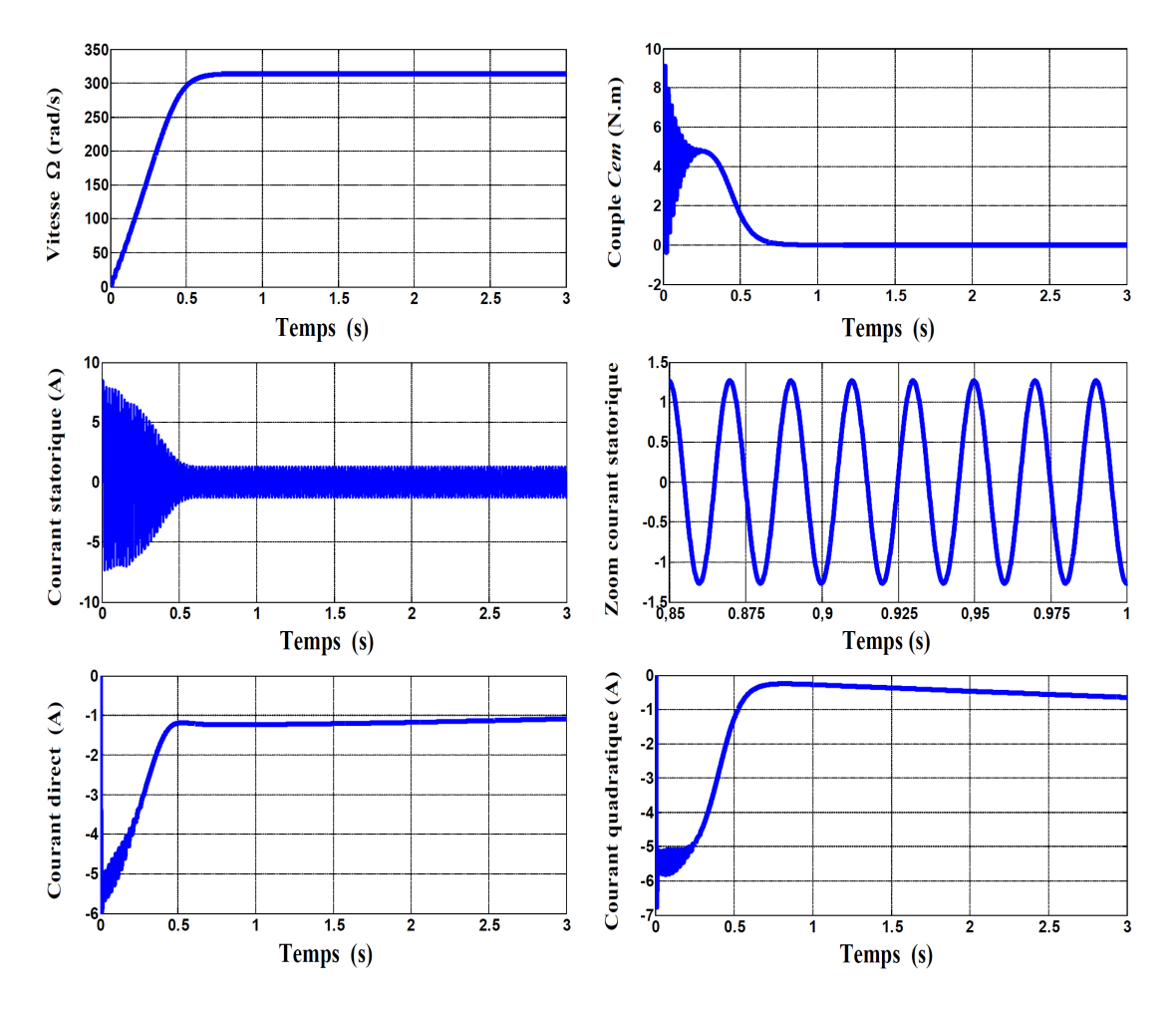

<span id="page-56-1"></span>Figure II.13 – Démarrage direct de la machine asynchrone à vide

# <span id="page-56-0"></span>II.8.2 Interprétation

Au démarrage à vide la montée en vitesse et quasi linéaire au début. La vitesse atteinte est proche de la vitesse de synchronisme (314 rad/s).

Lors de démarrage à vide on constate d'emblée l'importance des courants statoriques (environ 7 fois le courant nominal) pouvant être à l'origine de la destruction de la machine par sur échauffement en cas de répétition excessives. la fin de la phase de démarrage, le couple s'annule puisque le moteur n'est pas chargé.

En charge, L'application de couple résistant de 1,7N.m à l'instant  $t = 1.2s$  et suppression a l'instant  $t = 2.2$  s. Une diminution de la vitesse apparaît ceci est dû au fait qu'il n'y pas de régulation ,puis y revient une fois le couple de charge supprimé. Le courant statorique absorbé par le moteur est alors de 1,8 A.

Le régime transitoire de la machine est inférieur à 0,5 ; les grandeurs de la machine (courant, couple,. . . , etc.) présentent des oscillations et des déplacements dans cet intervalle, après ce temps la machine fonctionne dans le régime permanent.

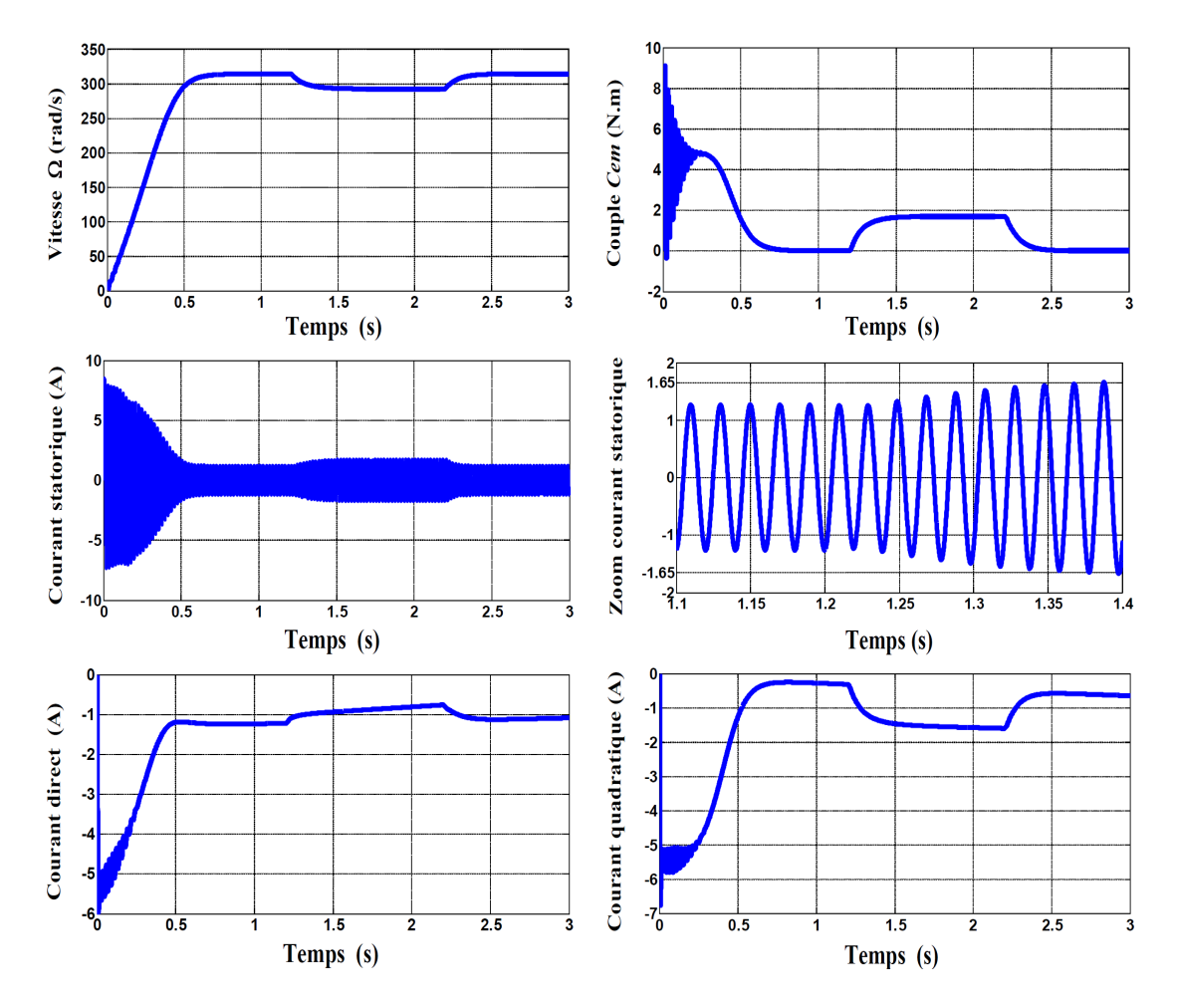

Figure II.14 – Démarrage direct de la machine asynchrone à vide avec application et suppréssion d'un couple résistant

# <span id="page-57-0"></span>II.9 Conclusion

Dans ce chapitre a été consacré à l'application expérimentale des méthodes classiques en vue de l'identification des paramètres de la machine asynchrones a cage.

L'identification développée par la MAS à cage montre que les valeurs des paramètres les différentes méthodes sont pratiquement voisines et se confondent remarquablement avec les paramètres de référence, à l'exception des résultats de la méthode de la plaque signalétique qui présente une estimation grossière des paramètres de la machine.

L'identification des paramètres relevés expérimentaux, tel que l'essai de séparation des pertes, cependant la mesure graphique est peu précise, et il est nécessaire de faire une bonne mesure des pertes mécaniques et de trouver une expression analytique qui représente au mieux la courbe de ralentissement.

# Chapitre III

# Identification basée sur l'optimisation par essaims de particules (PSO)

# Sommaire

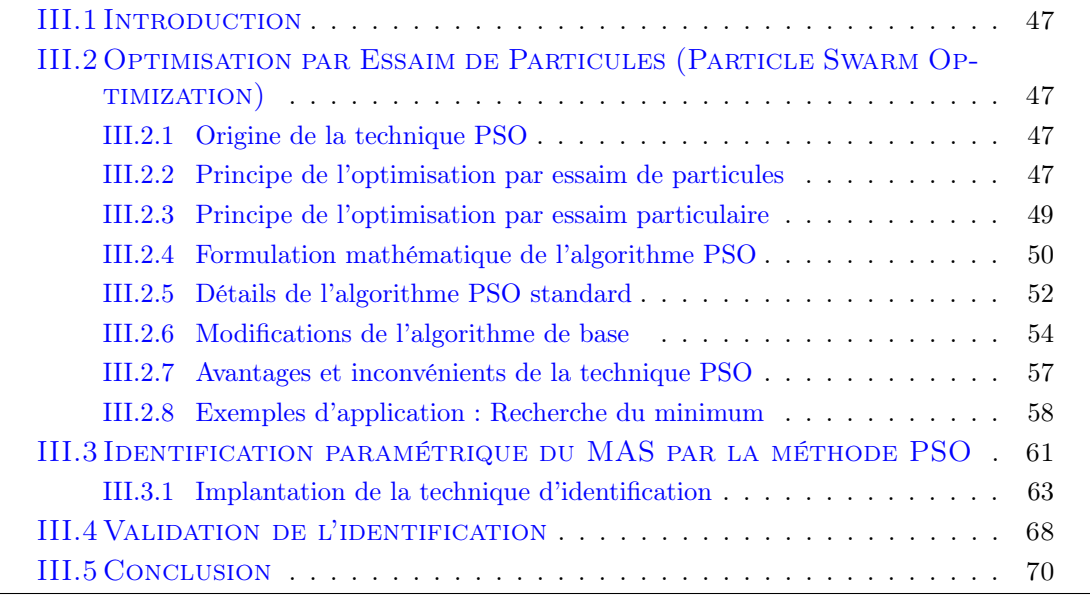

# <span id="page-59-0"></span>III.1 Introduction

En engineering plusieurs problèmes nécessitent l'utilisation des méthodes d'optimisation pour approcher ou obtenir une solution optimale. Les méthodes déterministes semblent avoir rempli ce besoin, mais le problème des optimums locaux constitue un véritable piège pour accéder à l'optimum global. D'où, l'utilisation des méthodes méta-heuristiques, qui en général contournent ce problème car ces dernières sont caractérisées par une grande capacité pour trouver l'optimum global.

Parmi ces techniques, on cite celles basées sur l'intelligence collective, inspirées de la nature, les plus répandus sont : les algorithmes génétiques (AGs), les algorithmes de colonies de fourmis (ACO), plus particulièrement l'optimisation par essaim de particules, en anglais : Particle Swarm Optimization (PSO). Dans ce chapitre, nous présentons le principe de l'approche PSO, ainsi que son application en vue de l'identification et l'optimisation des paramètres de la machine asynchrone.

# <span id="page-59-1"></span>III.2 Optimisation par Essaim de Particules (Particle Swarm Optimization)

L'optimisation par essaim de particules (Particle Swarm Optimization) est une méthode d'optimisation stochastique, pour les fonctions non-linéaires, basée sur la reproduction d'un comportement social, le PSO est un algorithme relativement récent de l'érudition computation. Il a été introduit par James Kennedy et Russell Eberhart en 1995. Il porte quelque ressemblance à computation évolutionnaire.

## <span id="page-59-2"></span>III.2.1 Origine de la technique PSO

L'origine de cette méthode vient des observations faites lors des simulations informatiques de vols groupés d'oiseaux et de bancs de poissons de Ces simulations ont mis en valeur la capacité des individus d'un groupe en mouvement à conserver une distance optimale entre eux et à suivre un mouvement global par rapport aux mouvements locaux de leur voisinage (Figure [III.1\)](#page-60-0) [\[28\]](#page-87-3) [\[12\]](#page-86-5).

#### <span id="page-59-3"></span>III.2.2 Principe de l'optimisation par essaim de particules

Ce comportement social basé sur l'analyse de l'environnement et du voisinage constitue alors une méthode de recherche d'optimum par l'observation des tendances des individus voisins. Chaque individu cherche à optimiser ses chances en suivant une tendance qu'il modère par ses propres vécus. En effet, on peut observer chez ces animaux des dynamiques de déplacement relativement complexes, alors qu'individuellement chaque individu a une intelligence limitée et une connaissance seulement locale de sa situation dans l'essaim. Un individu de l'essaim n'a pour connaissance que la position et la vitesse de ses plus proches voisins.

Chaque individu utilise donc, non seulement, sa propre mémoire, mais aussi l'information locale sur ses plus proches voisins pour décider de son propre déplacement.

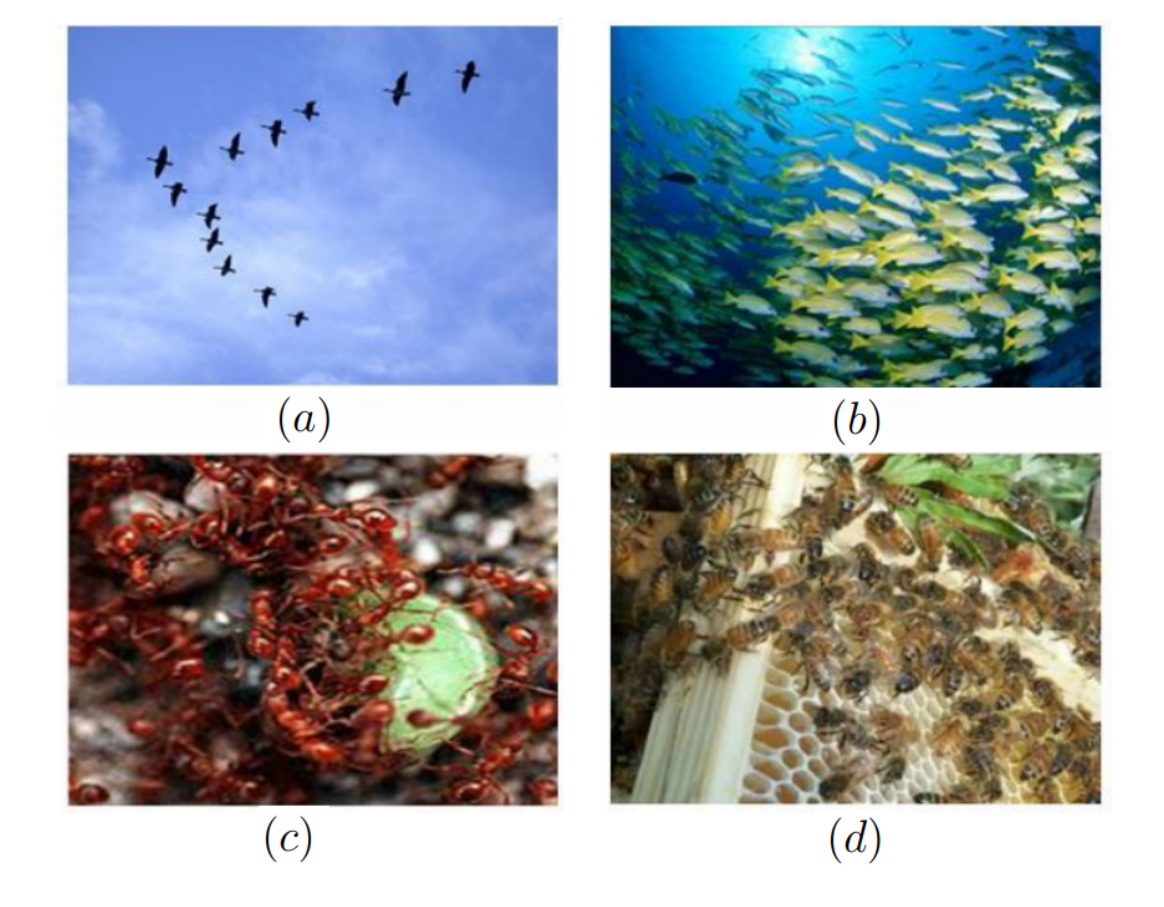

Figure III.1 – (a) Colonie de fourmis, (b) Groupe de poissons migrateurs, (c) Groupe d'abeilles, (d) Volée d'oiseaux avec formation en V

<span id="page-60-0"></span>Des règles simples, telles que "aller à la même vitesse que les autres", "se déplacer dans la même direction" ou encore "rester proche de ses voisins" sont des exemples de comportements qui suffisent à maintenir la cohésion de l'essaim, et qui permettent la mise en œuvre de comportements collectifs complexes et adaptatifs.

L'intelligence globale de l'essaim est donc la conséquence directe des interactions locales entre les différentes particules de l'essaim. La performance du système entier est supérieure à la somme des performances de ses parties.

Kennedy et Eberhart se sont inspirés de ces comportements socio-psychologiques pour créer le PSO.

Un essaim, dont les particules sont des solutions potentielles au problème d'optimisation, survole l'espace de recherche, en quête de l'optimum global.

Le déplacement d'une particule est influencé par trois composantes :

- Une composante physique : la particule tend à suivre sa direction courante de déplacement.
- Une composante cognitive : la particule tend à se diriger vers le meilleur site par lequel elle est déjà passée.
- Une composante sociale : la particule tend à se fier à l'expérience de ses congénères et ainsi à se diriger vers le meilleur site déjà atteint par ses voisins.

# <span id="page-61-0"></span>III.2.3 Principe de l'optimisation par essaim particulaire

Dans le PSO, chaque individu de la population est dit (particule), tandis que la population est connue sous le nom (Swarm). Il faut noter, que la particule peut bénéficier des mouvements des autres particules dans la même population pour ajuster sa position et sa vitesse durant le processus d'optimisation. Chaque individu utilise l'information locale à laquelle il peut accéder sur le déplacement de ses plus proches voisins pour décider de son propre déplacement.

Des règles très simples comme "rester proche des autres individus", "aller dans la même direction", "aller à la même vitesse" suffisent pour maintenir la cohésion du groupe tout entier . Au départ de l'algorithme, un essaim est réparti au hasard dans l'espace de recherche, chaque particule ayant également une vitesse aléatoire.

Ensuite, à chaque pas de temps [\[2\]](#page-86-6) :

- Chaque particule est capable d'évaluer la qualité de sa position et de garder en mémoire sa meilleure performance, c'est-à-dire la meilleure position qu'elle a atteinte jusqu'ici (qui peut en fait être parfois la position courante) et sa qualité (la valeur en cette position de la fonction à optimiser).
- Chaque particule est capable d'interroger certaines de ses congénères de son voisinage et d'obtenir de chacune d'entre elles sa meilleure performance.
- A chaque pas de temps, chaque particule choisit la meilleure des meilleures performances dont elle a connaissance, modifie sa vitesse en fonction de cette information et de ses propres données et se déplace en conséquence.

A partir des quelques informations dont elle dispose, une particule doit décider de son prochain mouvement, c'est-à-dire décider de sa nouvelle vitesse. Pour ce faire, elle combine trois informations :

- sa vitesse actuelle,
- sa meilleure position actuelle,
- la meilleure performance (vitesse et position) de ses voisines.

Dans le cas d'un problème d'optimisation, la qualité d'un site de l'espace de recherche est déterminée par la valeur de la fonction objective en ce point.

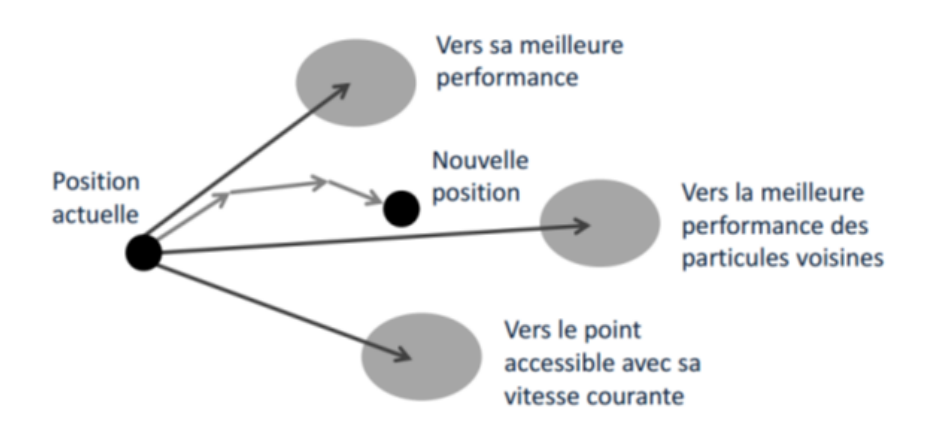

La figure [III.2](#page-62-1) illustre la stratégie de déplacement d'une particule [\[2\]](#page-86-6).

<span id="page-62-1"></span>Figure III.2 – Déplacement d'une particule

Le hasard joue un rôle, grâce à une modification aléatoire limitée des coefficients de confiance, ce qui favorise l'exploration de l'espace de recherche. Naturellement, pour pouvoir être programmé ceci est formalisé dans des équations de mouvement.

Un point intéressant est que, contrairement à bien d'autres heuristiques qui restent purement expérimentales, il existe une analyse mathématique précisant les conditions de convergence et le choix des paramètres [\[2\]](#page-86-6).

# <span id="page-62-0"></span>III.2.4 Formulation mathématique de l'algorithme PSO

Dans  $R_n$  (Espace de recherche de dimension n), la particule i solution potentielle, de l'essaim est modélisée par son vecteur position  $X_i$  [\[23\]](#page-87-4) :

$$
X_i = (X_{i1}; X_{i2}; \dots; X_{in})
$$
\n(III.1)

et par son vecteur vitesse  $V_i$ :

$$
V_i = (V_{i1}; V_{i2}; \dots; V_{in})
$$
\n
$$
(III.2)
$$

La qualité de sa position est déterminée par la valeur de la fonction objectif en ce point. Cette particule garde en mémoire la meilleure position par laquelle elle est déjà passée :

$$
p_{besti} = (p_{besti1}; p_{besti2}; \dots; p_{bestin})
$$
\n(III.3)

La meilleure position atteinte par toutes les particules de l'essaim est notée<sup>[1](#page-62-2)</sup> :

$$
g_{bestj} = (g_{besti1}; g_{besti2}; \dots; g_{bestin})
$$
\n(III.4)

<span id="page-62-2"></span><sup>1.</sup> Nous nous referons ici à la version globale de PSO, ou toutes les particules de l'essaim sont considérées comme voisines de la particule  $i$ , d'ou la notation  $g_{best}$  (Global best)

Ainsi, chaque particule essaye de modifier sa position en se basant sur sa position courante, sa vitesse courante, sa distance entre la position courante et  $p_{h}est$ , sa distance entre sa position courante et  $q_b e s t$ .

Au départ de l'algorithme, les particules de l'essaim sont initialisées de manière aléatoire dans l'espace de recherche du problème. Ensuite, à chaque itération, chaque particule se déplace, en combinant linéairement les trois composantes d'inertie, cognitive et sociale et pour la particule  $i$ :

A l'itération  $(t+1)$ , le vecteur vitesse est calcule par :

$$
V_{ij}(t+1) = V_{ij}(t) + c_1 r_1 [p_{besti}(t) - X_i(t)] + c_2 r_2 [g_{besti}(t) - X_i(t)]
$$
 (III.5)

avec  $j = \{1, 2...n\}$ 

Le vecteur position est alors donné par :

$$
X_i(t+1) = X_i(t) + V_{ij}(t+1)
$$
\n(III.6)

avec  $j = \{1, 2 \ldots n\}.$ 

où les coefficients  $c_1$ ,  $c_2$  et  $r_1$ ,  $r_2$  sont :

- $-c_1$  et  $c_2$  deux constantes, appelées coefficients d'accélération;
- $r_1$  et  $r_2$  deux nombres aléatoires tirés uniformément dans l'intervalle [0;1].

Les valeurs appropriées de  $c_1$  et  $c_2$  sont de 1 à 2, mais la valeur 2 est le plus approprié dans de nombreux cas.

Les trois composantes d'inertie, cognitive et sociale, sont représentées dans la relation ci-dessus par les termes suivants :

- Vij correspond à la composante physique du déplacement.
- $c_1r_1[p_{bestij}(t) X_{ij}(t)]$  correspond à la composante cognitive du déplacement.
- c<sup>1</sup> pondère les tendances de la particule à vouloir suivre son instinct de conservation et à aller vers sa meilleure position connue.
- $c_2r_2[g_{bestij}(t) X_{ij}(t)]$  correspond à la composante sociale du déplacement.
- c<sup>1</sup> contrôle l'aptitude sociale de la particule en se rapprochant plus de la meilleure position de ses informatrices.

La figure [III.3](#page-64-1) montre le concept de modification d'un point de recherche par le  $PSO<sup>2</sup>$  $PSO<sup>2</sup>$  $PSO<sup>2</sup>$  [\[23\]](#page-87-4).

<span id="page-63-0"></span><sup>2.</sup> Il est a noter que le terme "vitesse" est ici abusif car les vecteurs v ne sont pas homogènes a une vitesse. Il serait plus approprié de parler de "direction de déplacement", cependant pour respecter l'analogie avec le monde animal, les auteurs ont préfère utiliser le terme de vitesse

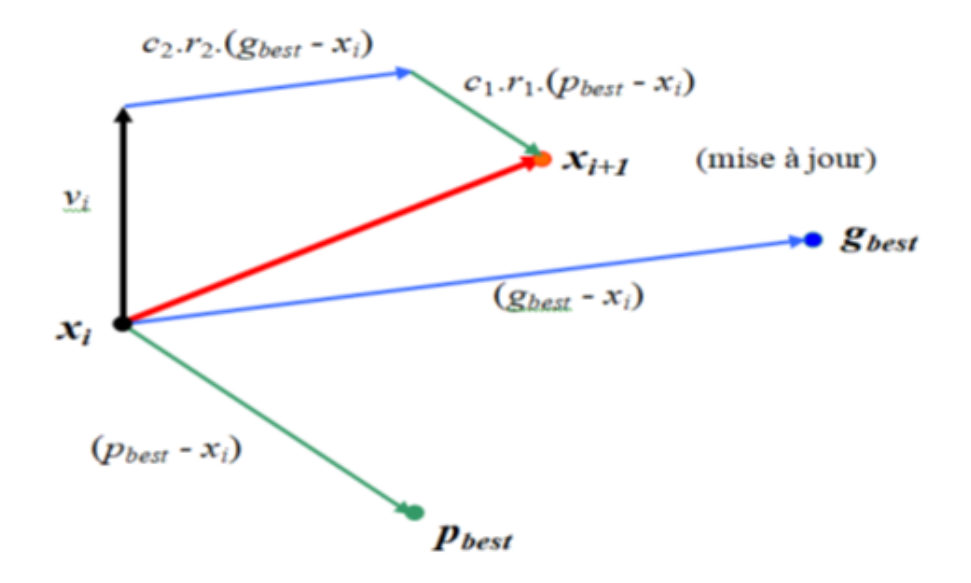

<span id="page-64-1"></span>Figure III.3 – Modification d'un point de recherche par PSO

# <span id="page-64-0"></span>III.2.5 Détails de l'algorithme PSO standard

Pour expliquer le déroulement de l'algorithme PSO appliqué a la résolution d'un problème de minimisation ou de maximisation, considérons le problème suivant [\[23\]](#page-87-4) :

$$
\min\left\{f(x_j)\right\} \tag{III.7}
$$

avec :  $j = \{1; 2...; n\}$ 

La fonction fitness (objective) associée est :

$$
fitness(X_i) = f(X_i)
$$
 (III.8)

#### L'algorithme PSO se déroule suivant les étapes suivants :

- Etape 1 : Initialiser une population de particules et de vitesses, uniformément reparties dans l'espace de recherche, et fixer le critère d'arrêt.
- Etape 2 : Evaluer la fonction objectif, pour chaque particule.
- Etape 3 : Mettre à jour la meilleure position  $p_{bestj}$  pour chaque particule et la meilleure position globale  $g_{bestj}$  dans la population.
- Etape 4 : Mettre à jour la position et la vitesse selon les équations (III.5) et (III.6).
- Etape 5 : Vérifier le critère d'arrêt, si ce dernier n'est pas satisfait, aller vers l'étape 2 ; sinon le programme se termine et la solution optimale est produite.

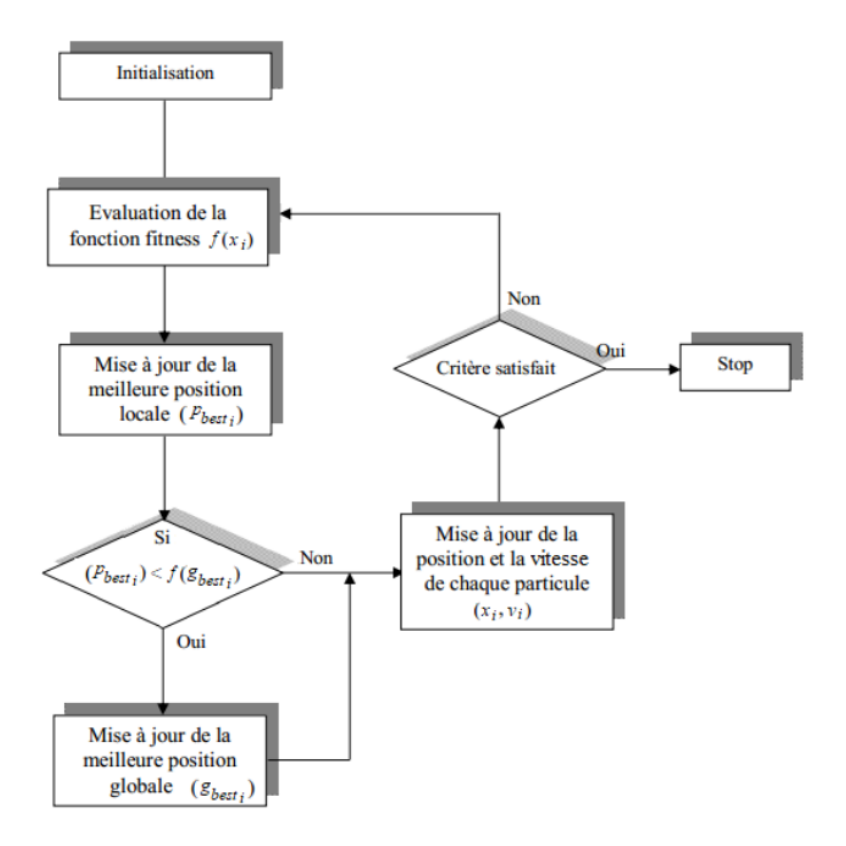

Cette procédure de base est présentée dans l'organigramme de la figure [III.4.](#page-65-0)

<span id="page-65-0"></span>Figure III.4 – Organigramme de la technique PSO standard

Un exemple de pseudo-code pour la version la plus générale de l'algorithme est :

- Initialiser aléatoirement  $P_s$  particules (position et vitesse);
- Evaluer les positions des particules ;
- Tant que le critère d'arrêt n'est pas atteint faire :
- pour  $i = 1, \ldots, P_s$ , faire;
- Déplacer les particules selon les relations (III.5) et (III.6) ;
- Si  $f(X_i) \prec f(p_{besti})$ ;
- $p_{besti} = X_i;$
- Si  $f(X_i) \prec f(g_{besti});$
- $g_{besti} = X_i;$
- Fin Si ;
- Fin Si ;
- Fin Pour ;
- Fin Tant que ;

Le critère d'arrêt peut être différent suivant le problème posé. Si l'optimum global est connu à priori, on peut définir une erreur acceptable  $\epsilon$  comme critère d'arrêt. Sinon, il est commun de fixer un nombre maximum d'évaluations de la fonction objectif ou un nombre maximum d'itérations comme critère d'arrêt. Cependant, au regard du problème posé et des exigences de l'utilisateur, d'autres critères d'arrêt peuvent être utilisés.

#### <span id="page-66-0"></span>III.2.6 Modifications de l'algorithme de base

Des améliorations peuvent être apportées à l'algorithme de base, notamment du point de vue du contrôle de la divergence [\[23\]](#page-87-4).

#### III.2.6-a Mécanisme de confinement (Vitesse maximale)

Pour éviter "l'explosion du système", c'est à dire que les particules se déplacent trop rapidement d'une région à une autre dans l'espace de recherche, un mécanisme de confinement d'intervalle est souvent mis en place. La pratique la plus courante est de définir une vitesse maximale  $V_{max}$  à ne pas dépasser. Ainsi, on pose [\[23\]](#page-87-4) :

$$
V_{ij} \in [-V_{max}; +V_{max}] \tag{III.9}
$$

Notons que cela ne restreint pas les valeurs de  $X_i$  à l'intervalle  $[-V_{\text{max}}; +V_{\text{max}}]$ , mais limite la distance maximale qu'une particule va parcourir au cours d'une itération.

Cette méthode permet de contrôler la divergence de l'algorithme en ramenant la particule sortie de l'espace de recherche vers le point admissible le plus proche.

#### III.2.6-b Coefficient d'inertie

Pour contrôler l'influence de la direction de la particule sur le déplacement futur, un coefficient d'inertie, noté  $\omega$  a été introduit par Shi et Eberhart [\[23\]](#page-87-4). Le but de l'introduction de ce paramètre est de réaliser un équilibre entre la recherche locale (exploitation) et la recherche globale (exploration).

Le calcul de la vitesse est alors défini par :

$$
V_{ij}(t+1) = \omega V_{ij}(t) + c_1 r_1 [p_{bestij}(t) - Xji(t)] + c_2 r_2 [g_{bestij}(t) - X_{ij}(t)] \tag{III.10}
$$

Des valeurs élevées de ce paramètre permettent une bonne exploration globale, tandis que pour des valeurs minimales une recherche finie est réalisée.

Le coefficient d'inertie  $\omega$  habituellement propose varie linéairement avec le temps, il commence par une valeur proche de 0,9 et descend linéairement pour arriver à 0,4 selon la formule suivante :

$$
\omega = \omega_{\text{max}} - (\omega_{\text{max}} - \omega_{\text{min}}) \cdot (i_{ter}/i_{ter \text{max}}) \tag{III.11}
$$

 $i_{ter}$  est le nombre maximum d'itération courante;  $i_{ter \max}$  est le nombre maximum d'itération;  $\omega_{\text{max}}$ et  $\omega_{\text{min}}$  sont respectivement les coefficients d'inertie maximum et minimum.

#### III.2.6-c Facteur de constriction

Dans la même idée, une version met en place un facteur de constriction qui permet d'améliorer la convergence de l'algorithme, sans avoir besoin de confiner la vitesse des particules. Il a été démontré qu'une bonne convergence peut être assurée en rendant dépendants les paramètres  $\omega$ ,  $c_1$ et $c_2$ .

En utilisant le coefficient de constriction, l'équation (1) devient [\[23\]](#page-87-4) :

$$
V_{ij}(t+1) = X[V_{ij}(t) + f_1r_1[p_{bestij}(t) - X_{ij}(t)] + f_2r_2[g_{bestij}(t) - X_{ij}(t)]]
$$
 (III.12)

où :

$$
X = \frac{2}{\phi - 2 + \sqrt{\phi^2 - 4\phi}}
$$
 (III.13)

avec :

$$
\phi = \phi_1 + \phi_2 \text{ condition } \phi > 4
$$

Les valeurs optimales de  $\phi_1$  et  $\phi_2$  ont été déterminées, en effectuant de nombreux tests. En général, on utilise :  $\phi = 4$  ou 1 et  $\phi_1 = 2$ , ce qui donne  $X = 0,7298844$ .

La technique avec coefficient de constriction est équivalente à celle avec coefficient d'inertie, en effet :

$$
X \leftrightarrow \omega \tag{III.14}
$$

$$
c_1 \leftrightarrow X\phi_1 \tag{III.15}
$$

$$
c_1 \leftrightarrow X \phi_2 \tag{III.16}
$$

## III.2.6-d Notion de voisinage

La topologie du voisinage défini avec qui chacune des particules va pouvoir communiquer. Deux types de topologies sont généralement considérées : les voisinages géographiques et les voisinages sociaux.

#### Les voisinages géographiques

Les voisins d'une particule sont ses voisines les plus proches. Ce type de voisinage impose l'utilisation d'une distance pour recalculer à chaque itération (ou toutes les k itérations) les voisins de chaque particule.

La figure [III.5](#page-68-0) montre un exemple où les voisins d'une particule sont les deux particules qui lui sont le plus proche [\[23\]](#page-87-4).

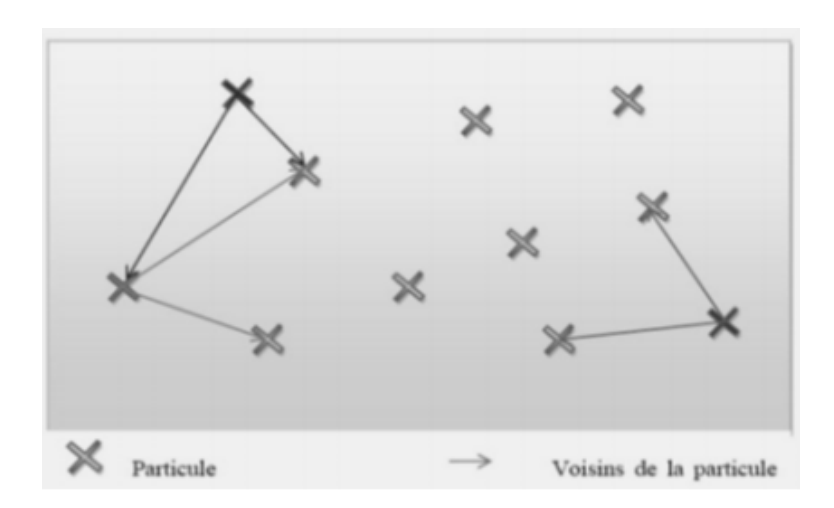

<span id="page-68-0"></span>Figure III.5 – Exemple de voisinage géographique

## Les voisinages sociaux

Les voisinages sont établis à l'initialisation et ensuite ne sont pas modifies. Il existe différentes structures de voisinages sociaux,

La figure [III.6](#page-68-1) en montre deux exemples, le voisinage en ligne et colonne, le voisinage en cercle.

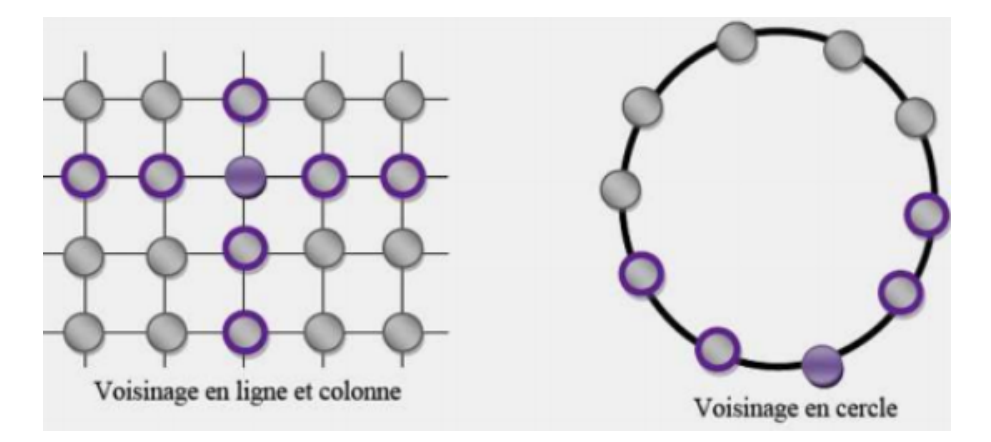

<span id="page-68-1"></span>Figure III.6 – Deux exemples de voisinage social

Si l'on se réfère à la version standard du PSO résumée par l'algorithme précédant, la meilleure particule  $g_{best}$  est choisie à partir de la population entière, c'est une topologie entièrement connectée. Cette version de PSO est appelée version "globale" a l'inconvénient majeur de ne pas donner lieu a une exploration suffisante, ce qui peut conduire a une stagnation dans un optimum local et donc a une convergence prématurée.

Par exemple, la fonction d'Ackley représentée sur les figures [III.7,](#page-69-1) avec sa forme en d'entonnoir assez simple, semble à grande échelle ne présentée qu'un minimum global. Cependant à l'aide d'un agrandissement on remarque que sa forme est beaucoup plus complexe et présente de nombreux minimum locaux dans la région du minimum global.

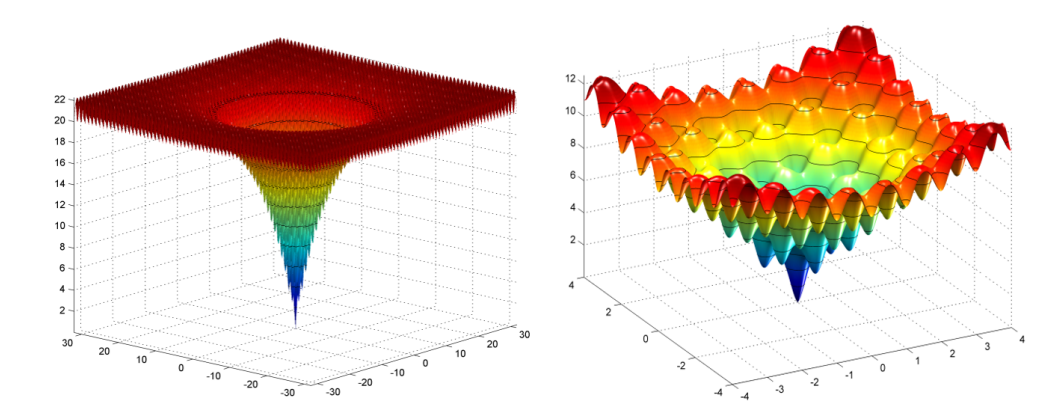

<span id="page-69-1"></span>Figure III.7 – Représentation tridimensionnelle de la fonction d'Ackley

On trouve aussi une version dite "locale" du PSO, Elle utilise un graphe d'information circulaire. Les particules de l'essaim sont virtuellement disposées en cercle et numérotées séquentiellement a partir de 1 en parcourant le cercle. La particule n'est donc plus informée par toutes les particules.

La particule n'est donc plus informée par toutes les particules. Dans les versions locales, le terme  $g_{best}$  est remplacé par les termes  $i_{best}$ , où pour chaque particule i on définit un voisinage et l'information qui doit être partagée est la meilleure solution trouvée dans le voisinage de chaque particule  $i_{besti}$ .

Bien qu'elle converge moins rapidement que la version globale, la version "locale" de la technique PSO donne de meilleurs résultats, car elle est moins sujette à l'attraction par des minima locaux [\[23\]](#page-87-4).

## <span id="page-69-0"></span>III.2.7 Avantages et inconvénients de la technique PSO

L'optimisation par essaim particulaire présente un avantage certain dans le sens où elle permet une exploration aléatoire de l'espace de solution. Sa simplicité à mettre en œuvre et son exécution conduit à l'obtention de très bons résultats, rapidement avec peu de paramètre à ajuster. Elle est caractérisée par sa convergence rapide, ce qui peut conduire les algorithmes à stagner dans un optimum local [\[23\]](#page-87-4). Bien que le PSO trouve de bonnes solutions dans un temps beaucoup plus court que d'autres algorithmes, l'amélioration de la qualité des solutions ne peut être garantie en augmentant le nombre d'itération.

L'algorithme PSO a deux inconvénients principaux[\[23\]](#page-87-4) :

- Le premier inconvénient est que l'essaim peut prématurément converger.
- Le deuxième inconvénient est que les approches stochastiques ont un problème de dépendancetout changement d'un de leurs paramètres peut avoir un effet sur le fonctionnement de l'algorithme tout comme sur la solution obtenue.

# <span id="page-70-0"></span>III.2.8 Exemples d'application : Recherche du minimum

# III.2.8-a Exemple 1 : Optimisation de la fonction de Rastrigin

L'expression analytique de la fonction de Rastrigin est la suivante :

$$
z = f(x, y) = 20 + x^{2} + y^{2} - 10. [\cos(2\pi \cdot x) + \cos(2\pi \cdot y)] \tag{III.17}
$$

Cette fonction, comme le montre la figure [III.8,](#page-70-1) a plusieurs optimums locaux et n'admet qu'un seul optimum global définit au point  $P_0$ :

$$
x = 0
$$
 et  $y = 0$  tel que :  $z = f(0,0) = 0$ 

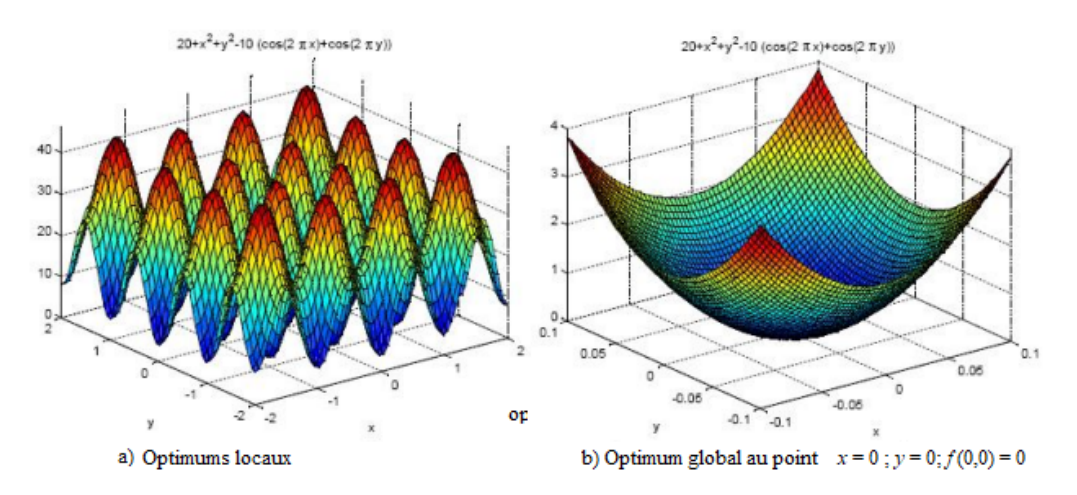

<span id="page-70-1"></span>Figure III.8 – Fonction de Rastrigin

Les paramétrés suivants sont adoptes pour l'algorithme PSO :

- Nombre de particules = 40
- Nombre maximal d'itération = 80
- Facteur personnel d'accélération :  $c_1 = 2$
- Facteur global d'accélération :  $c_1 = 2$
- Valeur max du coefficient d'inertie :  $\omega_{\text{min}} = 0.4$
- Valeur min du coefficient d'inertie :  $\omega_{\text{max}} = 0.9$
- Domaine de recherche :  $x \in [-0,1;0,1]$  et  $y \in [-0,1;0,1]$

L'algorithme du PSO a donné les résultats suivants :

Table III.1 – Résultat de l'optimisation de la fonction de Rastrigin

| $\bm{r}$          | $-6, 1.10^{-5}$ |
|-------------------|-----------------|
|                   | $-3,7.10^{-4}$  |
| $z = f(x, y)$     | $2,8.10^{-5}$   |
| Temps d'exécution | $0.2913$ s      |

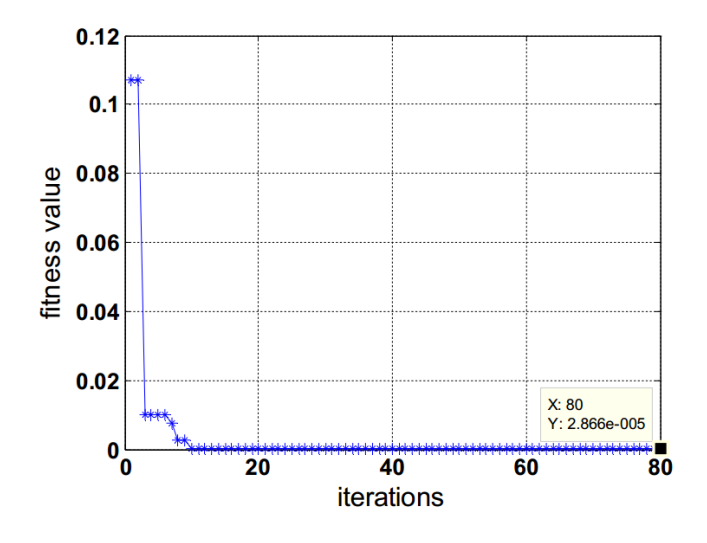

La figure [III.9](#page-71-0) montre l'évolution de la fonction fitness au cours des itérations.

<span id="page-71-0"></span>Figure III.9 – Convergence de la fonction objectif "Rastrigin" vers l'optimum global

### III.2.8-b Exemple 2 : Optimisation sans contrainte

L'expression analytique d'une fonction tridimensionnelle sans contraintes est :

$$
z = f(x_1, x_2) = 4 \cdot x_1^2 - 2, 1 \cdot x_1^4 + \frac{x_1^6}{3} + x_1 \cdot x_2 - 4 \cdot x_2^2 + 4 \cdot x_2^4 \tag{III.18}
$$

Cette fonction a deux minimums globaux et plusieurs optimums locaux.

Les paramètres suivants ont été adopté pour l'algorithme PSO :

- Nombre de particules = 20
- Nombre maximal d'itération = 30
- Facteur personnel d'accélération :  $c_1 = 1,05$
- Facteur global d'accélération :  $\hspace{.1cm} c_1 = 1,\!05$
- Valeur max du coefficient d'inertie :  $\omega_{\rm min} = 0.3$
- Valeur min du coefficient d'inertie :  $\omega_{\text{max}} = 1.0$
- Domaine de recherche :  $x \in [-1, 9; 1, 9]$  et  $y \in [-1, 0; 1, 0]$

Les résultats obtenus avec l'algorithme PSO montrent deux minimums globaux :

- Minimum global  $1$  :  $x_1^* = -0,089842$  x  $\frac{1}{2} = 0,712656$ - Minimum global  $2:$  $x_1^* = 0,089842$  x  $\frac{1}{2}$  = -0,712656
- La valeur de la fonction fitness est alors :  $z^* = f^*(x_1^*, x_2^*) = -1,031628453.$
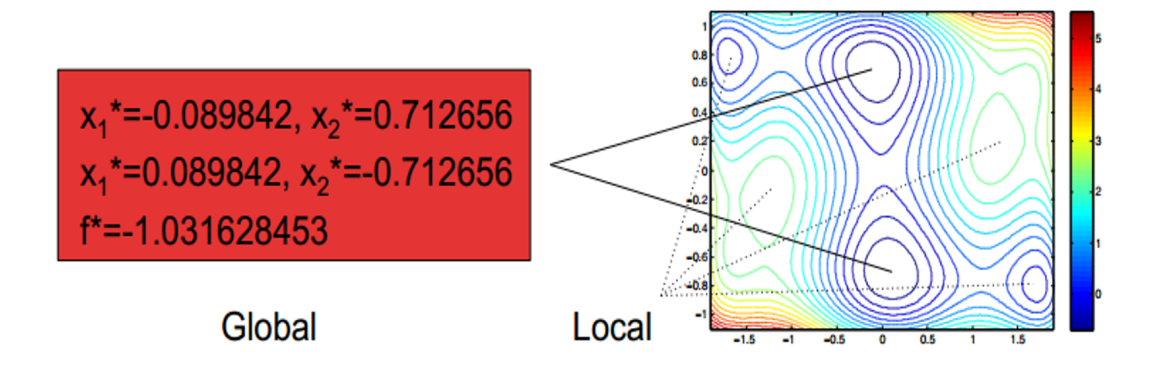

La figure [III.10](#page-72-0) montre l'évolution de la fonction fitness au cours des itération.

<span id="page-72-0"></span>Figure III.10 – Résultat de l'optimisation de la fonction tridimensionnelle sans contrainte

#### III.2.8-c Exemple 3 : Optimisation avec contraintes

L'expression analytique d'une fonction tridimensionnelle sans contraintes est :

$$
z = f(x_1, x_2, x_3) = 10(x_1 - 1)^2 + 20(x_2 - 2)^2 + 30(x_3 - 3)^2
$$
 (III.19)

avec les contraintes suivantes :

$$
x_1 + x_2 + x_3 \le 5 \qquad et \qquad x_1^2 + 2 \cdot x_2 \le x_3
$$

Les paramètres suivants ont été adopté pour l'algorithme PSO :

- Nombre de particules = 100
- Nombre maximal d'itération = 1000
- Facteur personnel d'accélération :  $c_1 = 2,0$
- Facteur global d'accélération :  $c_1 = 2,0$
- Valeur max du coefficient d'inertie :  $\omega_{\text{min}} = 0.4$
- Valeur min du coefficient d'inertie :  $\omega_{\text{max}} = 0.9$

Pour cet exemple, le programme employé effectue 10 essais (10 optimisations), puis affiche les résultats correspondant à la meilleure optimisation correspondante à la plus petite fonction fitness obtenue.

Les résultats obtenus avec l'algorithme PSO montrent un minimum global :

- Minimum global :  $x_1^* = 0,4377$   $x_2^* = 1,4569$   $x_3^* = 3,1054$
- Temps d'exécution : 3,978004 s

La valeur de la fonction fitness est alors :  $z^* = f^*(x_1^*, x_2^*), x_3^* = 9,3942.$ 

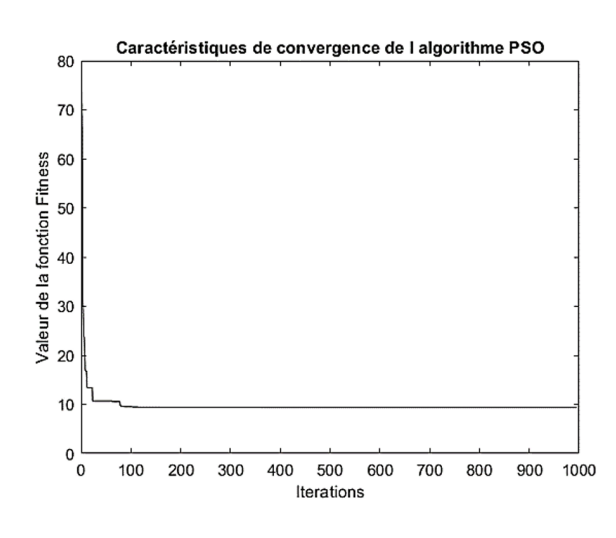

La figure [III.11](#page-73-0) montre l'évolution de la fonction objectif au cours des itérations.

<span id="page-73-0"></span>Figure III.11 – Résultat de l'optimisation de la fonction tridimensionnelle avec contraintes

## III.3 Identification paramétrique du MAS par la méthode PSO

Contrairement à la modélisation mathématique, l'identification est une approche expérimentale, lors de laquelle un modèle issu de connaissances a priori est optimisé à partir des données mesurées afin d'approcher le plus fidèlement possible le comportement du système réel. La méthode d'identification repose sur la comparaison entre les sorties de modèle représentant le moteur asynchrone et celles mesurées sur le moteur réel. Cette partie est consacrée à l'identification et l'optimisation par la technique PSO des paramètres électriques de moteur asynchrone.

Le problème de l'identification de la MAS est formulé sur la base d'une comparaison entre les sorties de son modèle et celles mesurées sur la machine réelle. Les paramètres du modèle sont ajustés à l'aide d'un algorithme PSO pour à minimiser l'erreur quadratique de sortie. La machine réelle et son modèle sont excités par les mêmes entrées  $U_s$ , les sorties réelles et estimées qui sont comparées pour créer le vecteur d'erreur. Ensuite, l'algorithme ajuste les paramètres du vecteur des paramètres afin de minimiser une fonction objectif liée à l'erreur.

Généralement, on choisit un critère intégral telle que l'erreur quadratique intégrale (Integral Squared Error : ISE) comme index de performance.

L'expression dans le temps continu du critère ISE est donnée par :

$$
ISE = \int_{t_1}^{t_2} e^2(t).dt
$$
 (III.20)

alors que son expression discrétisée est de la forme :

$$
ISE = \sum_{n=1}^{N} e^2(n)
$$
 (III.21)

 $(t_2 - t_1)$ , intervalle de temps considéré, N nombre d'échantillon correspondant.

Dans le cas du moteur asynchrone triphasé, la stratégie d'identification mise en œuvre dans ce travail est basée sur un processus répétitif exploitant l'erreur entre les sorties respectives de la machine réelle et de son modèle définit dans le référentiel stationnaire  $\alpha\beta$  (Figure [III.12\)](#page-74-0).

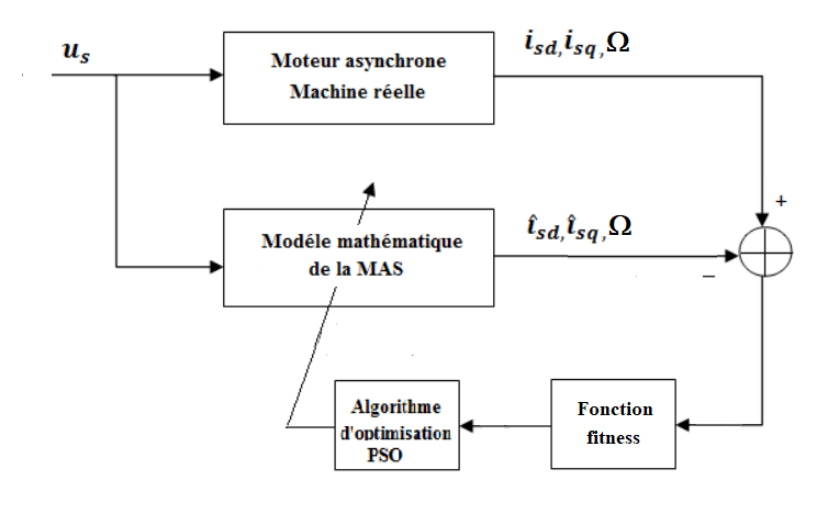

<span id="page-74-0"></span>Figure III.12 – Structure de l'identification paramétrique par la technique PSO

Pour chacune des répétitions du processus d'identification, l'algorithme PSO effectue N itérations et détermine les composantes du vecteur des paramètres, soit :  $R_s, L_s, J, L_r, R_r, L_m$  (Le coefficient de frottement sera négligé). Le nombre de répétition du processus identification choisit au départ et sera considéré comme le critère d'arrêt de l'identification.Une fois cette fonction objective minimisée, le vecteur des paramètres estimés est le meilleur au sens du critère choisi pour l'identification.

A partir l'équation (I.40) du chapitre I, l'identification des paramètres du moteur asynchrone basé sur PSO est effectuée en prenant comme fonction fitness le critère intégral ISE d'une fonction pondérée de l'erreur (au carré) existante entre les courants du stator  $i_{s\alpha}$ ,  $i_{s\beta}$  et sa vitesse de rotation  $\Omega$ .

Les informations  $i_{s\alpha}$ ,  $i_{s\beta}$  sont relevées expérimentalement sur la machine réelle et celles estimées  $\hat{i}_{s\alpha}$ ,  $\hat{i}_{s\beta}$  par son modèle, excités par les mêmes valeurs de tension  $U_s$  (qui correspond aux composantes biphasées  $U_{s\alpha}$ ,  $U_{s\beta}$ ) et de fréquence f. Les courants mesurés et estimés par le modèle sont comparés pour évaluer la fonction fitness et ainsi l'algorithme d'optimisation détermine, après N itérations, les nouveaux paramètres de la machine en vue de minimiser l'erreur quadratique (Figure [III.13\)](#page-75-0).

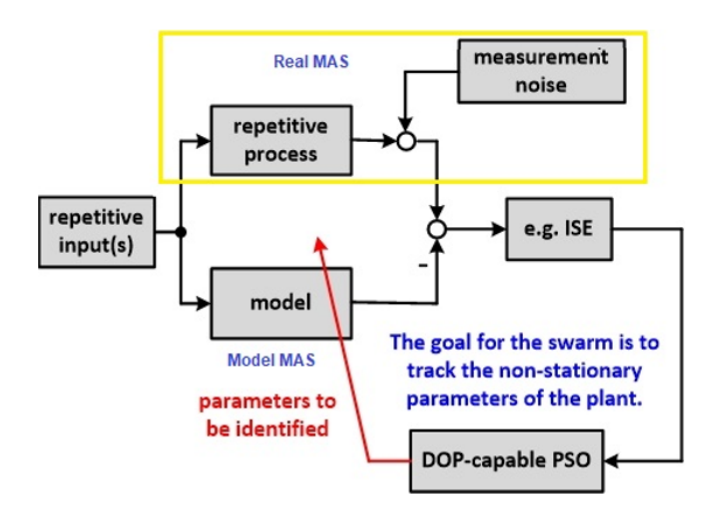

<span id="page-75-0"></span>Figure III.13 – Principe de l'identification des paramètres par la technique PSO

Le critère choisit dans ce travail a pour expression :

$$
Fitness = ISE = \sum_{n=1}^{N} \left\{ k_{\alpha} \left( i_{s\alpha} - \hat{i}_{s\alpha} \right)^2 + k_{\beta} \left( i_{s\beta} - \hat{i}_{s\beta} \right)^2 + k_{\Omega} \left( \Omega - \hat{\Omega} \right)^2 \right\}
$$
(III.22)

#### III.3.1 Implantation de la technique d'identification

Pour l'identification des paramètres de la machine asynchrone, nous avons procédé en deux étapes distinctes. Les informations, courants et vitesse, du moteur ont été recoltées sur un modèle simulé. Aussi, pour rendre ces données plus réaliste, un bruit blanc a été ajouté aux mesures de courant et de vitesse.

- l'implantation dans Matlab/Simulink du modèle de simulation donné par la figure [III.14](#page-76-0) ;
- utilisation d'un script Matlab, fournit par nos encadrants et donné en annexe.

Après plusieurs essais, nous avons opté pour les choix suivants :

- Nombre de particules = 15
- Nombre maximal d'itération du processus = 120
- Facteur personnel et global d'accélération :  $c_1 = 2,0$   $c_1 = 1,5$
- Valeurs max et min du coefficient d'inertie :  $\omega_{\text{max}} = 1.2 \quad \omega_{\text{min}} = 0.8$
- Valeur min du coefficient d'inertie :  $\omega_{\text{max}} = 1.2$
- Constante d'évaporation :  $1,1$  Facteur de pénalité =  $0,1$
- Horizon (temps) de simulation du processus répétitif : 0,6 s ;
- Taille du pas fixe utilisé par le solveur (Runge Kutta-Ordre 4) : 0,001 s ;
- Couple résistant nominal et instant d'application :  $10 \text{ mN}$   $t_{on} = 0.5 \text{ s.}$

<span id="page-76-0"></span>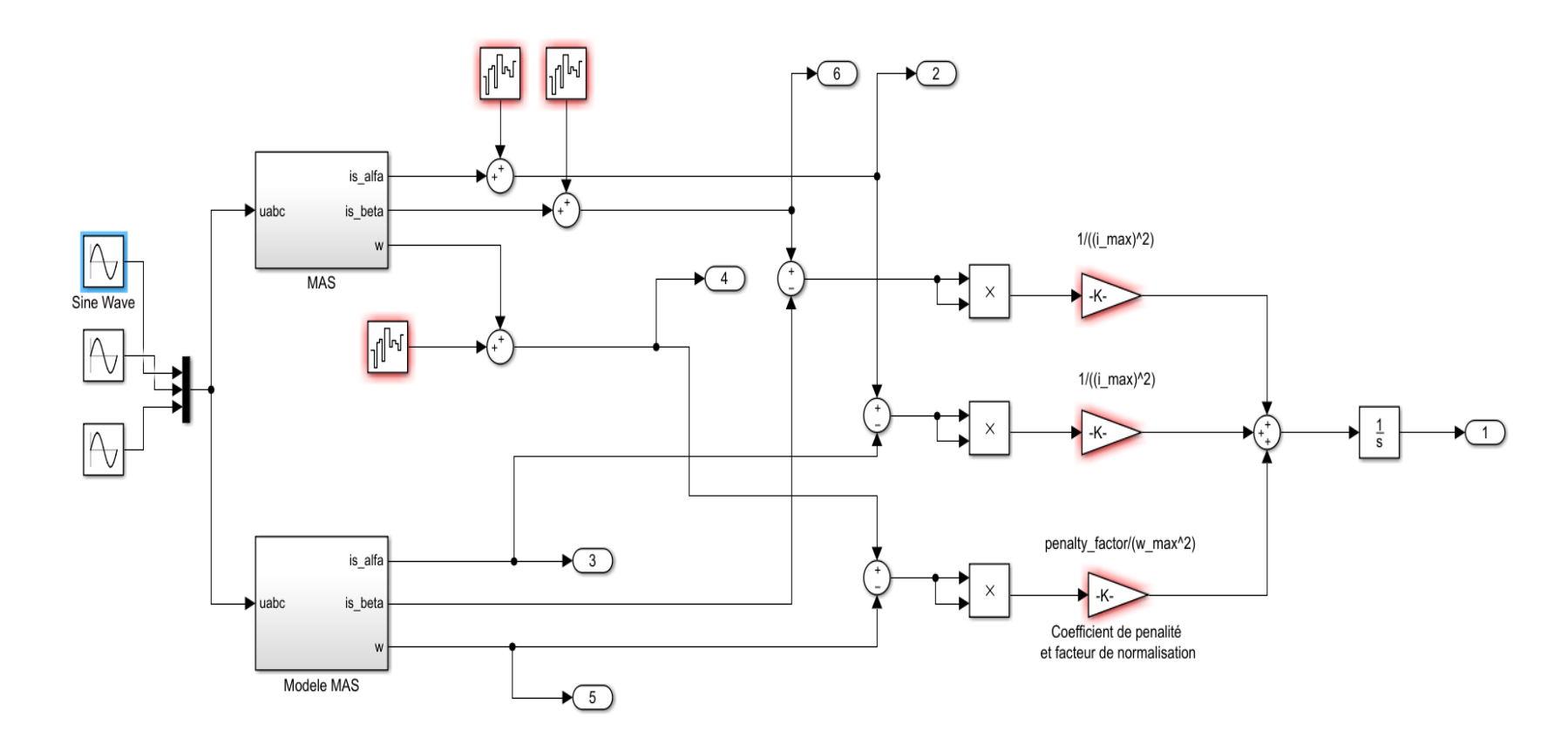

FIGURE III.14 – Schéma d'implantation dans Matlab/Simulink de la technique d'identification par la technique PSO

<span id="page-77-1"></span><span id="page-77-0"></span>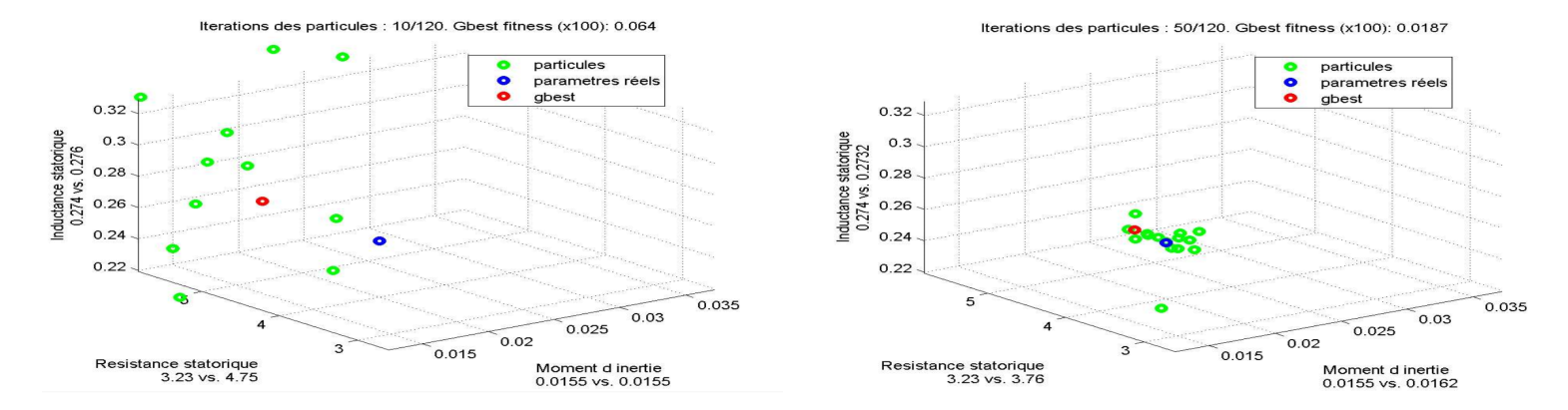

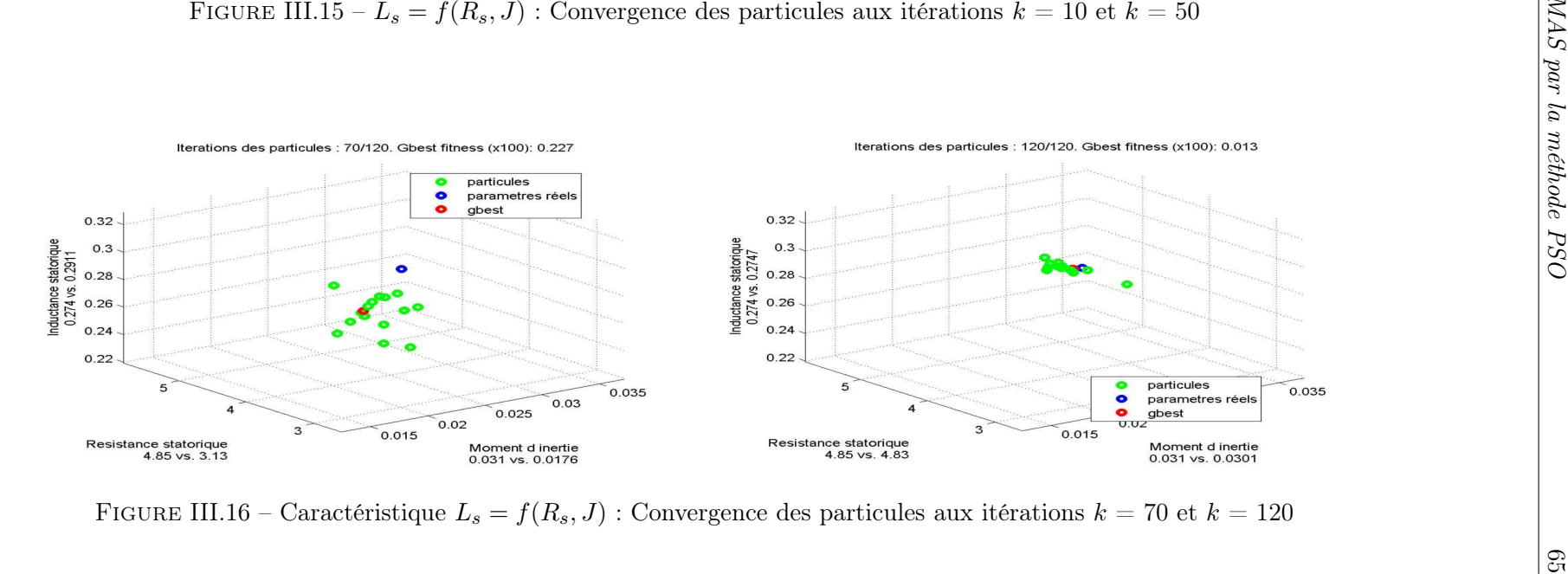

<span id="page-78-0"></span>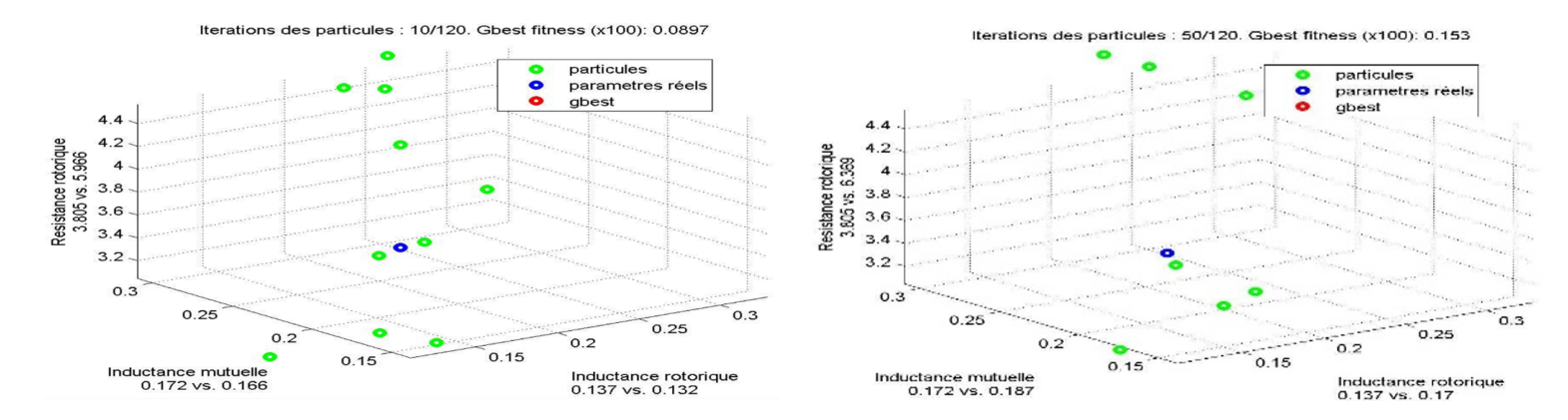

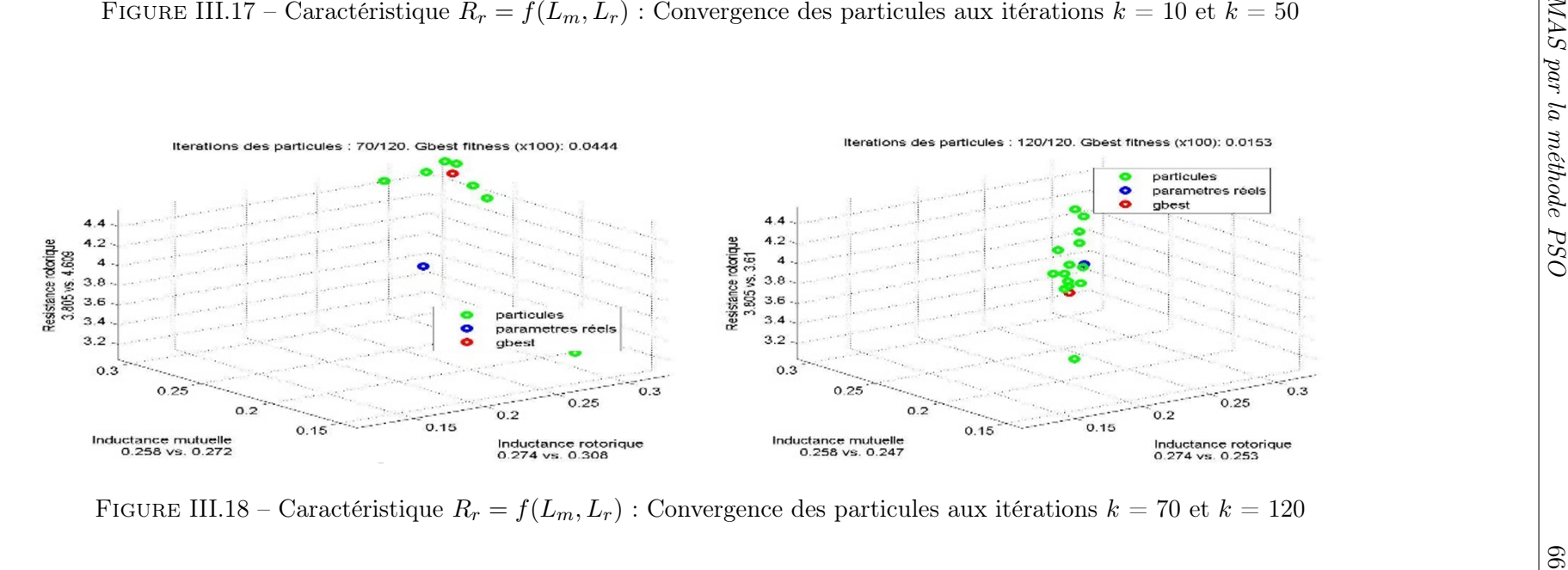

Les figures [III.3.1](#page-76-0) et [III.3.1](#page-77-0) montrent l'évolution des particules dans l'espace de recherche  $L_s = f(R_s, J)$  pour les itérations  $k = 10, k = 50, k = 70$  et  $k = 120$ . Alors que les figures [III.3.1](#page-77-1) et [III.3.1](#page-78-0) illustrent l'évolution des particules dans l'espace de recherche  $L_s = f(R_s, J)$  pour les mêmes itérations  $k = 10, k = 50, k = 70$  et  $k =$ 120.

Enfin, après plusieurs essais pour lesquels nous avons modifié les valeurs de plusieurs paramètre de l'algorithme, nous avons obtenus les résultats ci-dessous. Le tableau suivant résume les résultats de l'estimation en montrant les valeurs réelles et estimées des paramètres.

| recognition at recognition and parameter a |                         |                         |  |  |
|--------------------------------------------|-------------------------|-------------------------|--|--|
| Paramètres                                 | Réelles                 | Estimés                 |  |  |
| $R_s$                                      | $4,8500 \Omega$         | $4.8300 \Omega$         |  |  |
| $L_s$                                      | $0,2740$ H              | $0.2747$ H              |  |  |
| J                                          | $0,0310 \text{ kg.m}^2$ | $0.0301 \text{ kg.m}^2$ |  |  |
| $R_r$                                      | 3,8050 $\Omega$         | $3.6100 \Omega$         |  |  |
| $L_r$                                      | $0,2740$ H              | $0.2530$ H              |  |  |
| $L_m$                                      | $0,2580$ H              | $0.2470$ H              |  |  |
|                                            |                         |                         |  |  |
|                                            |                         |                         |  |  |

Table III.2 – Résultats de l'estimation des paramètres du MAS

### Erreurs d'estimation

$$
\delta R_s = 100x \frac{4,85 - 4,83}{4,85} = 0,412\%
$$
  
\n
$$
\delta L_s = 100x \left| \frac{0.274 - 0.2747}{0.274} \right| = 0,255\%
$$
  
\n
$$
\delta J = 100x \frac{0.0310 - 0.0301}{0.0310} = 2,90\%
$$
  
\n
$$
\delta R_r = 100x \frac{3,8050 - 3.6100}{3,8050} = 5,12\%
$$
  
\n
$$
\delta L_r = 100x \frac{0.2740 - 0.2530}{0.2740} = 7,66\%
$$
  
\n
$$
\delta L_m = 100x \frac{0.2580 - 0.2470}{0.2580} = 4,26\%
$$

L'identification est satisfaisante pour  $R_r$ ,  $L_r$  et  $L_m$ , mais elle est meilleures pour les grandeurs statoriques, respectivement de 0,412% et 0,255 % pour  $R_s$  et  $L_s$ , ce qui montre une précision excellente.

Les figures [III.19](#page-80-0) et [III.20](#page-80-1) illustrent la convergence des paramètres du moteur asynchrone lors du processus d'identification par la technique PSO. Des valeurs initiales sont imposés au paramètres du moteur, puis sont modifiées à la 60 éme itération, pour rejoindre brusquement leurs valeurs nominales. La résistance rotorique et l'inductance mutuelle ne sont pas soumis à ce changement et possèdent leurs valeurs nominales pendant toute la procédure d'identification.

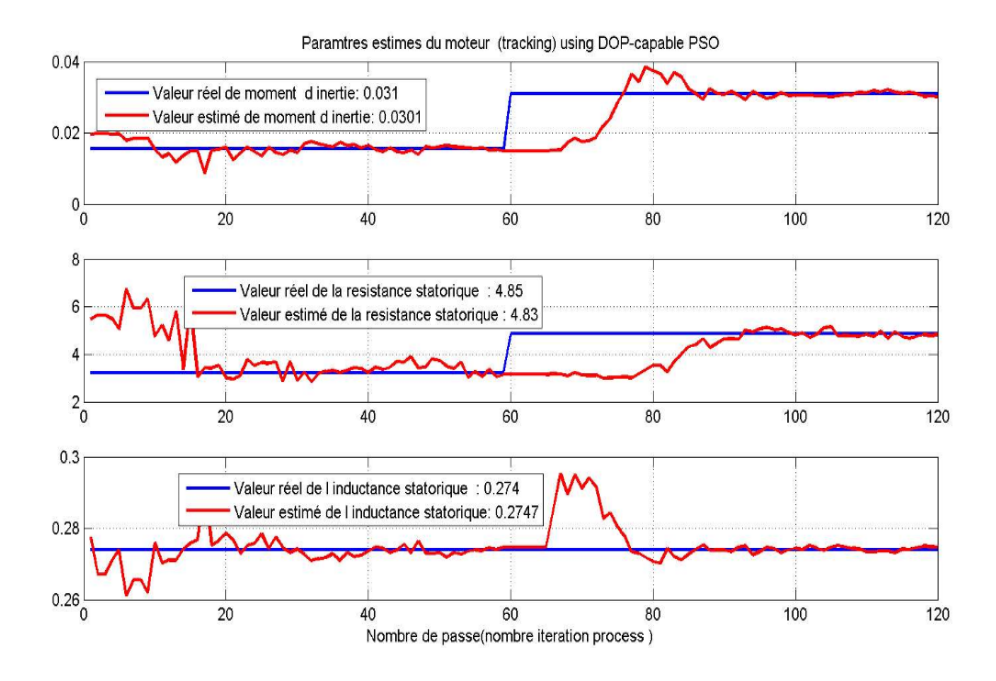

<span id="page-80-0"></span>FIGURE III.19 – Convergence des paramètres  $L_s$  et  $R_s$  et  $J$ 

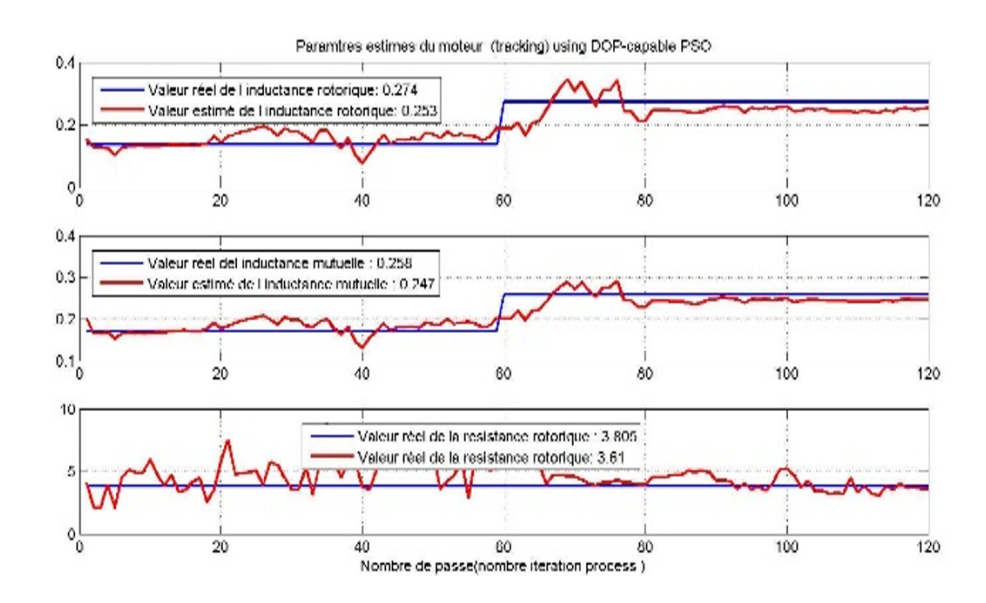

<span id="page-80-1"></span>FIGURE III.20 – Convergence des paramètres  $R_r$ ,  $L_m$  et  $L_r$ 

On remarque que les grandeurs estimées convergent rapidement vers leurs valeurs réelles, avec toutefois des oscillations qui affectent l'identification en début de processus. Ces oscillations sont amorties très rapidement, même après le changement brusque des valeurs réelles.

### <span id="page-80-2"></span>III.4 Validation de l'identification

Le but de cette simulation est de valider le modèle adopté après identification de la machine asynchrone avec la méthode des essais classiques, et d'analyser le comportement lorsque la machine est alimentée par une source triphasée.

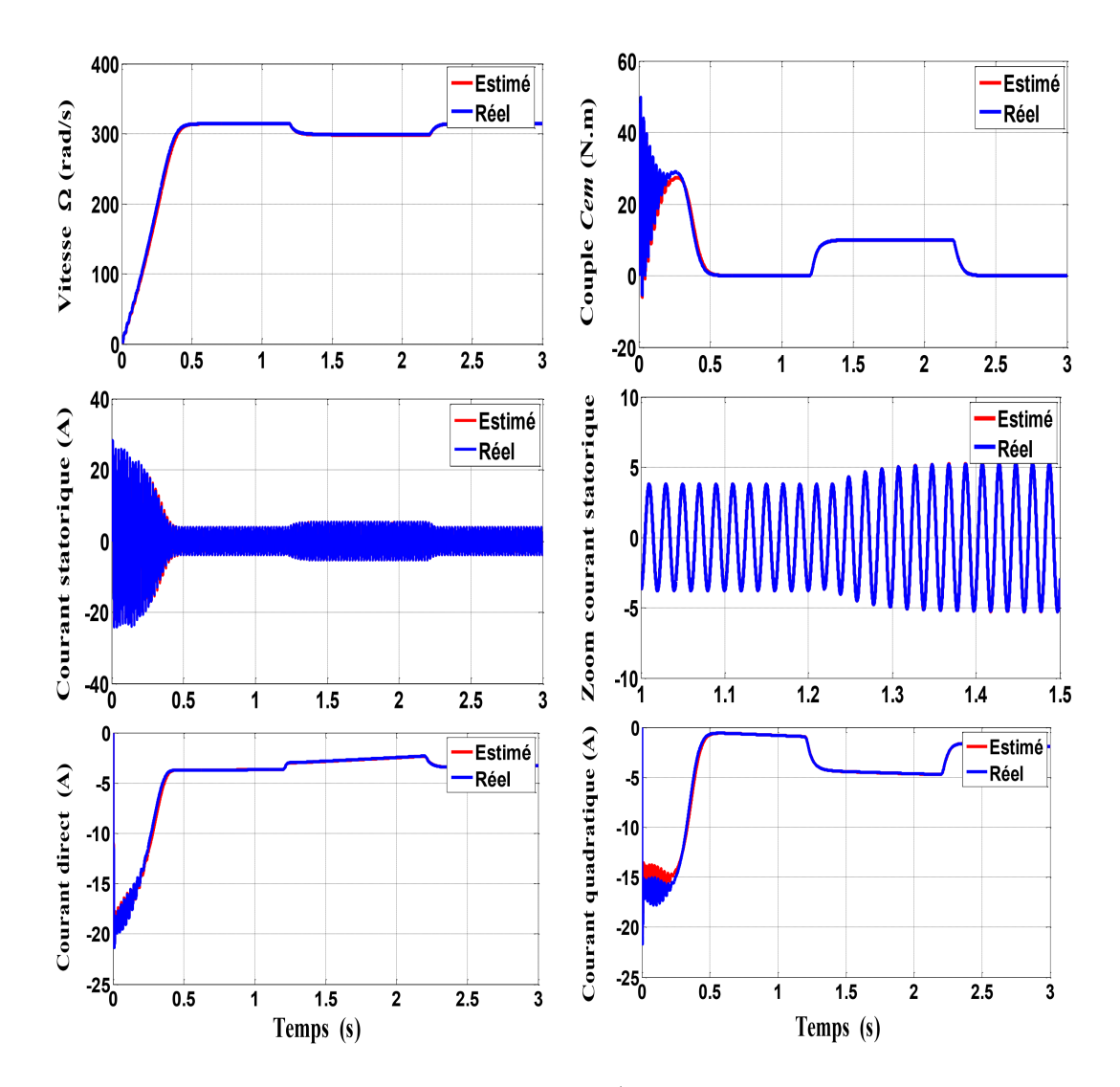

Figure III.21 – Démarrage avec application/suppression d'une charge de 10 m.N

La figure [III.4](#page-80-2) montrent les chronogrammes obtenus lors de la simulation du processus de démarrage à vide du moteur asynchrone suivi de l'application d'une charge de 10 m.N aux instants respectifs  $t = 1,2s$  et  $t = 2,2s$ . Les courbes obtenues illustrent l'évolution des grandeurs suivantes : vitesse, courant de ligne, couple électromagnétique et courants statoriques direct et de quadrature. Les conditions de simulations sont citées dans l'annexe A.

Au regard des résultats obtenus, de la vitesse de convergence et la précision des grandeurs estimées, nous pouvons donc conclure que la technique didentification basée sur l'optimisation PSO, mise en œuvre dans ce chapitre, permet de déterminer les paramètres de la machine asynchrone de manière satisfaisante.

Cependant, il est évident que, seule une implémentation matérielle en temps réel permettrait une validation crédible et définitive de la méthode étudiée dans ce chapitre.

## III.5 Conclusion

L'objectif principal de ce chapitre est la mise en œuvre de la technique d'identification basée sur la méthode méta-heuristique d'optimisation basée sur d'optimisation PSO. Cette technique d'optimisation, inspirée des observations faites lors des simulations informatiques de vols groupés doiseaux et de bancs de poissons, est trés efficace pour la résolution des problèmes complexes d'optimisation.

Elle présente un avantage certain dans le sens où elle permet une exploration aléatoire de lespace de solution. Sa simplicité, le peu de paramètre à ajuster et sa convergence rapide, conduit à de bonnes solutions satisfaisantes avec des temps beaucoup plus court que dautres algorithmes.

Appliqué à l'identification des paramètres du modèle du moteur asynchrone, cette approche exploite un processus répétitif en considérant lerreur entre les sorties respectives de la machine réelle et de son modèle définit dans le référentiel αβ. La méthode a donné des résultats satisfaisants, avec une bonne précision et des simulations ont montré la validité de l'approche. Toutefois, il sera nécessaire d'envisagé, comme cela été prévu au début de notre travail, une validation avec des données expérimentales.

# Conclusion générale

Le but de notre travail dans ce mémoire est consacré à l'étudie de différentes méthodes d'identification des paramètres d'un moteur asynchrone triphasé à cage d'écureuil. Et ainsi investiguer pour déterminer parmi ces méthodes laquelle répond le mieux en termes de de précision de l'estimation et de convergence. En effet, si la commande du moteur est conçue avec des valeurs de paramètre erronées, le comportement du système ne répondra plus au cahier des charges initial et ne fonctionnera pas efficacement. La phase d'identification est donc une phase antérieure à la conception d'une commande.

Avant de présenter les principaux résultats obtenus à travers ce travail, il convient de rappeler que l'identification paramétrique des machines électriques, particulièrement la machine asynchrone, constitue un axe de recherche fructueux et très important en vue de leur simulation, leur commande et leur diagnostic. Cependant, la variation des paramètres, sous les effets physiques inhérents au fonctionnement de la machine tels que, la température, la saturation et l'effet de peau sont loin d'être négligeables, ces phénomènes rendent l'identification complexes.

Une procédure d'identification d'un système implique différents choix :

- le type de modèle en fonction de l'objectif fixé ;
- le critère d'optimisation et l'algorithme d'optimisation ;
- les signaux d'excitation et le essais expérimentaux ;
- la vérification de la validité des résultats.

Dans le premier chapitre, on présente la modélisation mathématique de la machine asynchrone triphasé a cage. Le développement débute par la description de la machine asynchrone accompagnée de son principe de fonctionnement. La modélisation en régime permanent est détaillé, pour aboutit à plusieurs modèle ou schémas équivalents, définit selon la localisation des fuites magnétiques (statoriques et rotoriques). Puis, deux modélisations dynamiques sont développées basé sur la théorie des deux axes orthogonaux, la première dans le référentiel biphasé stationnaire  $\alpha\beta$ lié au stator, puis la seconde dans le repère biphasé tournant dq (Repère de Park).

Ensuite, le deuxième chapitre est consacré à l'identification classiques du moteur basés sur les essais à vide et en court-circuit à rotor bloqué. Ces tests expérimentaux sont indispensables pour déterminer et identifier les paramètres électriques et mécaniques du MAS. Les résultats obtenus montrent des valeurs estimées trés proches des valeurs nominales données par le constructeur. Des simulations numériques réalisées avec le logiciel Matlab Simulink valident la précision de la procédure d'identification. D'autre part, la méthode de la plaque signalétique, qui ne repose pas sur l'expérimentation, présente une estimation grossière des paramètres de la machine, toutefois elle peut être utile en fixant des ordres de grandeurs avant la mise en œuvre d'une autre mèthode plus précise.

Le troisième chapitre est consacré à la technique d'identification basée sur la méthode méta-heuristique d'optimisation basée sur d'optimisation PSO. Apré avoir présenté cette méthode, son algorithme, ses avantages et ses inconvénients, quelques exemples de recherche de minimum de fonction sont détaillé afin d'expliquer son principe. Puis, nous nous sommes intéressés à la procédure d'identification des paramètres du moteur asynchrone à cage. Une stratégie d'identification a été implanté dans le logiciel Matlab/Simulink, afin d'estimer les paramètres suivants :  $R_s, L_s, R_r, L_r, L_m$ et J. Celle-ci s'appuyant sur sur un processus répétitif exploitant l'erreur entre les sorties de la machine réelle (modèle simulé) et de son modèle définit dans le référentiel stationnaire  $\alpha\beta$ . La collecte des informations ayant été faite sur le modèle simulé pour cause de fermeture du laboratoire de la faculté). Le calcul de la précision des paramètres estimés a été effectué, montrant la faisabilité de la méthode presenté et d'autre part une identification de qualité satisfaisante en termes de fiabilité, et de convergence. La validation des paramètres estimés a été réalisé à l'aide d'une simulation du démarrage du moteur asynchrone, après avoir implanté le modèle de la machine dans le repère tournant dq de Park.

Au regard des résultats et des tests de validation, de la vitesse de convergence et la précision des grandeurs estimées, la technique d'identification basée sur l'optimisation PSO, mise en œuvre dans ce chapitre, permet de déterminer les paramètres de la machine asynchrone de manière satisfaisante. Cependant, il est évident que, seule une implémentation matérielle en temps réel permettrait une validation crédible et définitive de la méthode étudiée.

### Perspectives pour de futurs travaux

En ce qui concerne la poursuite de ce travail et les perspectives envisagées en guise de d'activités pour de futurs travaux dans cette thématique, on propose quelques axes de recherche qui mériteraient une étude plus approfondie :

- La validation expérimentale de la d'identification basée sur la methode d'optimisation PSO lors d'une implémentation matérielle en temps réel, celle-ci étant la seule alternative permettant de mettre en évidence les lacunes de la modélisation mathématique de la machine asynchrone et les dynamiques négligées.

- La prise en compte du phénomène de saturation magnétique dans la modélisation dans les référentiels biphasé  $\alpha\beta$  et dq.

- L'extension d'identification basée sur la méthode d'optimisation PSO à d'autres types de machines électriques, particulièrement aux machines synchrones.

- L'identification basée sur la méthode des moindres carrés et les moindres carrés récursifs.

# Bibliographie

- [1] R. ABDESSEMED : Modélisation et simulation des machines électriques. Ellipses, 2011.
- [2] D. Ait-kaid : Commande d'une machine asynchrone sans capteur mécanique à l'aide des régulateurs fractionnaires. Thèse présentée pour l'obtention du diplôme de Doctorat de l'Université du Tizi-ouazou, 2011.
- [3] C. Arnoux : L'evolution de la mesure électrique. Le journal d'information pour l'enseignement de Chauvin Arnoux et Metrix, les cahiers de l'instrumentation  $N^{\circ}$  18, On page(s) : pp 1-35, mars 2019.
- [4] M. Bachani : Identification paramétrique de la machine asynchrone. Mémoire présenté pour l'obtention du diplôme de Magister de l'Université d'Oran, 2013.
- [5] L. Baghli : Notes de cours : Techniques de commande électrique : Modalisation et commande de la machine asynchrone, Master M1-ELT-CE, Semestre S2 - EC812. Université Abou Bekr Belkaïd de Tlemcen, Faculté de Technologie, Département de Génie électrique et Electronique (GEE), 2019.
- [6] W. Bahloul, M. Ouali, M. Chaabene et M-B-A. Kamoun : Identification des paramètres dynamiques de la machine synchrone par algorithme génétique'. In International Renewable Energy Congress, Unité de Commande de Machines et Réseaux de Puissance CMERP-ENIS, Tunisia, volume Volume : 1, On page(s) : pp 172-177, 2009.
- [7] N. Belladj-Merabet et K. Jelassi : Comparaison des méthodes d'identification des paramètres d'une machine asynchrone. Européen Physical Journal, Applied Physics, J.A.P.3, On page(s) : pp 71-80, 1988.
- [8] C. Canudas de Wit : Commande des moteurs asynchrone, Modélisation contrôle vectoriel et DTC. Numéro Vol.X, 3ème édition, Lausanne. Lavoisier, Paris, 2000.
- [9] J-P. Caron et J-P. Hautier : Modélisation et commande de la machine asynchrone. Numéro ISBN 9782710806837. Electrotechnique, Lille, 1995.
- [10] J. Chatelin : Machines Electriques, Traité d'électricité. Numéro Vol.X, 3eme édition, Lausanne. Tech et Doc, 1989.
- [11] R. Chergui : Identification de la machine asynchrone triphasé. Mémoire Mémoire présenté pour l'obtention de Magister de l'Université de Batna, 2014.
- [12] Y. Cooren : Perfectionnement d'un algorithme adaptatif d'optimisation par essaim particulaire - applications en génie médical et en électronique. Thèse

présentée pour l'obtention du diplôme de Doctorat de l'Université du Paris 12- Val de Marne, 2008.

- [13] G. Didier : Modélisation et diagnostic de la machine asynchrone en présence de défaillances. Thèse présentée pour l'obtention du diplôme de Doctorat de l'Université Nancy-I, 2004.
- [14] A. Fouillé : Electrotechnique à l'usage des ingénieurs : Machines électriques, Tome II. 1969.
- [15] R. Glises : Machines électriques tournantes. Edition Techniques de l'ingénieur, 1998.
- [16] K. Hanasali : Etude comparative sur l'identification linéaire en boucle fermée : Application à un moteur à courant continu. Mémoire présenté pour l'obtention du diplôme de Magister de l'Université d'Oran, 2013.
- [17] A. Hughes : Electric Motors and Drives Fundamentals, Types and Applications. Newnes, 2005.
- [18] A. Ivanov-Smolensky : Electrical Machines. Edition de Moscou (MIR), 1982.
- [19] M. Kostenko et L. Piotrovski : Machines 2lectriques : Machines 0 Courant Alternatif, Tome II. Numéro 3eme édition. 1979.
- [20] J. Lessene, F. Notelet et G. Seguier : Introduction à l'électrotechnique approfondie. Lavoisier, 1981.
- [21] A. Mechernene : Apport des techniques de l'intelligence artificielle à la commande sans capteur de vitesse d'une machine asynchrone. Thèse présentée pour l'obtention du diplôme de Doctorat de l'Université des Sciences et de la Technologie Mohamed Boudiaf d'Oran, 2014.
- [22] A. Mechernene : Notes de cours : Machines électriques approfondies, Master M1-ELT-CE, Semestre S1 - EC721, 2019.
- [23] A. Mechernene : Notes de cours : Techniques d'intellgence Artificielle , Master M2-ELT-CE, Semestre S1 - EC921, 2019.
- [24] R-H. Park : Two-reaction theory of synchronous machines-generalized method of analysis. AIEE Transactions, Vol.48, 1929.
- [25] F. Salameh : Identification et commande de moteurs brushless pour mini drones. Mémoire de D.E.A., Rapport de stage, Master international en génie électrique et systèmes électrique, Université de Toulouse, 2013.
- [26] G. Séguier et F. Notelet : Electrotechnique industrielle. Numéro 2eme édition. Tech et Doc, 2006.
- [27] G Sturtzer et E. Smigiel : Modélisation et commande des moteurs triphasés : Commande vectorielle des moteurs synchrones et commande numérique par contrôleurs DSP. Ellipses, Paris, 2000.
- [28] A. TIDJANI et B. AMOUDI : *Identification paramétrique dun moteur asynchrone* à cage d'écureuil par la technique. Mémoire présenté pour l'obtention du diplôme de Master de l'Université de Ouargla, 2016.
- [29] T. Wildi : Electrotechnique. Numéro 2eme édition. 2005.

# Annexe A

## Conditions de simulations

Les différentes simulations réaliées lors de ce travail ont été faites à l'aide du logiciel MATLAB (version 2014) et son outil de simulation SIMULINK. Les conditions adoptées lors des simulations sont les suivantes :

Table 3 – Conditions de simulation

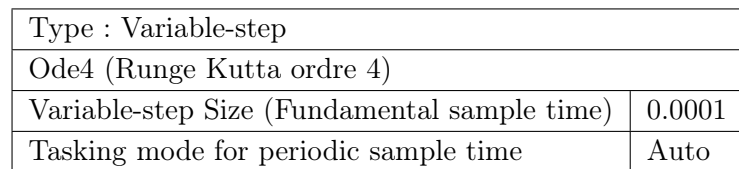

Modèles Simulink pour la simulation du moteur asynchrone

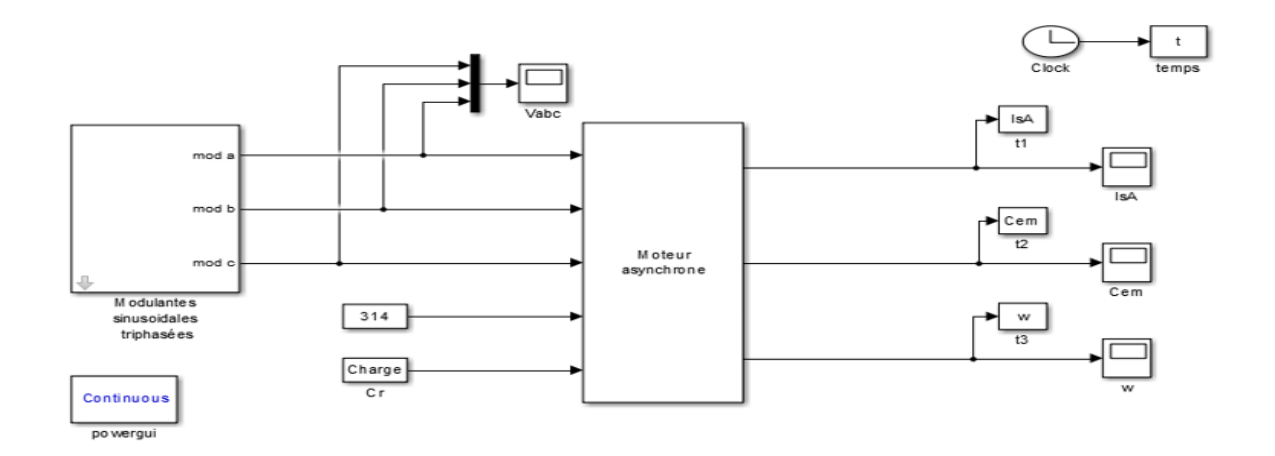

# Annexe B

## Caractéristiques nominales des machines asynchrones

Type : Moteur asynchrone triphasé à cage d'écureuil - Classe A - Couplage : Etoile

| Tensions nominales  | 230 / 400 Volts (Y- $\Delta$ )       |
|---------------------|--------------------------------------|
| Courants nominaux   | $1,30 / 2,25$ Ampères (Y- $\Delta$ ) |
| Vitesse de rotation | 2830 tr/min                          |
| Couple moteur       | $1.6$ m.N                            |
| Puissance nominale  | 500 W                                |
| Nombre de pôles     | $p=1$                                |
| Fréquence           | $50$ Hz                              |

Table 4 – Caractéristiques nominales de la machine asynchrone (Chapitre II)

Type : Moteur asynchrone triphasé à cage d'écureuil - Classe A - Couplage : Etoile

Table 5 – Caractéristiques nominales de la machine asynchrone (Chapitre III)

| Tensions nominales  | 220 / 380 Volts (Y- $\Delta$ )   |
|---------------------|----------------------------------|
| Courants nominaux   | 3,7 / 6,5 Ampères (Y- $\Delta$ ) |
| Vitesse de rotation | $1420 \text{ tr/mm}$             |
| Couple moteur       | $10 \text{ m}$ .N                |
| Puissance nominale  | 1500 W                           |
| Nombre de pôles     | $p=2$                            |
| Fréquence           | $50$ Hz                          |

### Détermination des paramètres d'un moteur asynchrone par différentes techniques d'identification

### Résumé

La machine asynchrone est largement utilisée dans les applications industrielles, notamment pour des applications à vitesse constante ou à vitesse variable. Cependant, elle est soumise à différents types de contraintes (chaleur, humidité, efforts mécaniques, variations brusques de charge, . . . ,etc.) qui au cours du temps altére et détériorer ses performances. Si la commande du moteur est conçue avec des valeurs de paramètre erronées, le comportement du système ne répondra plus au cahier des charges initial et ne fonctionnera pas efficacement. C'est pourquoi, l'identification de ses paramètres joue un rôle central. Dans ce projet, il s'agit de déterminer les paramètres électriques, électromagnétiques et mécaniques d'un moteur asynchrone triphasé, à l'aide de différentes méthodes d'identification. L'objectif étant d'adapter ultérieurement, la commande du moteur pour garantir des performances identiques au cours de sa vie en prenant en compte l'évolution de ses paramètres. Deux méthodes d'identification ont été considérées à partir des modèles de la machine asynchrone. Une méthode basée sur les essais classique de la machine et une méthode intelligente basée sur l'optimisation par essaims de particules (PSO).

#### Mots clés

Moteur asynchrone ; Modèles statique et dynamique ; Paramètres électriques et mécaniques ; Identification ; Estimation ; Optimisation par essaims particulaires (PSO)

### PARAMETERS DETERMINATION OF AN ASYNCHRONOUS motor by different identification techniques

### Abstract

Induction machine is widely used in industrial applications, especially for constant speed or variable speed applications. However, it is subjected to different types of stresses (heat, humidity, mechanical stresses, sudden variations in load, . . . , etc.) which, over time, alter and deteriorate its performance. If the motor control is designed with the wrong parameter values, the behavior of the system will no longer meet the original specification and will not operate efficiently. This is why the identification of its parameters plays a central role. In this project, the aim is to determine the electrical, electromagnetic and mechanical parameters of a three-phase induction motor, using different identification methods. The objective is to subsequently adapt the engine control to guarantee identical performance during its life, taking into account the evolution of its parameters. Two identification methods were considered from the models of the induction machine. A method based on classical tests of the machine and an intelligent method based on optimization by particle swarms (PSO). Keywords

Induction Motor ; Static and Dynamic Models ; Electrical and Mechanical Parameters ; Identification ; Estimate ; Particulate Swarm Optimization (PSO)